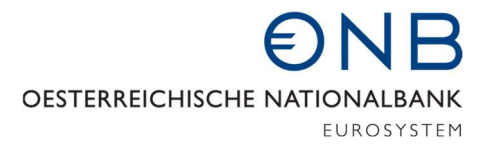

# HANDBUCH Befüllungsregeln

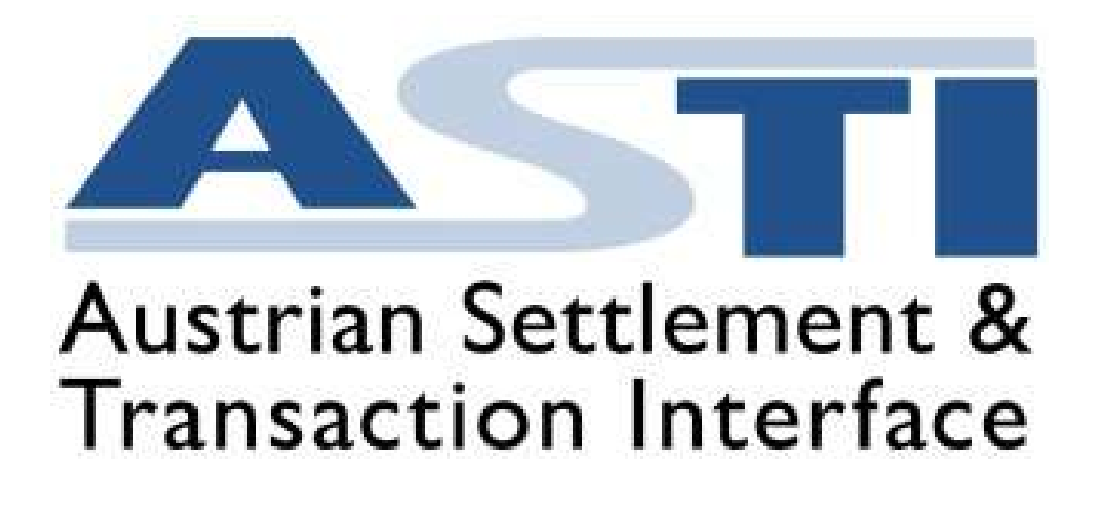

SWIFT-MX Befüllungsregeln für den EUR Zahlungsverkehr für ASTI

Version 2.5, Stand 01.02.2024

# ONR

**Verfasserin**  Jill Hamberger, BA; Abteilung Zahlungsverkehr

#### **Review**

Susanne Kronberger, Abteilung Zahlungsverkehr Dano Tockner, BA MSc; Abteilung Zahlungsverkehr

**Überarbeitung V 2.5**  Isabella Wirth, Abteilung Zahlungsverkehr

**Review V 2.5**  Barbara Draskovits, Abteilung Zahlungsverkehr

#### **Ansprechpartner**

Zahlungsverkehr Operations Target@oenb.at Tel: (+43-1) 404 20 - 4620

#### **Geltungsbereich**

Intern & Extern

# Inhaltsverzeichnis

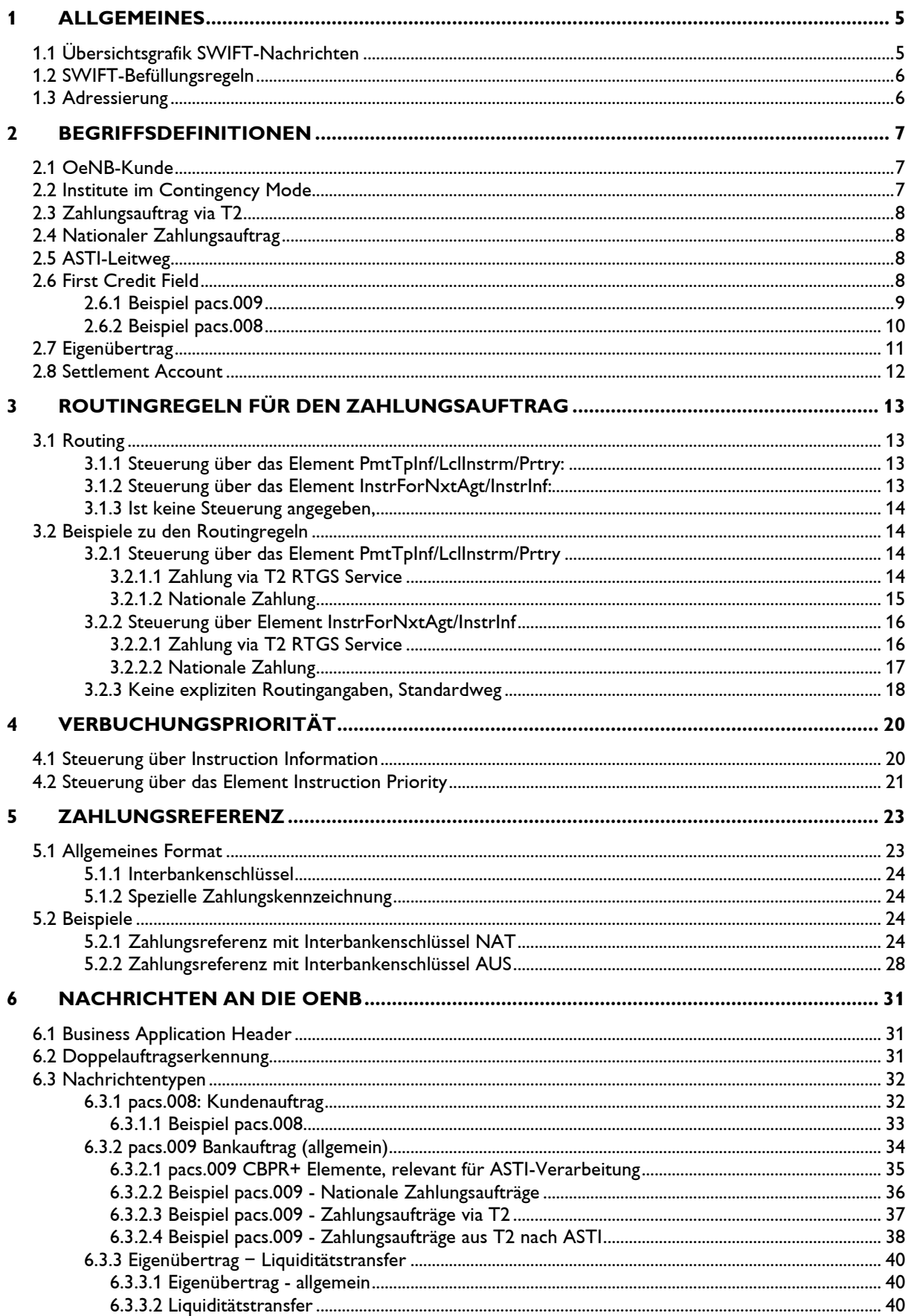

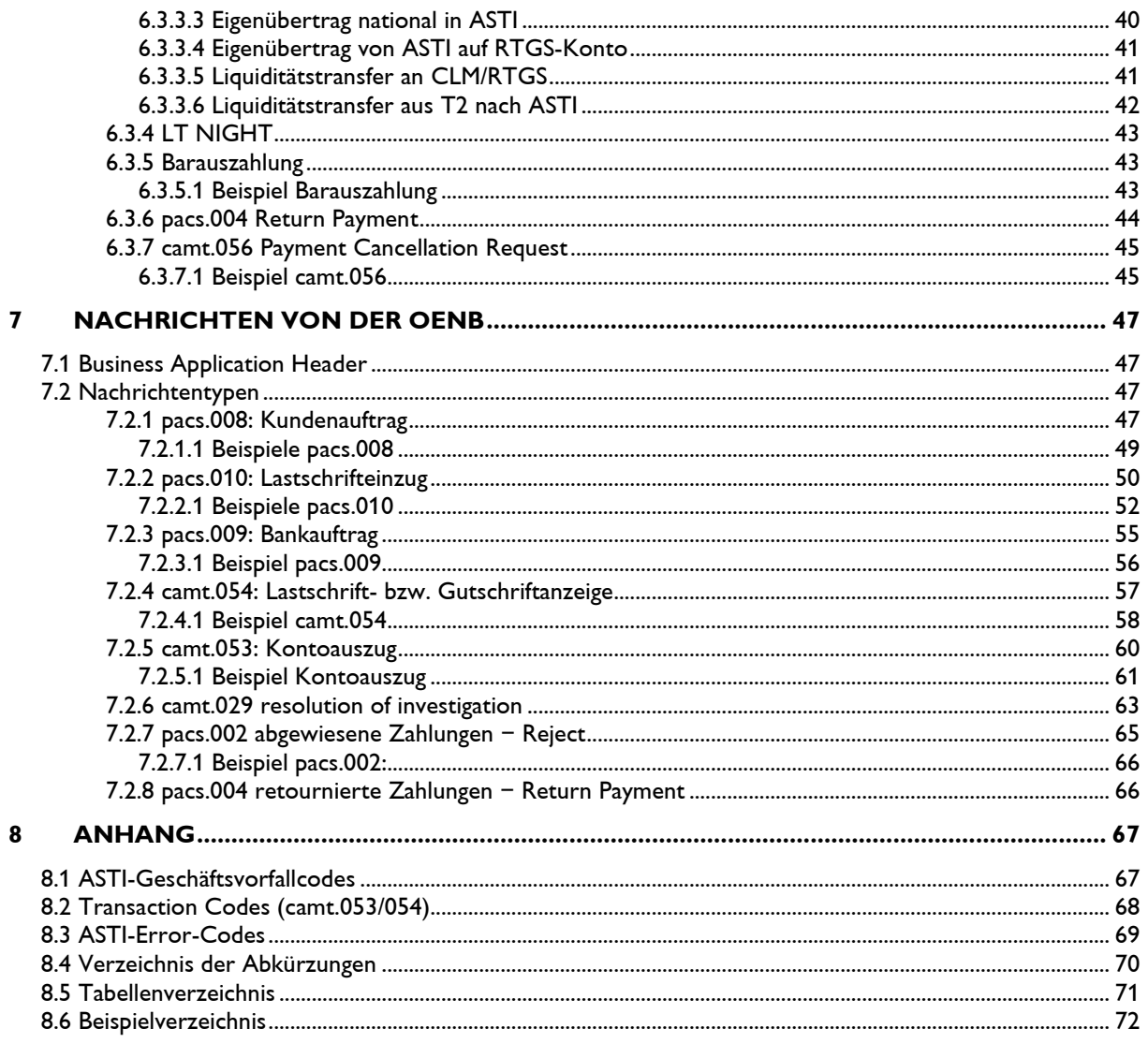

# **1 Allgemeines**

# **1.1 Übersichtsgrafik SWIFT-Nachrichten**

Folgende Abbildung zeigt, welche Nachrichten zwischen der Oesterreichischen Nationalbank (OeNB) und deren Kunden versendet werden. In den nachfolgenden Kapiteln werden die Befüllungsregeln für die einzelnen Nachrichten detailliert dargestellt.

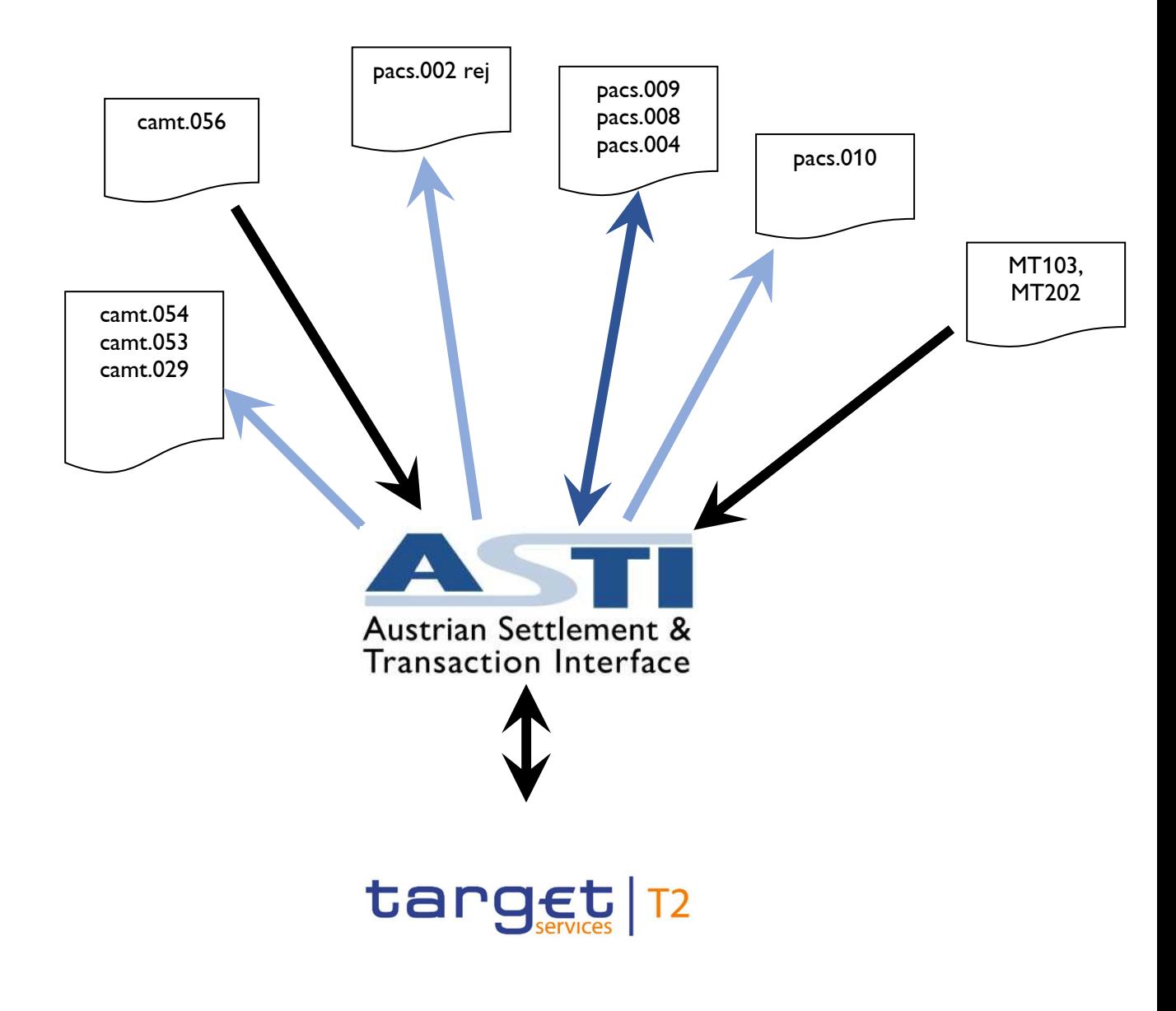

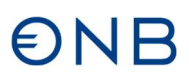

# **1.2 SWIFT-Befüllungsregeln**

Im Folgenden werden die Befüllungsregeln der SWIFT MX-Nachtrichten beschrieben, wie sie von den OeNB-Kontoinhabern zu versenden bzw. zu von der OeNB zu erwarten sind. Sind keine besonderen Befüllungsregeln für ASTI angegeben, gelten die Standard SWIFT-Regeln (CBPR+).

## **1.3 Adressierung**

Um eine Verarbeitung in Echtzeit zu ermöglichen, müssen Zahlungsaufträge unter der Verwendung der zu diesem Zeitpunkt gültigen CBPR+ Standards über FINPlus an den Responder DN ou=xxx,o=nabaatww,o=swift gesendet werden.

**Voraussetzung für die automatische Verarbeitung ist die Übermittlung des firmenmäßig**  gefertigten "ANTRAG auf Teilnahme an ASTI via SWIFT" an die Abteilung Zahlungsverkehr der OeNB. Dieser Antrag ist auf **http://www.oenb.at** downloadbar. Anträge für FIN bleiben auch für FINPlus gültig.

An die OeNB gesendete SWIFT-Nachrichten, unter Verwendung des DNs ou=xxx, o=nabaatww, o=swift bzw. des Standard-BIC NABAATWWXXX und ohne aktiver Teilnahme an ASTI, werden **nicht** automatisch verarbeitet; d.h. es erfolgt eine manuelle Verarbeitung mit entsprechender Vergebührung gemäß der veröffentlichten Buchungs- und Bearbeitungsgebühren für Eurokonten bei der OeNB.

Ausgangsnachrichten werden von ASTI mit der requestor DN ou=xxx,o=nabaatww,o=swift gesendet. Der Responder DN wird aus dem BIC11 des Kontoinhabers ermittelt. Beispiel BANKATWW123 -> DN ou=123,o=bankatww,o=swift.

Die BIC11 in den Elementen Fr/To des BAH müssen mit dem jeweiligen responder/requestor DN übereinstimmen.

# **2 Begriffsdefinitionen**

## **2.1 OeNB-Kunde**

Als OeNB-Kunden gelten alle ASTI-Kontoinhaber, die nicht an den T2 Services teilnehmen dürfen (siehe Geschäftsbedingungen der Oesterreichischen Nationalbank für die Teilnahme an TARGET – OENB Artikel 4). Für diese Gruppe steht die komplette Funktionalität von ASTI zur Verfügung.

### **2.2 Institute im Contingency Mode**

Inländische Institute, die zwar die Geschäftsbestimmungen Artikel 4 erfüllen, jedoch Probleme haben ihre Zahlungen über T2 abzuwickeln, haben die Möglichkeit via Fax-Formular den Contingency Mode anzufordern. In diesem Modus werden alle Geschäftsfälle, analog zum OeNB-Kunden, für das Institut freigeschalten und in ASTI gesettelt.

Anmerkung: Für Contingency Zahlungen in T2 sind gesonderte Formulare zu verwenden. Siehe www.oenb.at/Zahlungsverkehr/Bankenspezifischer-Bereich/Formulare

**AND** 

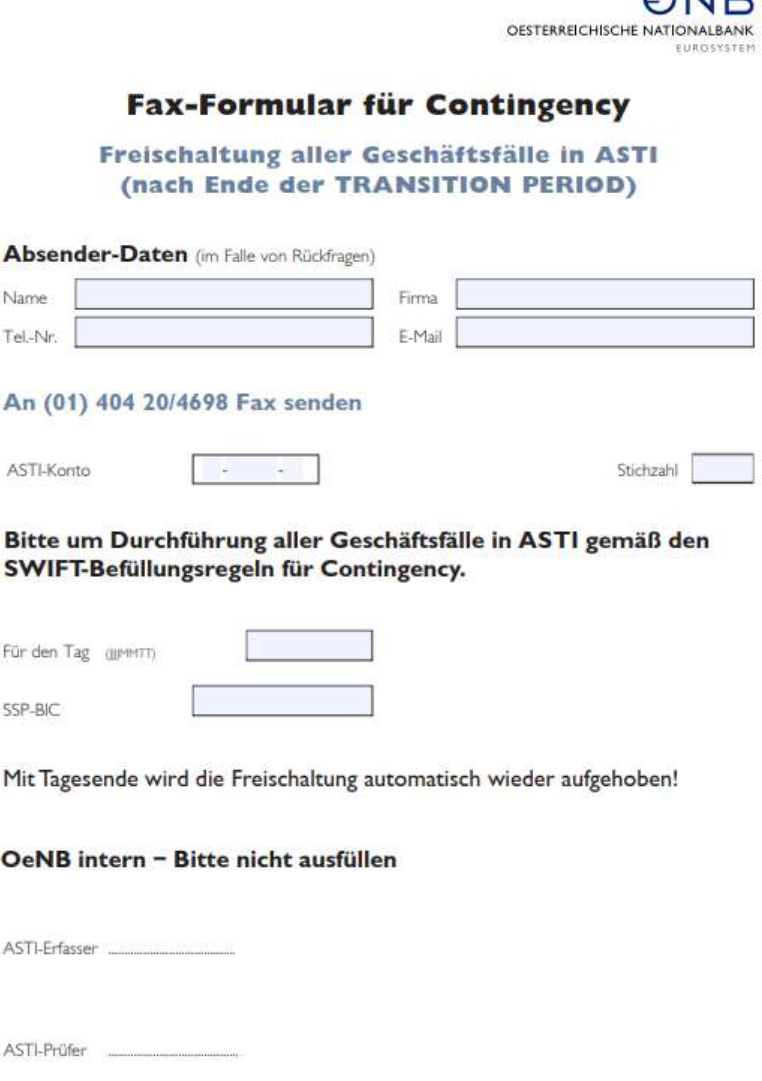

# **2.3 Zahlungsauftrag via T2**

Unter Zahlungsauftrag via T2 versteht die OeNB eine Weiterleitung bzw. Erhalt eines Zahlungsauftrages dessen Abrechnung und Buchung über TARGET2 durchgeführt wird.

## **2.4 Nationaler Zahlungsauftrag**

Unter nationalem Zahlungsauftrag versteht die OeNB eine Weiterleitung bzw. Erhalt eines Zahlungsauftrags dessen Abrechnung und Buchung in ASTI durchgeführt wird. Sender und Empfänger besitzen Konten in ASTI und sind per ASTI-Leitweg erreichbar. Der Zahlungsauftrag wird nicht in TARGET2 gebucht.

**Wichtig:** Ein nationaler Zahlungsauftrag wird von ASTI nur dann akzeptiert und weiterverarbeitet, wenn der Sender der Nachricht eine OeNB-Kunde (d.h. KEINE Bank) bzw. ein Institut im Contingency-Mode ist, oder der Begünstigte bzw. der Kontoführer des Begünstigten ein OeNB-Kunde ist oder es sich um einen Eigenübertrag handelt!

## **2.5 ASTI-Leitweg**

Der ASTI-Leitweg ist das OeNB interne BIC/BLZ-Verzeichnis zur Pflege und Verwaltung der Erreichbarkeit nationaler Banken.

# **2.6 First Credit Field**

Als First Credit Field gilt das erste befüllte Feld der Feldsequenz XML-Elemente intermediary, creditor agent, creditor

### **2.6.1 Beispiel pacs.009**

```
<Document xmlns="urn:iso:std:iso:20022:tech:xsd:pacs.009.001.08"> 
<FICdtTrf>
             <GrpHdr>
                    <MsgId>ASTI-BR-B1</MsgId>
 .. 
             </GrpHdr>
             <CdtTrfTxInf>
                    <PmtId>
                           <InstrId>ASTI-BR-B1</InstrId>
 .. 
                    <IntrBkSttlmAmt Ccy="EUR">4.5</IntrBkSttlmAmt>
                    <IntrBkSttlmDt>2021-02-11</IntrBkSttlmDt>
                    <InstgAgt>
                           <FinInstnId>
                                 <BICFI>BKAUATWWXXX</BICFI>
                          </FinInstnId>
                    </InstgAgt>
                    <InstdAgt>
                           <FinInstnId>
                                 <BICFI>NABAATWWXXX</BICFI>
                           </FinInstnId>
                    </InstdAgt>
                    <IntrmyAgt1>
                           <FinInstnId>
                                 <BICFI>VBOEATWWXXX</BICFI>
                           </FinInstnId>
                    </IntrmyAgt1>
                    <Dbtr>
                           <FinInstnId>
                                 <BICFI>BKAUATWWXXX</BICFI>
                           </FinInstnId>
                    </Dbtr> 
..
                    </FICdtTrf>
</Document>
```
**Beispiel 1: First Credit Field** 

Im obigen Beispiel ist Element<IntrmyAgt1> das First Credit Field, mit Inhalt VBOEATWWXXX.

### **2.6.2 Beispiel pacs.008**

```
<Document xmlns="urn:iso:std:iso:20022:tech:xsd:pacs.008.001.08">
     <FIToFICstmrCdtTrf>
             <GrpHdr>
                   <MsgId>ASTI-BR-B2</MsgId>
 ..
             </GrpHdr>
             <CdtTrfTxInf>
                   <PmtId>
                          <InstrId>ASTI-BR-B2-InsId</InstrId>
 ..
                   <IntrBkSttlmAmt Ccy="EUR">23</IntrBkSttlmAmt>
                   <IntrBkSttlmDt>2020-06-08</IntrBkSttlmDt>
                   <ChrgBr>SHAR</ChrgBr>
                   <InstgAgt>
                          <FinInstnId>
                                <BICFI>OBKLAT2LXXX</BICFI>
                          </FinInstnId>
                   </InstgAgt>
                   <InstdAgt>
                          <FinInstnId>
                                <BICFI>NABAATWWXXX</BICFI>
                          </FinInstnId>
                   </InstdAgt>
 ..
                   <DbtrAgt>
                          <FinInstnId>
                                <BICFI>OBKLAT2LXXX</BICFI>
                          </FinInstnId>
                   </DbtrAgt>
                   <CdtrAgt>
                          <FinInstnId>
                                <BICFI>BKAUATWWXXX</BICFI>
                          </FinInstnId>
                   </CdtrAgt>
                   <Cdtr>
                          <Nm>KundeBKAU</Nm>
                          <PstlAdr>
                                <AdrLine>Gasse5</AdrLine>
                          </PstlAdr>
                   </Cdtr>
                   <CdtrAcct>
                          <Id>
                                <IBAN>AT081200000259111182</IBAN>
                         \langle/Id>
                   </CdtrAcct>
 ..
             </CdtTrfTxInf>
     </FIToFICstmrCdtTrf> 
</Document>
```
**Beispiel 2: First Credit Field – pacs.008 creditor agent** 

Wird bei **nationalen** Aufträgen im First Credit Field eine Kontonummer angegeben, muss es sich um eine gültige ASTI-Kontonummer handeln! Der Inhaber des BICs aus dem First Credit Field muss auch der Inhaber des Kontos sein.

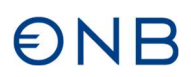

# **2.7 Eigenübertrag**

Unter Eigenübertag fällt jede pacs.009 Nachricht, in welcher der Auftraggeber mit dem Begünstigten übereinstimmt, d.h. Creditor=Debtor.

```
<Document xmlns="urn:iso:std:iso:20022:tech:xsd:pacs.009.001.08">
      <FICdtTrf>
              <GrpHdr>
                    <MsgId>ASTI-BR-B3</MsgId>
 ..
              </GrpHdr>
              <CdtTrfTxInf>
                    <PmtId>
                           <InstrId>ASTI-BR-B3</InstrId>
 .. 
                    <IntrBkSttlmAmt Ccy="EUR">14.5</IntrBkSttlmAmt>
                    <IntrBkSttlmDt>2021-02-11</IntrBkSttlmDt>
                    <InstgAgt>
                           <FinInstnId>
                                  <BICFI>BKAUATWWXXX</BICFI>
                           </FinInstnId>
                    </InstgAgt>
                    <InstdAgt>
                           <FinInstnId>
                                  <BICFI>NABAATWWXXX</BICFI>
                           </FinInstnId>
                    </InstdAgt>
                    <IntrmyAgt1>
                           <FinInstnId>
                                  <BICFI>VBOEATWWXXX</BICFI>
                           </FinInstnId>
                    </IntrmyAgt1>
                    <Dbtr>
                           <FinInstnId>
                                  <BICFI>BKAUATWWXXX</BICFI>
                           </FinInstnId>
                    </Dbtr>
                    <CdtrAgt>
                           <FinInstnId>
                                  <BICFI>VBOEATWWOOE</BICFI>
                           </FinInstnId>
                    </CdtrAgt>
                    <Cdtr>
                           <FinInstnId>
                                  <BICFI>BKAUATWWXXX</BICFI>
                           </FinInstnId>
                    </Cdtr>
                    <CdtrAcct>
                           <Id> 
                                  <Othr> <Id>9198300</Id></Othr>
                          \langle/Id>
                    </CdtrAcct>
 ..
      </FICdtTrf>
</Document>
```
#### **Beispiel 3: Eigenübertrag OK**

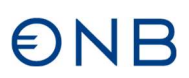

## **2.8 Settlement Account**

ASTI belastet das dem Sender der Nachricht zugeordnete Konto (lt. ASTI-Stammdaten), bestehen mehrere Konten oder eine Verfügungsberechtigung über andere Konten, so muss das Settlement Account angegeben werden; ist das Konto nicht angegeben, wird das Default Konto lt. Stammdaten belastet.

Das Settlement Account wird mittels folgender Elemente angegeben:

Document/FICdtTrf/GrpHdr/SttlmInf/SttlmAcct/Id/Othr/Id (pacs.009) Document/FIToFICstmrCdtTrf/GrpHdr/SttlmInf/SttlmAcct/Id/Othr/Id (pacs.008)

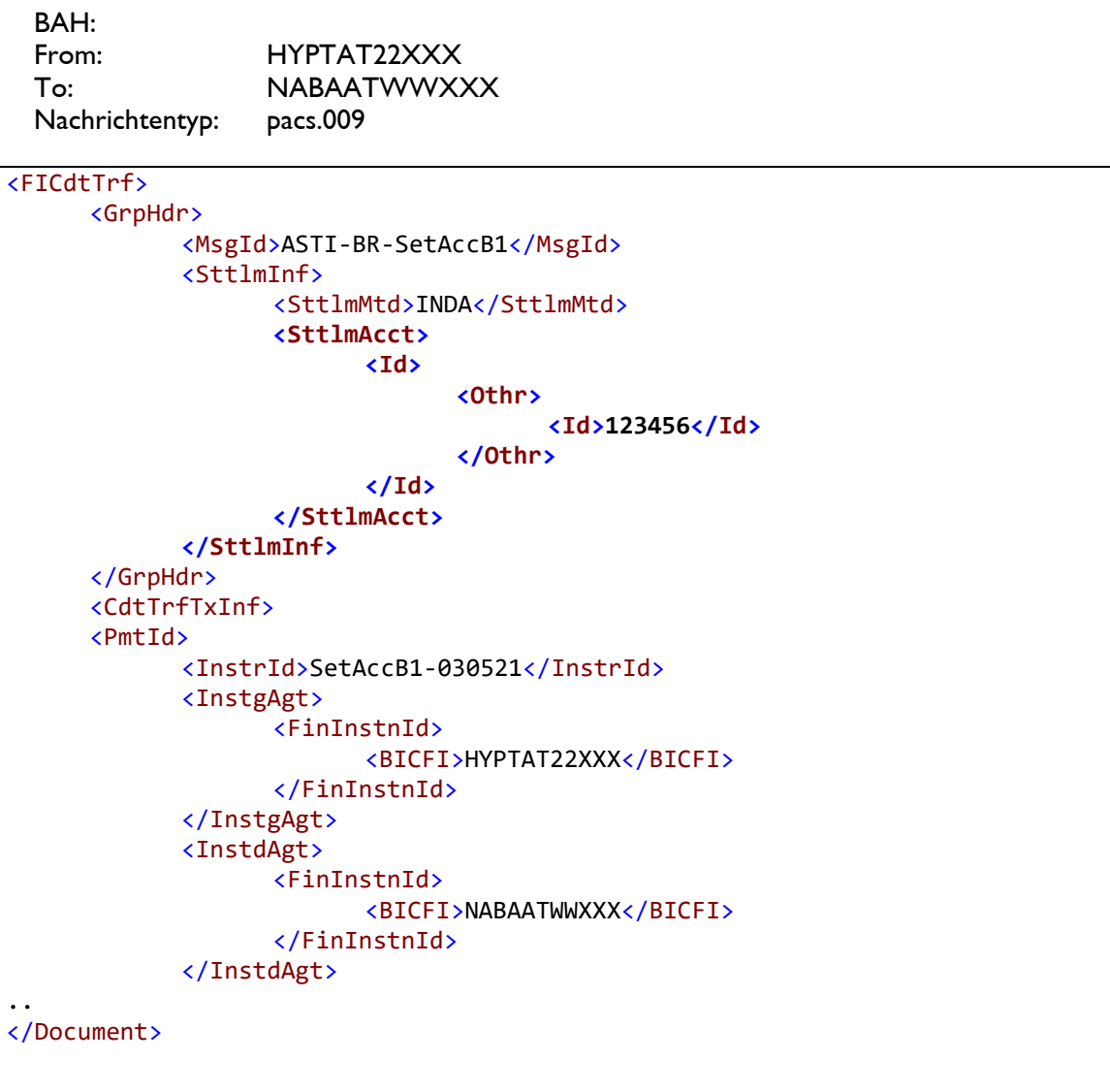

**Beispiel 4: Angabe Settlement Account (ex 53B)** 

# **3 Routingregeln für den Zahlungsauftrag**

Grundsätzlich gibt es für die OeNB zwei Möglichkeiten, den Zahlungsauftrag an den Empfänger weiterzuleiten:

- **via T2:**
	- a. an das CLM-Service: ein Liquiditätstransfer an das Default MCA des Kontoinhabers, des belasteten ASTI-Konto; der Empfänger muss im CLM Repository enthalten sein
	- b. an das RTGS-Service: der Empfänger muss im RTGS-Directory als erreichbar eingetragen sein
- **national:** der Empfänger muss im ASTI-Leitweg verzeichnet sein; die Nachricht wird als XML CBPR+ weitergeleitet, unabhängig davon, ob die Eingangsnachricht in FIN oder XML-Format eingelangt ist!

Der Sender des Zahlungsauftrages hat die Möglichkeit das Routing zu beeinflussen, indem er eine der folgenden Steuerungsmöglichkeiten nutzt:

## **3.1 Routing**

### **3.1.1 Steuerung über das Element PmtTpInf/LclInstrm/Prtry:**

- **RTG** Der Zahlungsauftrag wird an das T2 RTGS Service versendet, wenn der Empfänger muss im RTGS-Directory als erreichbar eingetragen ist.
- **CLM** Der Zahlungsauftrag wird an das T2 CLM Service versendet, wenn der Empfänger im CLM Repository enthalten ist.
- **NAT** Der Zahlungsauftrag wird national versendet, wenn der Empfänger via ASTI-Leitweg erreichbar ist.

**Wichtig:** Ein nationaler Zahlungsauftrag wird von ASTI nur dann akzeptiert und weiterverarbeitet, wenn der Sender der Nachricht eine OeNB-Kunde (d.h. KEINE Bank) bzw. ein Institut im Contingency-Mode ist, oder der Begünstigte bzw. der Kontoführer des Begünstigten ein OeNB Kunde ist, oder es sich um einen Eigenübertrag handelt!

```
<PmtTpInf>
  <LclInstrm>
         <Prtry>RTG</Prtry>
  </LclInstrm>
</PmtTpInf>
```
### **3.1.2 Steuerung über das Element InstrForNxtAgt/InstrInf:**

#### **aus dem Feld 72 FIN gemappte (Translator) /REC/RTGS/Xnn und ausschließlich in Kombination mit Prioritätsangabe (03/04)!**

- **R** Der Zahlungsauftrag wird an das T2 RTGS Service, wenn der Empfänger im RTGS-Directory eingetragen ist.
- **M** Der Zahlungsauftrag wird an das T2 CLM Service versendet, wenn der Empfänger im CLM Repository enthalten ist.
- **N** Der Zahlungsauftrag wird national versendet, wenn der Empfänger via ASTI-Leitweg erreichbar ist.

**Wichtig:** Ein nationaler Zahlungsauftrag wird von ASTI nur dann akzeptiert und weiterverarbeitet, wenn der Sender der Nachricht eine OeNB-Kunde (d.h. KEINE Bank) bzw.

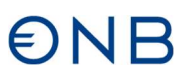

ein Institut im Contingency-Mode ist, oder der Begünstigte bzw. der Kontoführer des Begünstigten ein OeNB Kunde ist, oder es sich um einen Eigenübertrag handelt!

```
<InstrForNxtAgt>
       <InstrInf>/REC/RTGS/N04</InstrInf>
 </InstrForNxtAgt>
```
#### **3.1.3 Ist keine Steuerung angegeben,**

erfolgt das Routing durch Ermittlung des Empfängers aus dem First Credit Field in folgender Reihenfolge:

- Ist der Empfänger im T2 RTGS Directory eingetragen, wird der Zahlungsauftrag via T2 RTGS Service weitergeleitet.
- Ist der Empfänger via ASTI-Leitweg erreichbar, wird der Auftrag national versendet.
- Bei widersprüchlichen Angaben zieht die Angabe in der Payment Type Info (das Element PmtTpInf/LclInstrm/Prtry).
- Ist der Empfänger weder im T2 RTGS Directory eingetragen noch über ASTI-Leitweg erreichbar, wird die Zahlung mit entsprechender Fehlermeldung rejected (siehe ASTI Error Codes).
- Wird eine nationale Weiterleitung angefordert und der Empfänger ist nicht via ASTI-Leitweg erreichbar, oder wird eine Weiterleitung über die konsolidierte Plattform angefordert und der Empfänger ist nicht im TARGET2 Directory eingetragen, so wird die Zahlung mit entsprechender Fehlermeldung rejected.

Bei der Befüllung der weitergeleiteten Ausgangnachrichten durch die OeNB werden sowohl die ursprünglichen Routinganforderungen als auch die Verbuchungspriorität (siehe Kapitel 4) nicht mitgegeben.

### **3.2 Beispiele zu den Routingregeln**

**Geschäftsfall**: Bank A macht einen Eigenübertrag auf ihr Konto bei Bank B.

#### **Voraussetzungen:**

Bank A und Bank B sind ASTI-Kontoinhaber und sind in T2 erreichbar. Der Sender des Zahlungsauftrages hat nun die Möglichkeit die Versendung einer Zahlung national bzw. via konsolidierte Plattform zu beauftragen.

#### **3.2.1 Steuerung über das Element PmtTpInf/LclInstrm/Prtry**

#### **3.2.1.1 Zahlung via T2 RTGS Service**

Durch den Eintrag RTG im User Header fordert Bank A (hier VBOEATWW) eine Weiterleitung der Zahlung an Bank B (hier BKAUATWW) via T2 RTGS Service an. Ohne explizite Angabe über die Verarbeitungspriorität kommt standardmäßig die Priorität 04 (= normal) zum Zug.

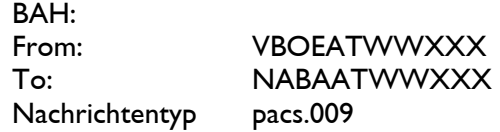

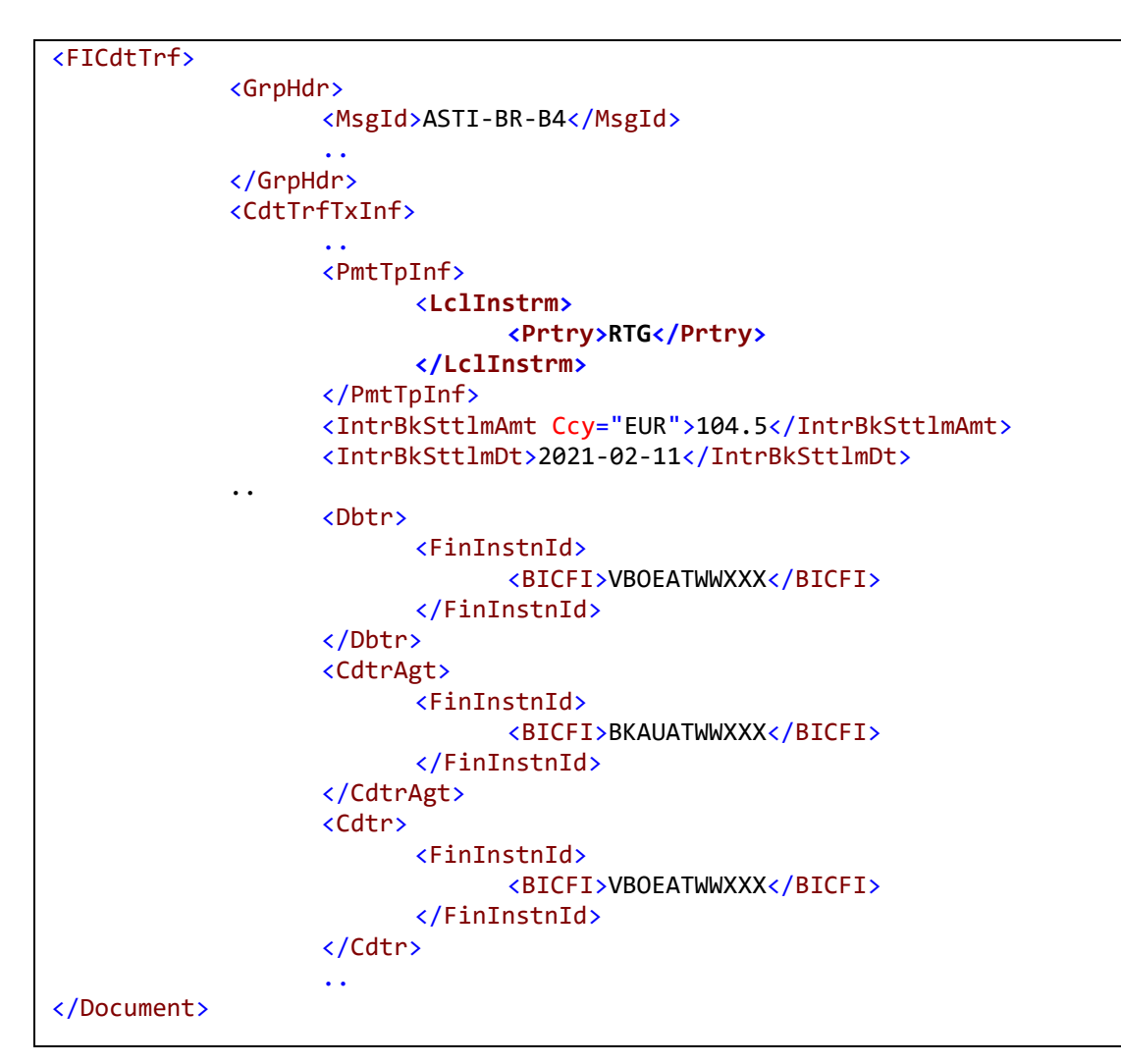

**Beispiel 5: Zahlung via konsol. Plattform Steuerung über PaymentTypeInfo** 

#### **3.2.1.2 Nationale Zahlung**

Durch die Angabe NAT wird eine nationale Zahlung angefordert.

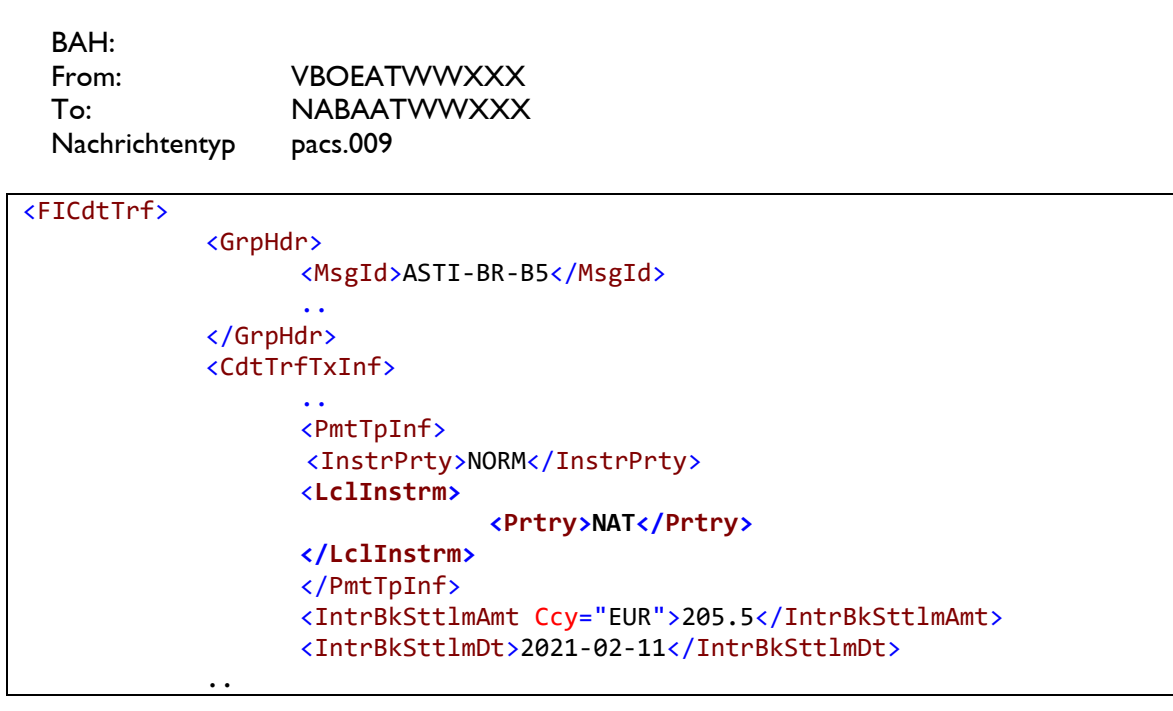

# ENB

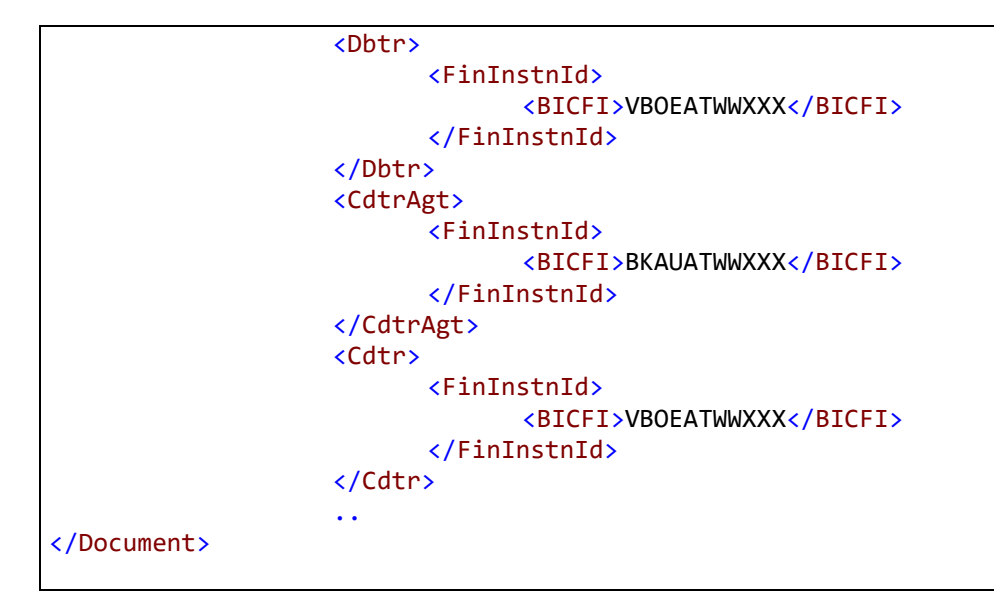

**Beispiel 6: Nationale Zahlung mit Steuerung über PaymentTypeInfo** 

### **3.2.2 Steuerung über Element InstrForNxtAgt/InstrInf**

### **3.2.2.1 Zahlung via T2 RTGS Service**

Der Eintrag im Element InstForNxtAgt steuert, dass die Zahlung via T2 RTGS Service an die BANK AUSTRIA versendet werden soll. Die Steuerung im Element InstForNxtAgt ist immer als Kombination von Routing und Priorität anzugeben (Details zu Prioritäten siehe Kapitel 4).

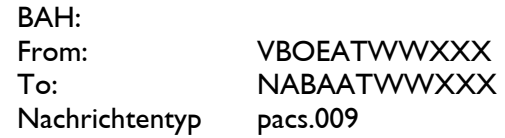

```
<FICdtTrf>
             <GrpHdr>
                    <MsgId>ASTI-BR-B6</MsgId>
 ..
             <CdtTrfTxInf>
 ..
                    <InstgAgt>
                          <FinInstnId>
                                 <BICFI>VBOEATWWXXX</BICFI>
                          </FinInstnId>
                    </InstgAgt>
                    <InstdAgt>
                          <FinInstnId>
                                 <BICFI>NABAATWWXXX</BICFI>
                          </FinInstnId>
                    </InstdAgt>
                    <Dbtr>
                          <FinInstnId>
                                 <BICFI>VBOEATWWXXX</BICFI>
                          </FinInstnId>
                    </Dbtr> 
                    <CdtrAgt>
                          <FinInstnId>
                                 <BICFI>BKAUATWWXXX</BICFI>
                          </FinInstnId>
```
# ENR

```
 </CdtrAgt>
                    <Cdtr>
                          <FinInstnId>
                                <BICFI>VBOEATWWXXX</BICFI>
                          </FinInstnId>
                    </Cdtr>
 ..
                   <InstrForNxtAgt>
                          <InstrInf>/REC/RTGS/R04</InstrInf>
                    </InstrForNxtAgt>
             </CdtTrfTxInf>
      </FICdtTrf>
</Document>
```
**Beispiel 7: Zahlung via konsol. Plattform mit Steuerung über InstForNxtAgt** 

### **3.2.2.2 Nationale Zahlung**

Durch den Eintrag im Element InstForNxtAgt wird bestimmt, dass die Zahlung national an die BANK AUSTRIA versendet werden soll. Durch Angabe der Priorität 03 wird die Verarbeitung "urgent" angefordert.

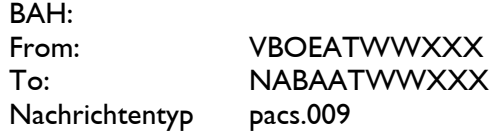

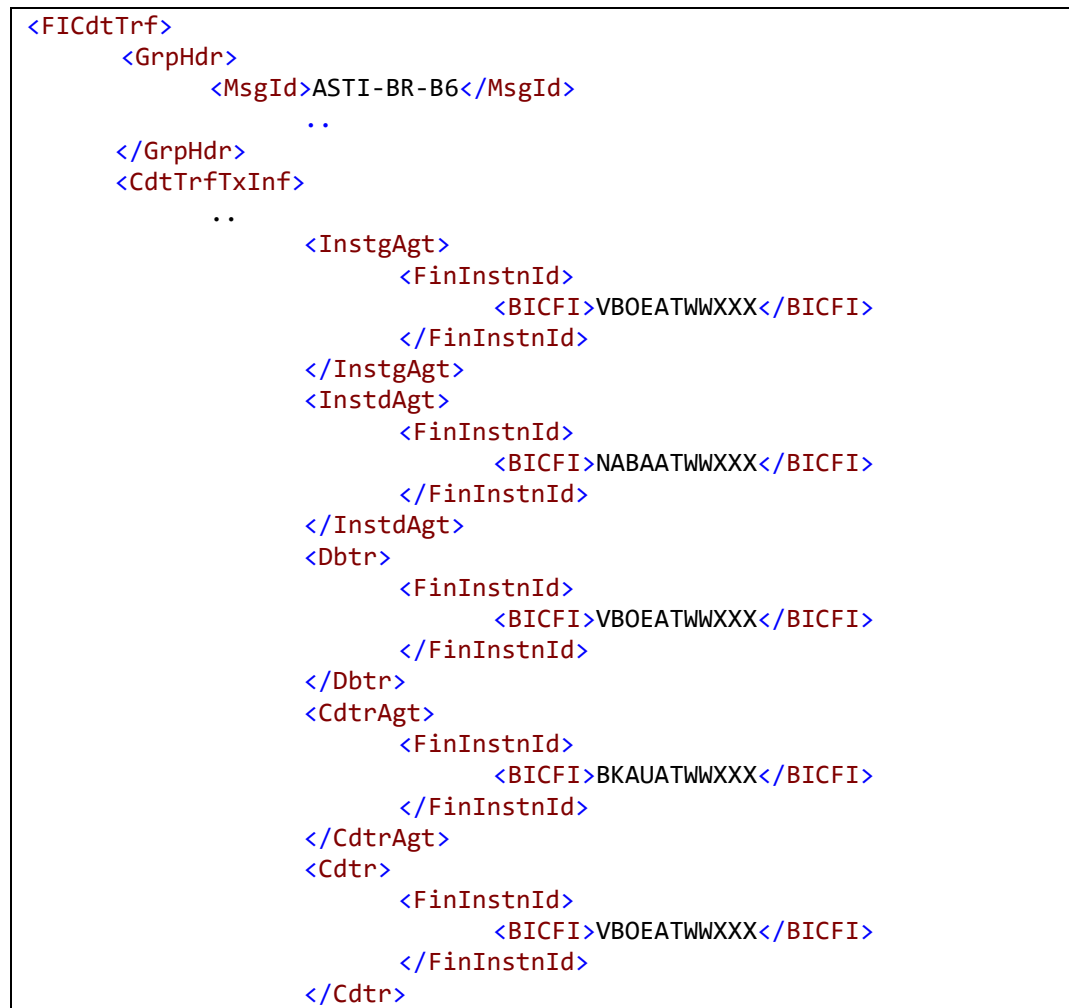

```
 <InstrForNxtAgt>
                             <InstrInf>/REC/RTGS/N03</InstrInf>
                      </InstrForNxtAgt>
               </CdtTrfTxInf>
      </FICdtTrf>
</Document>
```
**Beispiel 8: Nationale Zahlung mit Steuerung über InstForNxtAgt** 

### **3.2.3 Keine expliziten Routingangaben, Standardweg**

Erfolgt keine Routingangaben durch den Sender, wird die Zahlung über die T2 RTGS Service weitergeleitet, da BKAUATWW T2 RTGS Teilnehmer ist. Die Verarbeitung wird standardmäßig mit Priorität 04 (=normal) durchgeführt.

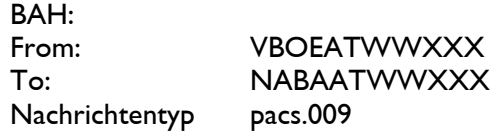

```
<FICdtTrf>
      <GrpHdr>
             <MsgId>ASTI-BR-B8</MsgId>
 ..
             <SttlmInf>
                    <SttlmMtd>INDA</SttlmMtd>
              </SttlmInf>
      </GrpHdr>
      <CdtTrfTxInf>
             <PmtId>
                    <InstrId>ASTI-BR-B8</InstrId>
 ..
                    <IntrBkSttlmAmt Ccy="EUR">21.56</IntrBkSttlmAmt>
                    <IntrBkSttlmDt>2021-02-11</IntrBkSttlmDt>
                    <InstgAgt>
                           <FinInstnId>
                                 <BICFI>VBOEATWWXXX</BICFI>
                           </FinInstnId>
                    </InstgAgt>
                    <InstdAgt>
                           <FinInstnId>
                                 <BICFI>NABAATWWXXX</BICFI>
                           </FinInstnId>
                    </InstdAgt>
                    <Dbtr>
                           <FinInstnId>
                                 <BICFI>BKAUATWWXXX</BICFI>
                           </FinInstnId>
                    </Dbtr>
                    <Cdtr>
                           <FinInstnId> 
                                 <BICFI>BKAUATWWXXX</BICFI>
                           </FinInstnId>
```
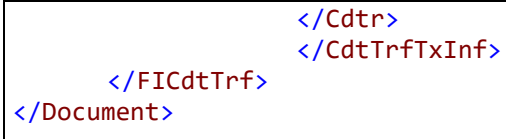

**Beispiel 9: Standardzahlung ohne Routingangaben** 

# **4 Verbuchungspriorität**

In ASTI kann die Priorität der Verbuchung gesteuert werden.

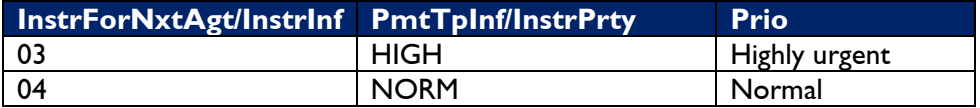

**Tabelle 1: Prioritätenmapping** 

Wird keine Verbuchungspriorität angegeben, zieht standardmäßig Priorität 04. Bei widersprüchlichen Angaben wird die Prioritätsangabe aus dem Element Instruction Priority verwendet.

### **4.1 Steuerung über Instruction Information**

Element: /Document/FICdtTrf/CdtTrfTxInf/InstrForNxtAgt/InstrInf Befüllung: 03 oder 04

Aus syntaktischen Gründen muss hier auch eine Routingangabe gemacht werden. Im nachfolgenden Beispiel wird die **höchste Verbuchungspriorität** angefordert:

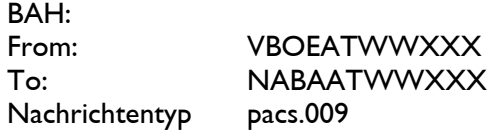

```
<FICdtTrf>
              <GrpHdr>
                     <MsgId>ASTI-BR-B9</MsgId>
 .. 
                     <IntrBkSttlmAmt Ccy="EUR">22.55</IntrBkSttlmAmt>
                     <IntrBkSttlmDt>2021-02-11</IntrBkSttlmDt>
                     <InstgAgt>
                            <FinInstnId>
                                  <BICFI>VBOEATWWXXX</BICFI>
                            </FinInstnId>
                     </InstgAgt>
                     <InstdAgt>
                            <FinInstnId>
                                  <BICFI>NABAATWWXXX</BICFI>
                            </FinInstnId>
                     </InstdAgt>
                     <Dbtr>
                            <FinInstnId>
                                  <BICFI>BKAUATWWXXX</BICFI>
                            </FinInstnId>
                     </Dbtr>
                     <Cdtr>
                            <FinInstnId>
                                  <BICFI>BKAUATWWXXX</BICFI>
                            </FinInstnId>
                     </Cdtr><InstrForNxtAgt>
                            <InstrInf>/REC/RTGS/N03</InstrInf>
                     </InstrForNxtAgt>
                     </CdtTrfTxInf>
      </FICdtTrf> 
</Document>
```
**Beispiel 10: Steuerung Verbuchungspriorität über Element Instruction Information** 

# ENR

# **4.2 Steuerung über das Element Instruction Priority**

Element: /Document/FICdtTrf/CdtTrfTxInf/PmtTpInf/InstrPrty Code: HIGH oder NORM

Bei dieser Variante kann man eine Verbuchungspriorität explizit anfordern, unabhängig von Routingangaben.

Im nachfolgenden Beispiel wird die **höchste Verbuchungspriorität** angefordert.

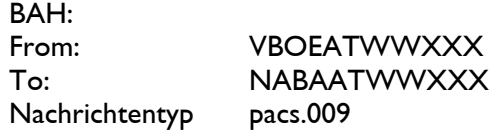

| <ficdttrf></ficdttrf>                               |  |
|-----------------------------------------------------|--|
| <grphdr></grphdr>                                   |  |
| <msgid>ASTI-BR-B10</msgid>                          |  |
| $\ddot{\phantom{0}}$<br><cdttrftxinf></cdttrftxinf> |  |
|                                                     |  |
| <pmttpinf></pmttpinf>                               |  |
| <instrprty>HIGH</instrprty>                         |  |
|                                                     |  |
| <intrbksttlmamt ccy="EUR">44.99</intrbksttlmamt>    |  |
| <intrbksttlmdt>2021-02-11</intrbksttlmdt>           |  |
| <instgagt></instgagt>                               |  |
| $\langle$ FinInstnId>                               |  |
| <bicfi>VBOEATWWXXX</bicfi>                          |  |
|                                                     |  |
|                                                     |  |
| <instdagt></instdagt>                               |  |
| <fininstnid></fininstnid>                           |  |
| <bicfi>NABAATWWXXX</bicfi>                          |  |
|                                                     |  |
|                                                     |  |
| <dbtr></dbtr>                                       |  |
| $\langle$ FinInstnId>                               |  |
| <bicfi>BKAUATWWXXX</bicfi>                          |  |
|                                                     |  |
|                                                     |  |
| <cdtr><br/><fininstnid></fininstnid></cdtr>         |  |
|                                                     |  |
| <bicfi>BKAUATWWXXX</bicfi><br>                      |  |
|                                                     |  |
|                                                     |  |
|                                                     |  |
|                                                     |  |

**Beispiel 11: Steuerung der Verbuchungspriorität über Element Instruction Priority** 

Das folgende Beispiel beinhaltet eine **widersprüchliche Routinganforderung** in den beiden möglichen Elementen – HIGH (0=3) m Element Instruction Priority und 04 (=NORM) im Element Instruction Information. ASTI nimmt die Verbuchung mit Priorität 03/HIGH vor:

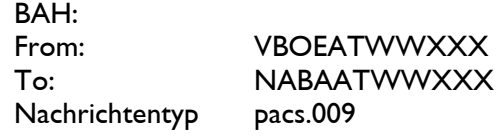

| <ficdttrf></ficdttrf> |                                                  |
|-----------------------|--------------------------------------------------|
| <grphdr></grphdr>     |                                                  |
|                       | <msgid>ASTI-BR-B11</msgid>                       |
|                       | $\bullet$                                        |
|                       | <pmttpinf></pmttpinf>                            |
|                       | <instrprty>HIGH</instrprty>                      |
|                       |                                                  |
|                       | <intrbksttlmamt ccy="EUR">13.99</intrbksttlmamt> |
|                       | <intrbksttlmdt>2021-02-11</intrbksttlmdt>        |
|                       | <instgagt></instgagt>                            |
|                       | <fininstnid></fininstnid>                        |
|                       | <bicfi>VBOEATWWXXX</bicfi>                       |
|                       |                                                  |
|                       |                                                  |
|                       | <instdagt></instdagt>                            |
|                       | $\langle$ FinInstnId>                            |
|                       | <bicfi>NABAATWWXXX</bicfi>                       |
|                       |                                                  |
|                       |                                                  |
|                       | <dbtr></dbtr>                                    |
|                       | <fininstnid></fininstnid>                        |
|                       | <bicfi>BKAUATWWXXX</bicfi>                       |
|                       |                                                  |
|                       |                                                  |
|                       | <cdtr></cdtr>                                    |
|                       | $\langle$ FinInstnId>                            |
|                       | <bicfi>BKAUATWWXXX</bicfi>                       |
|                       |                                                  |
|                       | <instrfornxtagt></instrfornxtagt>                |
|                       | <instrinf>/REC/RTGS/N04</instrinf>               |
|                       |                                                  |
|                       |                                                  |
|                       |                                                  |
|                       |                                                  |

**Beispiel 12: Widersprüchliche Verbuchungspriorität - Element Instruction Priority** 

# **5 Zahlungsreferenz**

## **5.1 Allgemeines Format**

Jede ausgehende Nachricht enthält eine generierte ASTI-Zahlungsreferenz entsprechend folgendem Aufbau:

Zahlungsreferenzformat: **3!a[1!]YY8!n1!a[1!n]**

Beispiel: **NAT2100118936G**

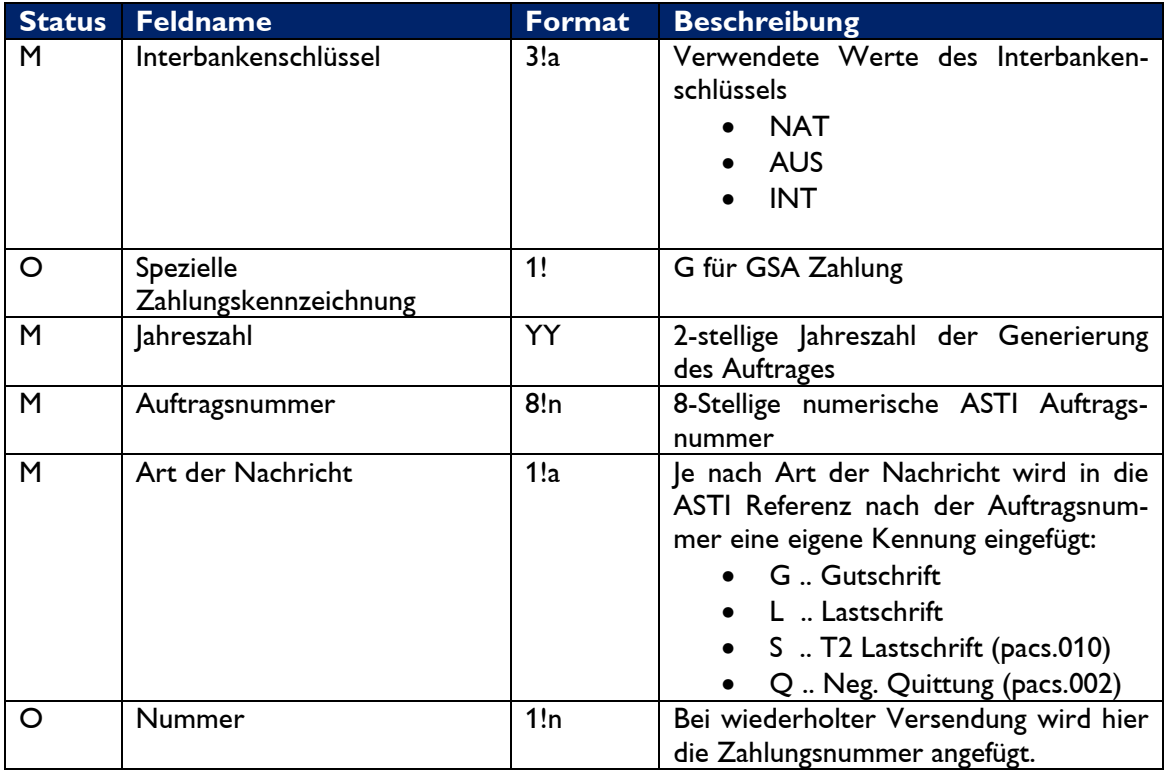

**Tabelle 2: Format der Zahlungsreferenz** 

Die Zahlungsreferenz wird von ASTI in folgende Elemente der Ausgangsnachricht gemappt:

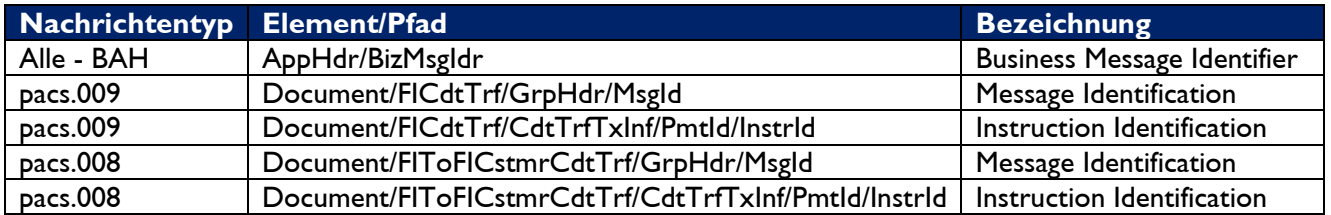

**Tabelle 3: Elemente mit ASTI-Zahlungsreferenz** 

### **5.1.1 Interbankenschlüssel**

ASTI ermittelt den Interbankenschlüssel aufgrund der Daten in der Nachricht:

- Handelt es sich um eine Zahlung in einer Währung ungleich EUR, so erhält die Nachrichtenreferenz den Interbanken Schlüssel **INT**.
- Erfolgt die Zahlung in der Währung EUR, so ermittelt ASTI die Ländercodes
	- o des Auftraggebers (Debtor/ Sender)
	- o des Endbegünstigten (Creditor bei Bankenauftrag bzw. Creditor Agent bei Kundenauftrag)
	- o unabhängig von etwaigen Zwischeninstituten.
	- o Lauten allen ermittelten Ländercodes AT, dann erhält die Nachricht den Interbankenschlüssel **NAT**.
	- o Liegt ein Ländercode ungleich AT vor, so wird die Nachricht mit dem Interbankenschlüssel **AUS** gekennzeichnet.

### **5.1.2 Spezielle Zahlungskennzeichnung**

Die spezielle Zahlungskennzeichnung ist optional, d.h. bestimmte Zahlungen werden in ASTI mit der detaillierten OeNB-Zahlungskennzeichnung (G für GSA) angezeigt z.B.: NAT**G**12345678G.

### **5.2 Beispiele**

#### **5.2.1 Zahlungsreferenz mit Interbankenschlüssel NAT**

Im folgenden Beispiel wird eine Zahlung empfangen, die die Anforderung zur nationalen Weiterleitung hat. Da nur BICs mit Ländercode AT involviert sind, handelt es sich um eine reine Inlandszahlung. Bei der ausgehenden Nachricht wird diese Information durch NAT in den ersten 3 Stellen der Referenz zur Verfügung gestellt.

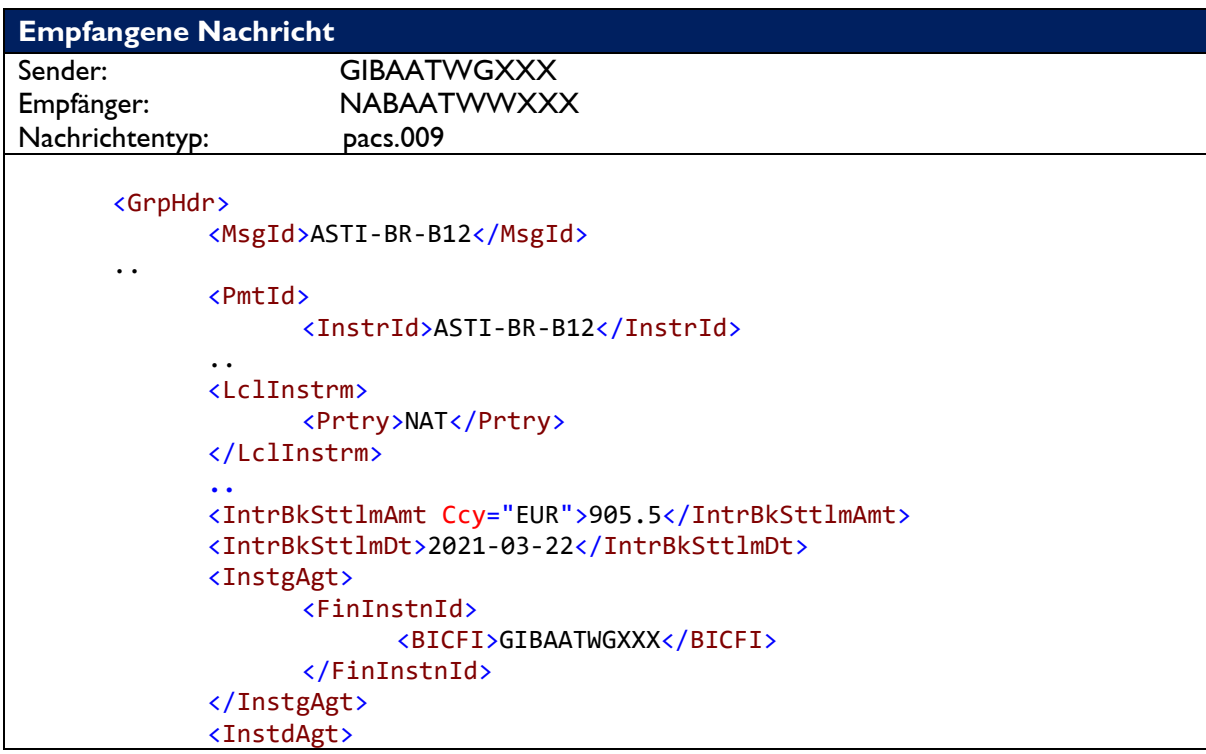

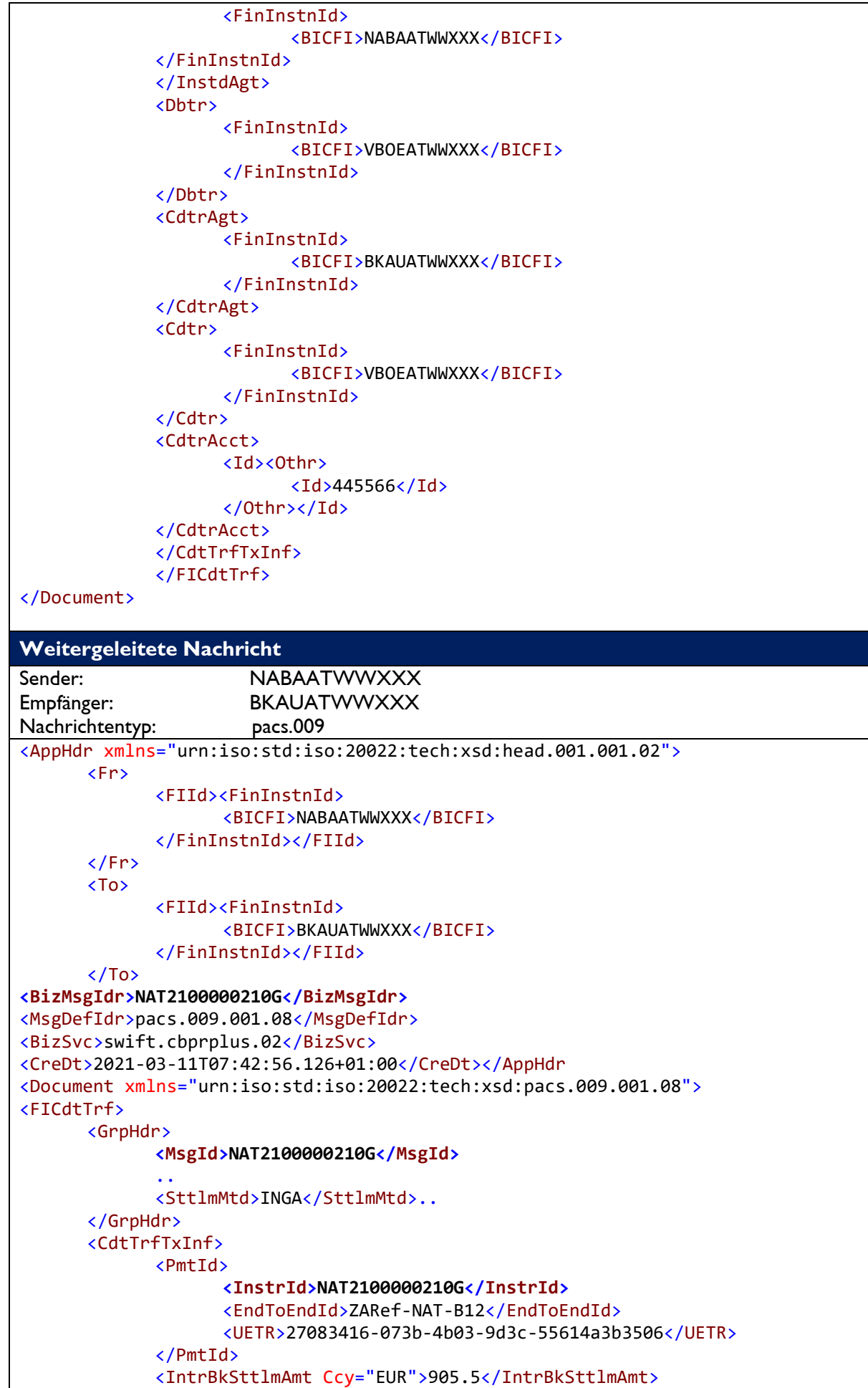

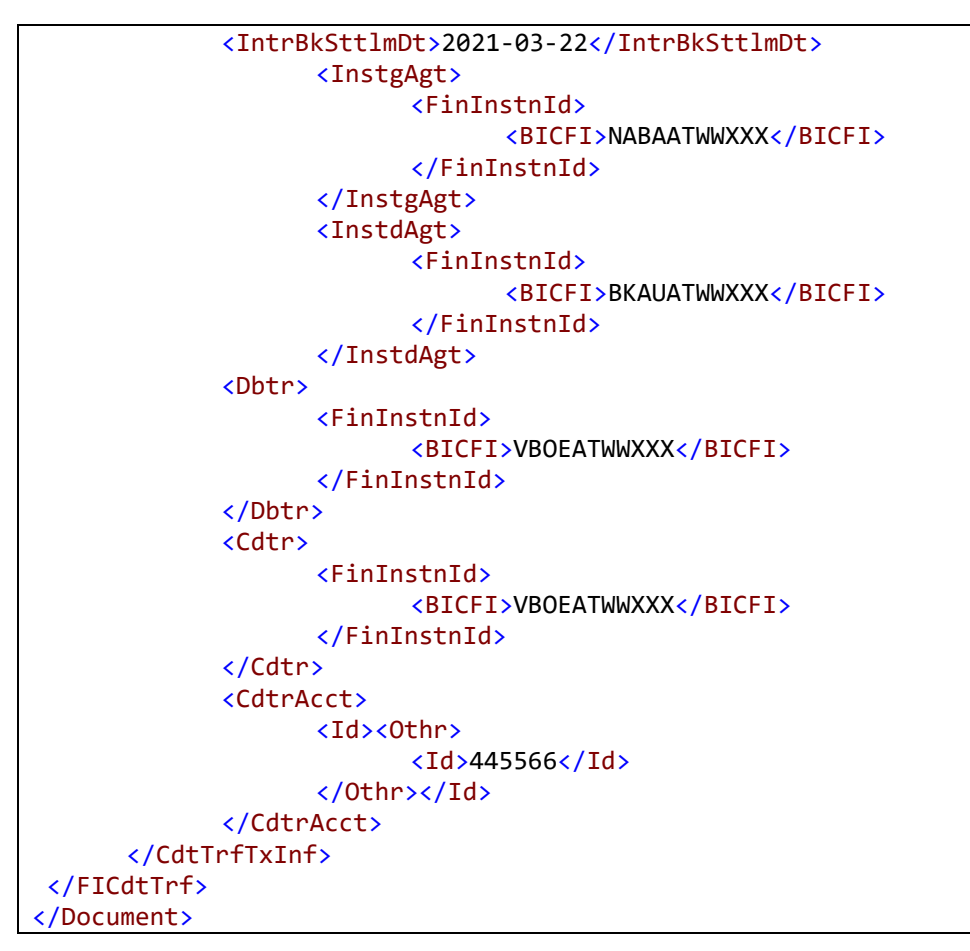

**Beispiel 13: Zahlungsreferenz NAT: nur AT-BICs** 

Im folgenden Beispiel wird eine Zahlung empfangen, die die Anforderung zur Weiterleitung via T2 hat; das kontoführende Institut ist in Deutschland beheimatet. Da der Sender und der Endbegünstigte jeweils die Länderkennung AT im BIC enthalten, ist auch diese Zahlung mit dem Interbankenschlüssel NAT gekennzeichnet.

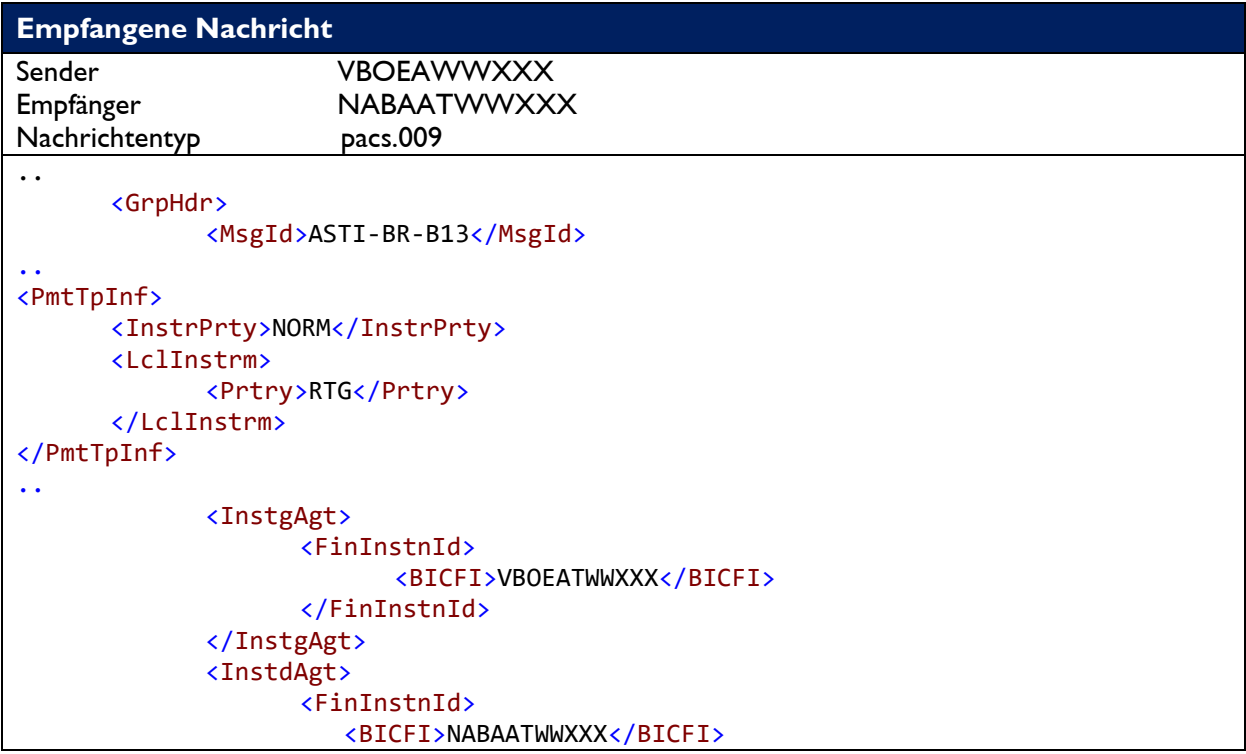

# E)NR

```
 </FinInstnId>
 </InstdAgt>
 <Dbtr>
        <FinInstnId>
               <BICFI>VBOEATWWXXX</BICFI>
        </FinInstnId>
 </Dbtr>
 <CdtrAgt>
        <FinInstnId>
               <BICFI>DEUTDEFFXXX</BICFI>
        </FinInstnId>
 </CdtrAgt>
 <Cdtr>
        <FinInstnId>
               <BICFI>VBOEATWWXXX</BICFI>
        </FinInstnId>
 </Cdtr>
```
</Document>

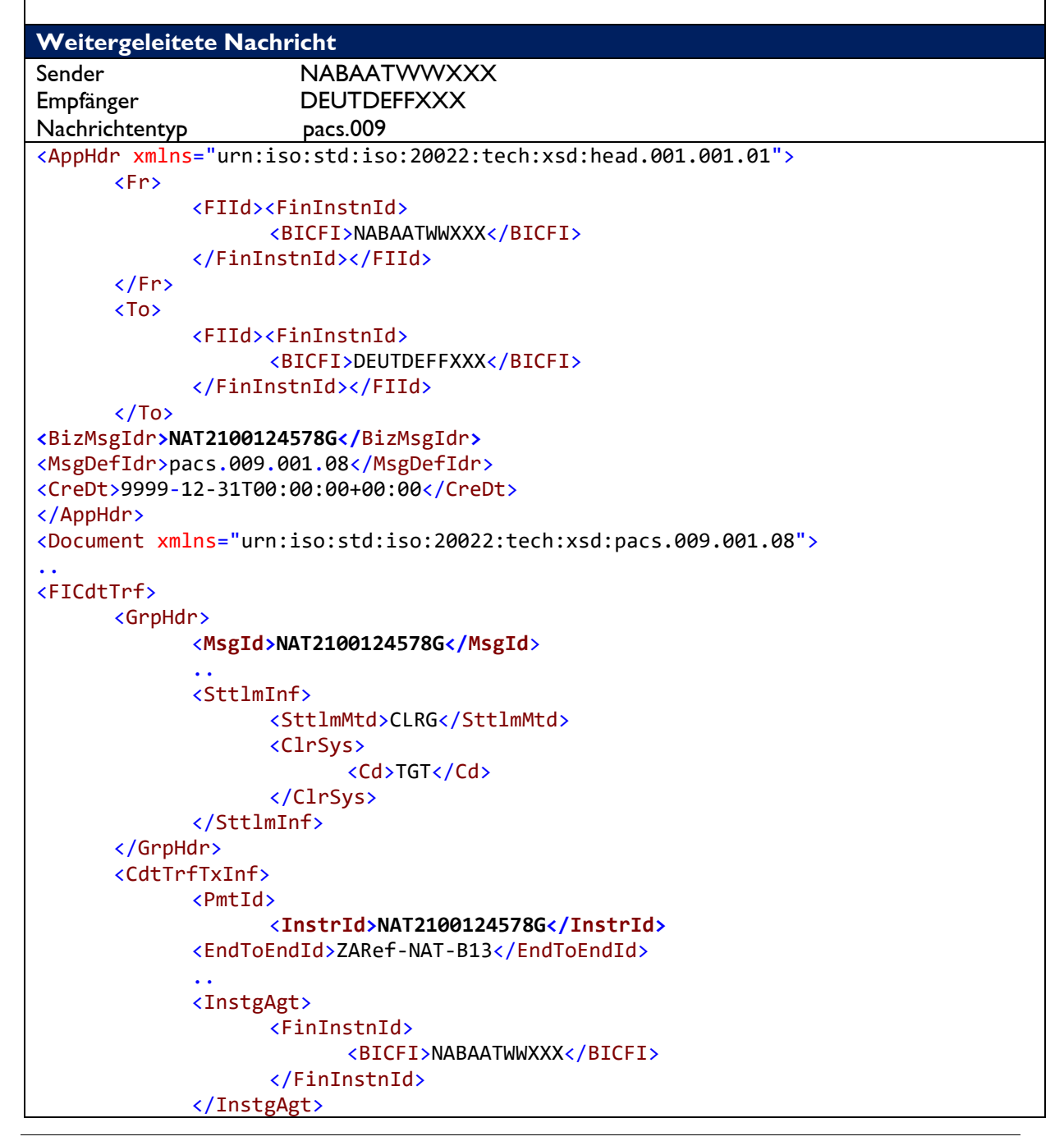

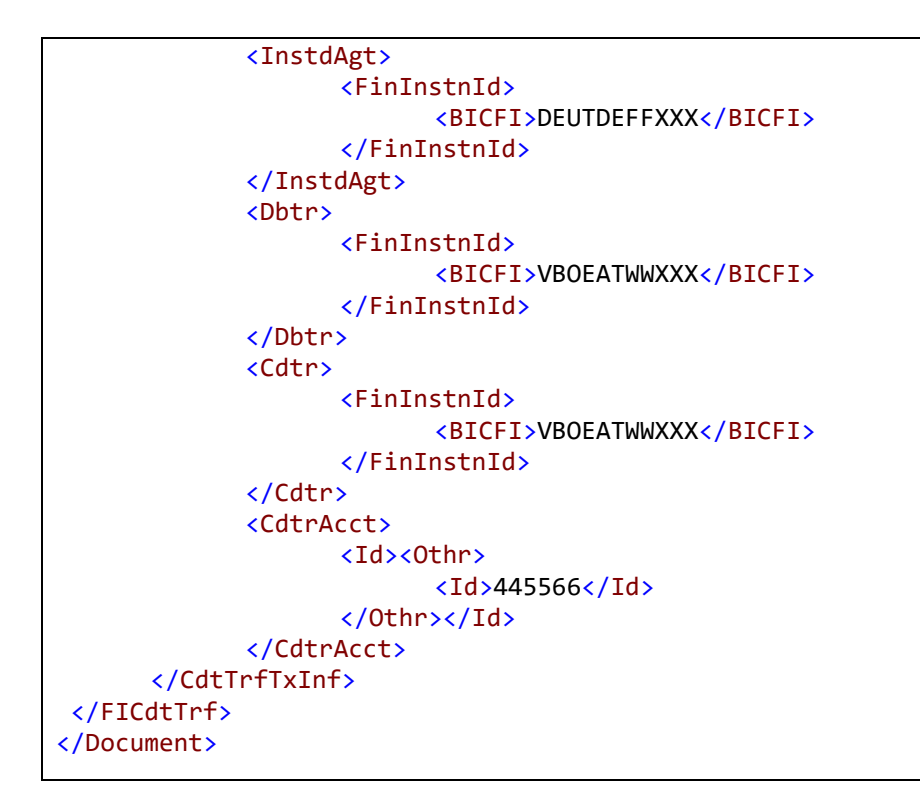

**Beispiel 14: Zahlungsreferenz NAT: Sender und Endbegünstigter AT-BICs** 

### **5.2.2 Zahlungsreferenz mit Interbankenschlüssel AUS**

Im folgenden Beispiel wird eine Zahlung empfangen, die die Anforderung zur Weiterleitung via T2 enthält. Da es sich beim Begünstigten um einen BIC mit Ländercode ungleich AT handelt, liegt hier eine Zahlung mit Auslandsbeteiligung vor. Bei der ausgehenden Nachricht wird diese Information durch den Interbankenschlüssel AUS in den ersten drei Stellen der ASTI-Referenz dargestellt.

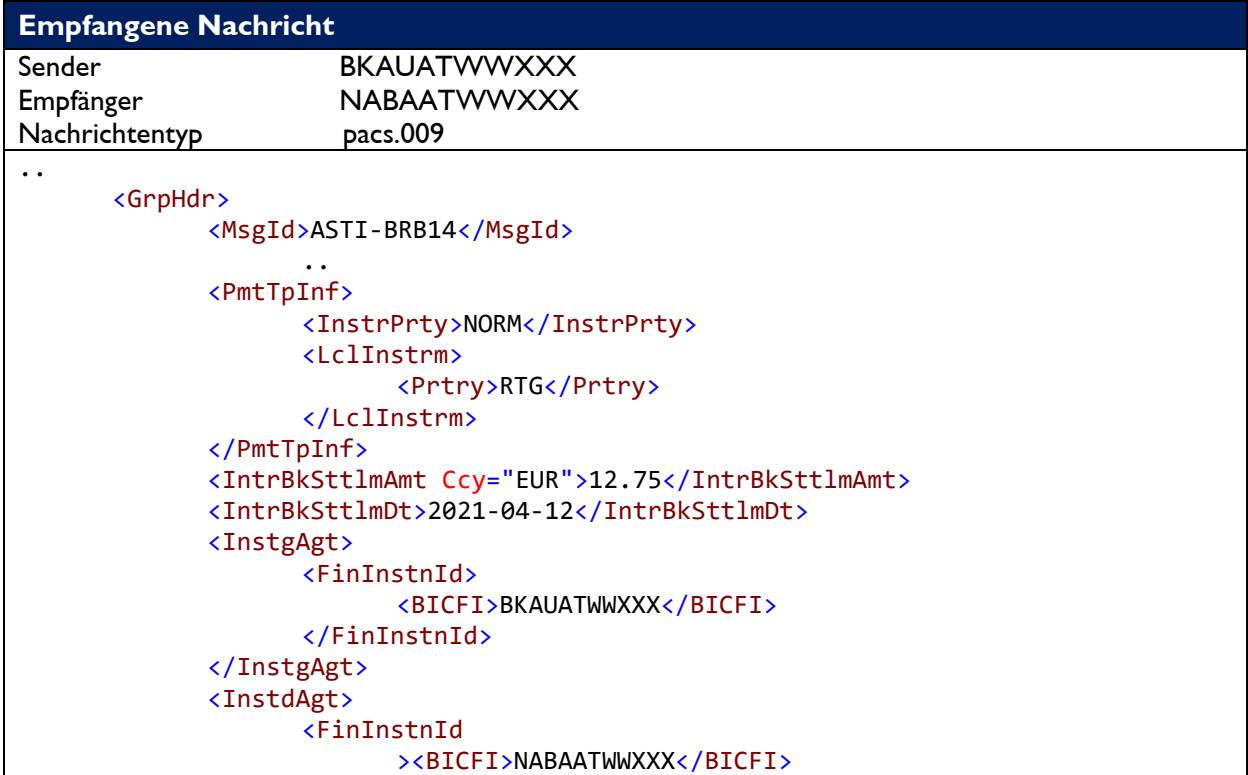

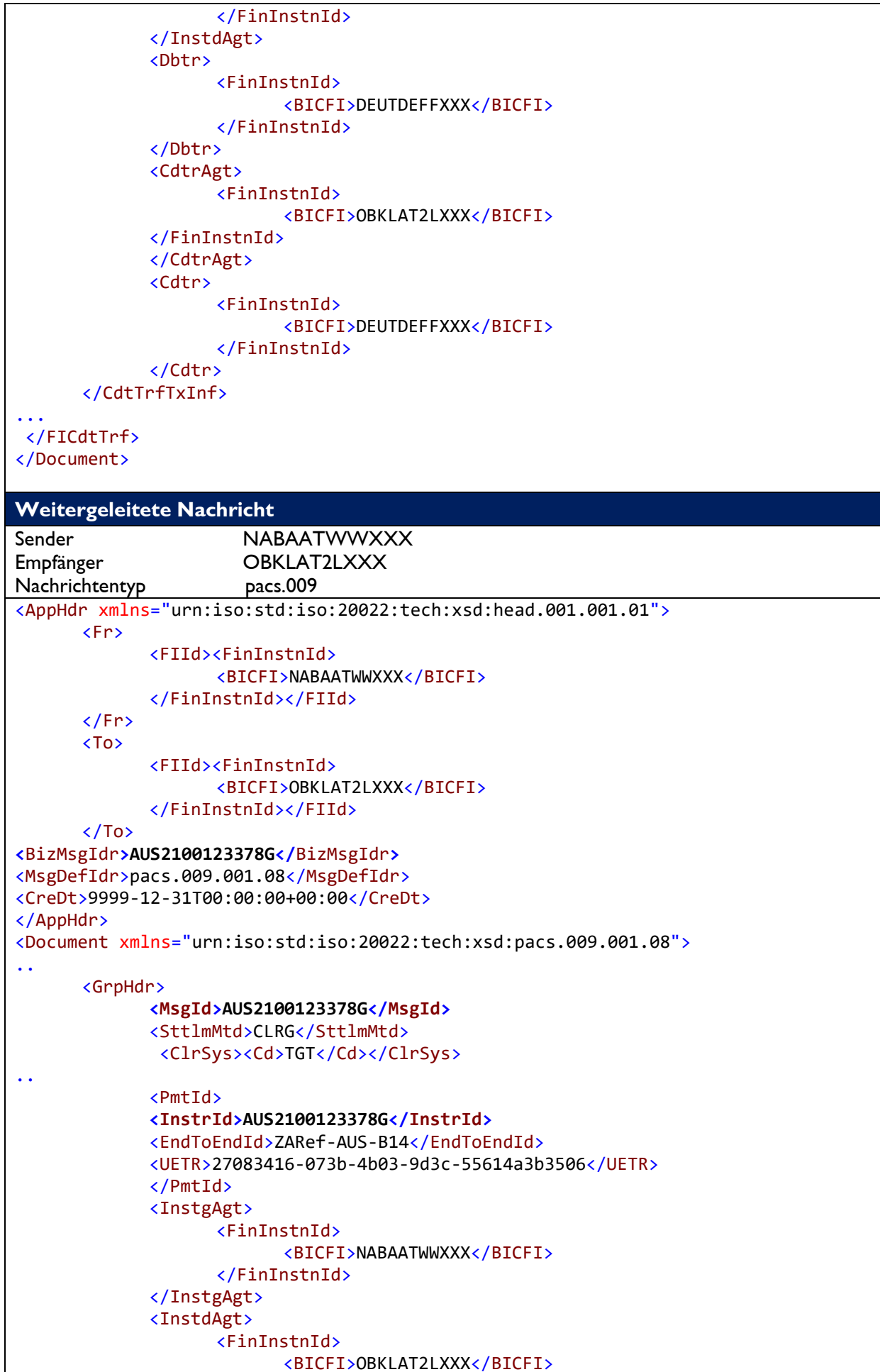

|               | $\langle$ /FinInstnId>     |
|---------------|----------------------------|
|               |                            |
| <dbtr></dbtr> |                            |
|               | $\langle$ FinInstnId>      |
|               | <bicfi>DEUTDEFFXXX</bicfi> |
|               |                            |
|               |                            |
| $c$ Cdtr $>$  |                            |
|               | $\langle$ FinInstnId>      |
|               | <bicfi>DEUTDEFFXXX</bicfi> |
|               |                            |
|               |                            |
|               |                            |
|               |                            |

**Beispiel 15: Zahlungsreferenz AUS: Empfangene Nachricht mit Routinganforderung RTG** 

# **6 Nachrichten an die OeNB**

## **6.1 Business Application Header**

Der Business Application Header V02 head.001.001.02 ist Bestandteil jeder Nachricht.

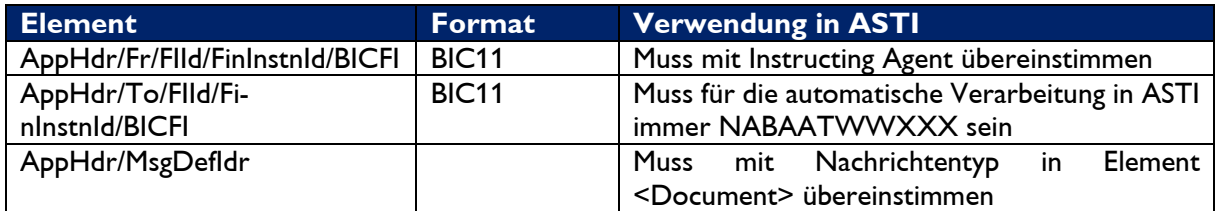

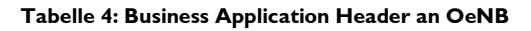

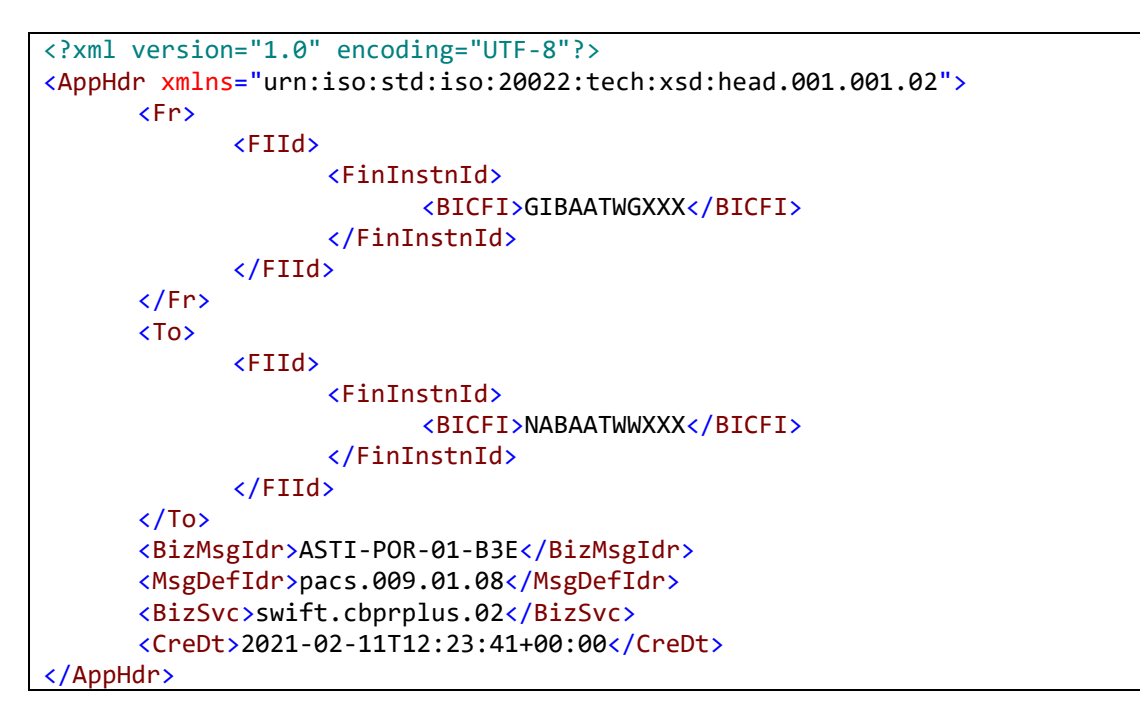

#### **Beispiel 16: HEAD.001**

# **6.2 Doppelauftragserkennung**

Folgende Elemente werden von ASTI zur Erkennung eines Doppelauftrags herangezogen:

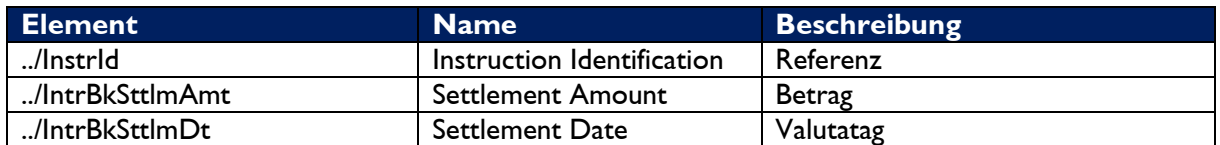

**Tabelle 5: Doppelauftragserkennung** 

## **6.3 Nachrichtentypen**

### **6.3.1 pacs.008: Kundenauftrag**

Dieser Nachrichtentyp wird vom Finanzinstitut des auftraggebenden Kunden oder im Namen dieses Institutes an das Finanzinstitut des begünstigten Kunden gesendet, entweder direkt oder über einen bzw. mehrere Korrespondenten.

Der pacs.008 wird zur Ausführung eines Zahlungsauftrages benutzt, bei dem aus der Sicht des Senders entweder der Auftraggeber, der Begünstigte oder beide nicht den Status eines Finanzinstitutes besitzen.

Wichtig: Ein nationaler Zahlungsauftrag wird von ASTI nur dann akzeptiert und weiterverarbeitet, wenn der Sender der Nachricht eine OeNB-Kunde (d.h. KEINE Bank) bzw. ein Institut im Contingency-Mode ist, oder der Begünstigte bzw. der Kontoführer des Begünstigten ein OeNB-Kunde ist oder es sich um einen Eigenübertrag handelt!

#### **pacs.008 CBPR+ Elemente, relevant für ASTI-Verarbeitung**

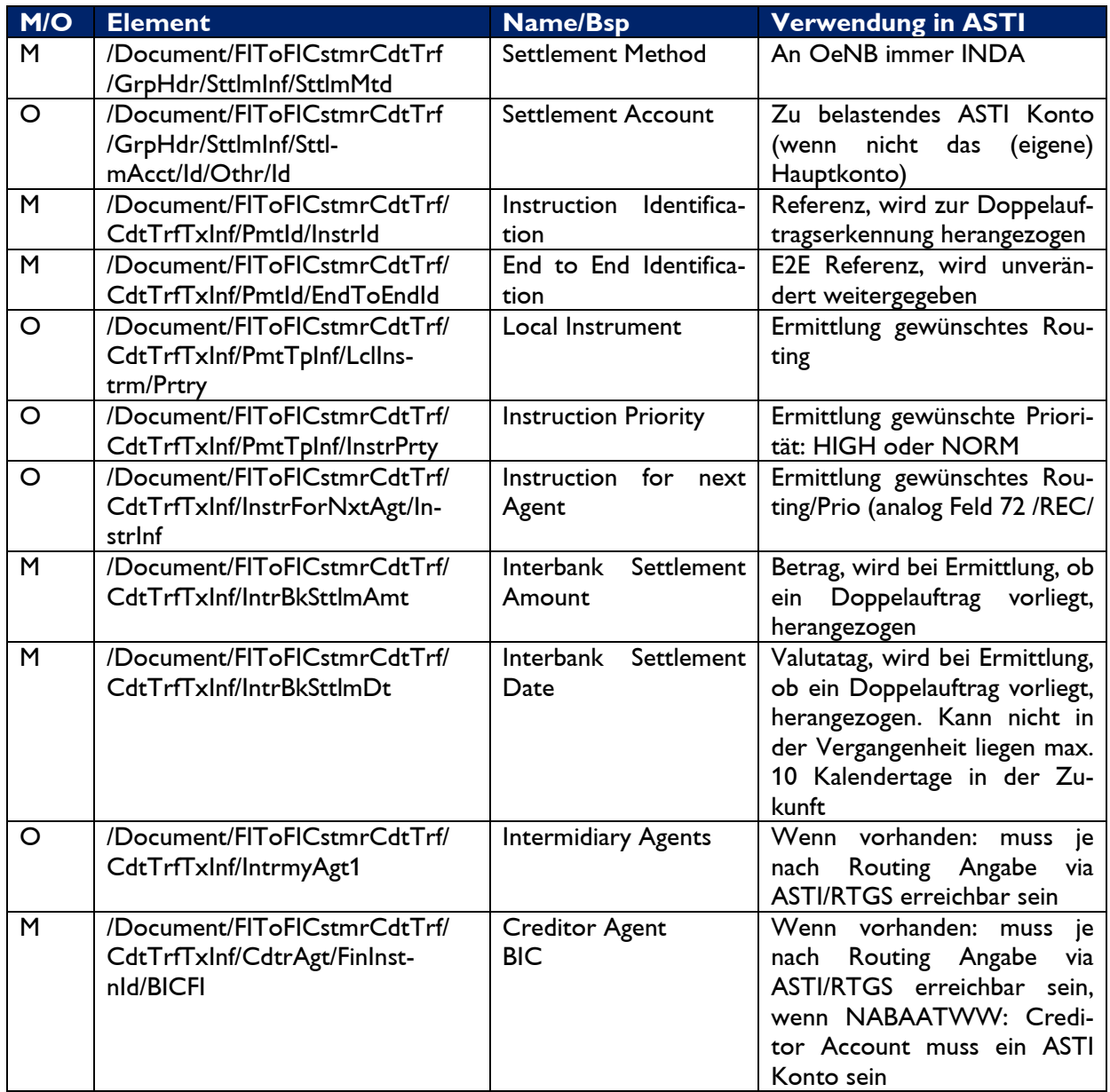

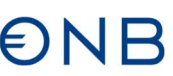

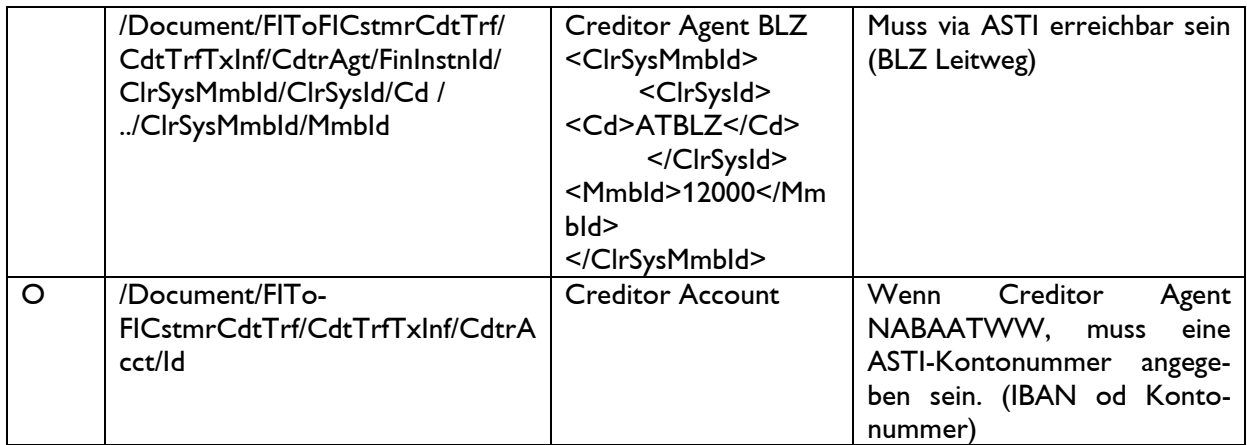

**Tabelle 6: pacs.008** 

#### **6.3.1.1 Beispiel pacs.008**

```
<?xml version="1.0" encoding="UTF-8"?>
<Document xmlns="urn:iso:std:iso:20022:tech:xsd:pacs.008.001.08>
       <FIToFICstmrCdtTrf>
               <GrpHdr>
                     <MsgId>NONREF</MsgId>
                     <CreDtTm>2019-10-07T09:30:00+00:00</CreDtTm>
                     <NbOfTxs>1</NbOfTxs>
                     <SttlmInf>
                            <SttlmMtd>INDA</SttlmMtd>
                     </SttlmInf>
              </GrpHdr>
              <CdtTrfTxInf>
                     <PmtId>
                            <InstrId>ASTI-BR-p008a</InstrId>
                            <EndToEndId>p008a-E2EId</EndToEndId>
                            <UETR>e008b021-59c5-41e9-be4c-d45102fc201e</UETR>
                     </PmtId>
                     <IntrBkSttlmAmt Ccy="EUR">23</IntrBkSttlmAmt>
                     <IntrBkSttlmDt>2021-05-06</IntrBkSttlmDt>
                     <ChrgBr>SHAR</ChrgBr>
                     <InstgAgt>
                            <FinInstnId>
                                   <BICFI>VBOEATWWXXX</BICFI>
                            </FinInstnId>
                     </InstgAgt>
                     <InstdAgt>
                            <FinInstnId>
                                   <BICFI>NABAATWWXXX</BICFI>
                            </FinInstnId>
                     </InstdAgt>
                     <IntrmyAgt1>
                            <FinInstnId>
                                   <BICFI>NABAATWWXXX</BICFI>
                            </FinInstnId>
                     </IntrmyAgt1>
                     <Dbtr>
                            <Nm>KundeA</Nm>
                            <PstlAdr>
                                   <AdrLine>TestPlatz1</AdrLine>
                            </PstlAdr>
                     </Dbtr>
```

```
 <DbtrAcct>
                              <Id>
                                      <Othr>
                                             <Id>123456</Id>
                                      </Othr>
                             \langle/Id>
                       </DbtrAcct>
                       <DbtrAgt>
                              <FinInstnId>
                                      <BICFI>VBOEATWWXXX</BICFI>
                              </FinInstnId>
                       </DbtrAgt>
                       <CdtrAgt>
                              <FinInstnId>
                                      <BICFI>NABAATWWXXX</BICFI>
                              </FinInstnId>
                       </CdtrAgt>
                       <Cdtr>
                              <Nm>FMA KTo1</Nm>
                              <PstlAdr>
                                      <AdrLine>Gasse5</AdrLine>
                              </PstlAdr>
                       </Cdtr>
                       <CdtrAcct>
and the state of \langle \text{Id} \rangle <IBAN>AT770010000000115517</IBAN>
                             \langle/Id>
                       </CdtrAcct>
                       <InstrForNxtAgt>
                              <InstrInf>/REC/RTGS/N04</InstrInf>
                       </InstrForNxtAgt>
                       <RmtInf>
                              <Ustrd>Verwendung</Ustrd>
                       </RmtInf>
               </CdtTrfTxInf>
       </FIToFICstmrCdtTrf>
</Document>
```
**Beispiel 17: pacs.008 nationaler Zahlungsauftrag an CB Customer,** 

### **6.3.2 pacs.009 Bankauftrag (allgemein)**

Dieser Nachrichtentyp erlaubt Banken untereinander Überweisungen tätigen. Man unterscheidet zwei Arten:

- Transaktionen zwischen eigenen Konten (Eigenübertrag)
- Sonstige Transaktionen zwischen Finanzinstituten

Wichtig: Diese "sonstigen Transaktionen" zwischen Finanzinstituten werden von ASTI nur akzeptiert und weiterverarbeitet, wenn der Sender oder Empfänger der Nachricht

- ein OeNB-Kunde (d.h. KEINE Bank) oder
- ein Institut im Contingency-Mode oder
- die OeNB selbst ist.

Eine Ausnahme ist der Eigenübertrag, dieser wird gesondert beschrieben.

### **6.3.2.1 pacs.009 CBPR+ Elemente, relevant für ASTI-Verarbeitung**

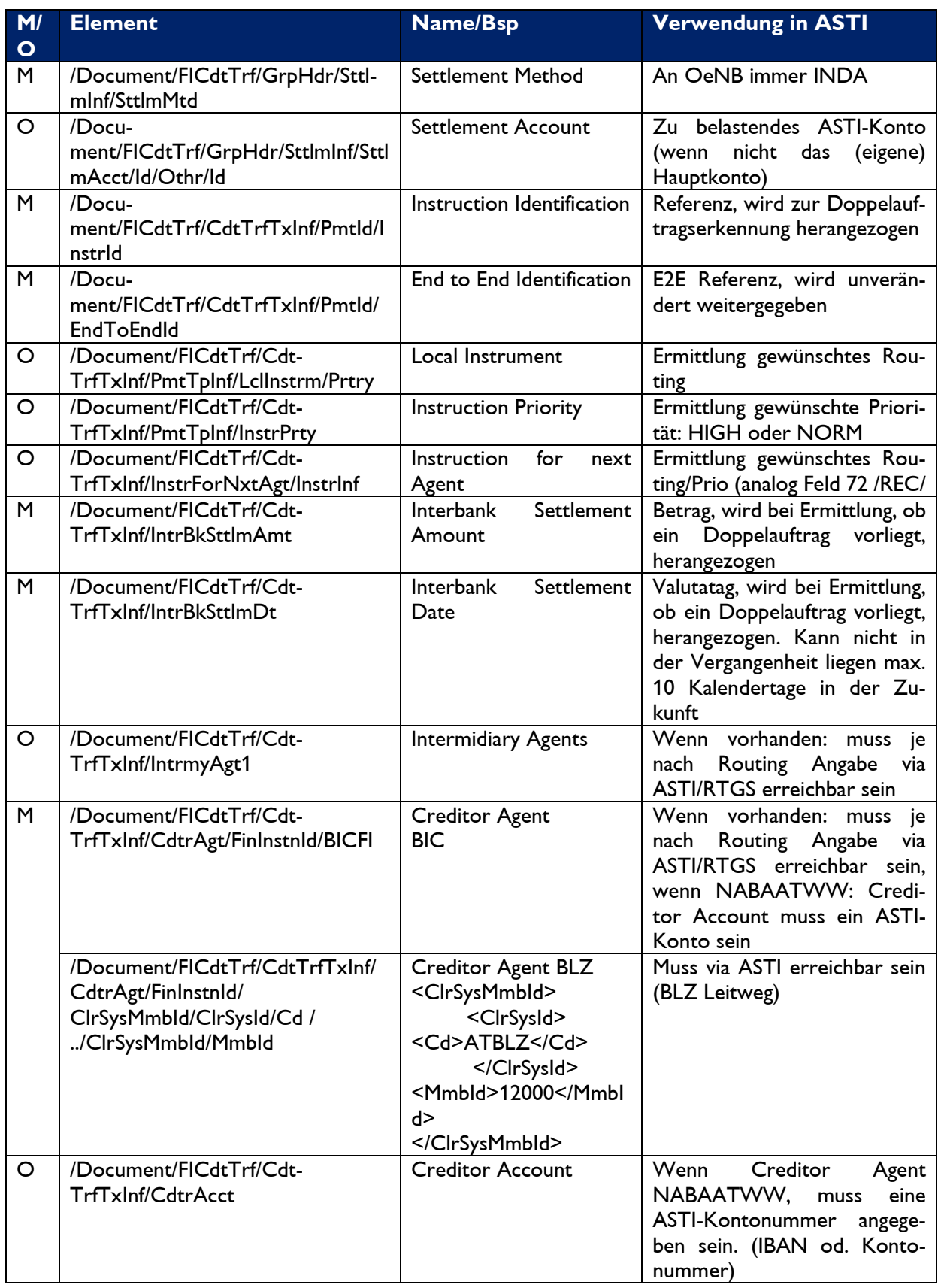

**Tabelle 7: pacs.009** 

#### **6.3.2.2 Beispiel pacs.009 - Nationale Zahlungsaufträge**

```
<?xml version="1.0" encoding="UTF-8"?>
<Document xmlns="urn:iso:std:iso:20022:tech:xsd:pacs.009.001.08>
       <FICdtTrf>
               <GrpHdr>
                      <MsgId>ASTI-BR-NAT</MsgId>
                      <CreDtTm>2021-02-11T10:00:00+00:00</CreDtTm>
                      <NbOfTxs>1</NbOfTxs>
                      <SttlmInf>
                              <SttlmMtd>INDA</SttlmMtd>
                      </SttlmInf>
               </GrpHdr>
               <CdtTrfTxInf>
                      <PmtId>
                             <InstrId>ASTI-BR-NAT</InstrId>
                             <EndToEndId>NAT-B5</EndToEndId>
                             <UETR>27083416-073b-4b03-9d3c-55614a3b3506</UETR>
                      </PmtId>
                      <PmtTpInf>
                             <InstrPrty>NORM</InstrPrty>
                             <LclInstrm>
                                     <Prtry>NAT</Prtry>
                             </LclInstrm>
                      </PmtTpInf>
                      <IntrBkSttlmAmt Ccy="EUR">245.5</IntrBkSttlmAmt>
                      <IntrBkSttlmDt>2021-02-11</IntrBkSttlmDt>
                      <InstgAgt>
                             <FinInstnId>
                                     <BICFI>VBOEATWWXXX</BICFI>
                             </FinInstnId>
                      </InstgAgt>
                      <InstdAgt>
                              <FinInstnId>
                                     <BICFI>NABAATWWXXX</BICFI>
                              </FinInstnId>
                      </InstdAgt>
                      <Dbtr>
                              <FinInstnId>
                                     <BICFI>VBOEATWWXXX</BICFI>
                             </FinInstnId>
                      </Dbtr>
                      <CdtrAgt>
                             <FinInstnId>
                                     <BICFI>BKAUATWWXXX</BICFI>
                             </FinInstnId>
                      </CdtrAgt>
                      <Cdtr>
                             <FinInstnId>
                                     <BICFI>VBOEATWWXXX</BICFI>
                             </FinInstnId>
                      </Cdtr>
                      <CdtrAcct>
and the state of the state of \langle \text{Id} \rangle <Othr>
                                            <Id>445566</Id>
                                     </Othr>
                            \langle/Id>
                      </CdtrAcct>
               </CdtTrfTxInf>
       </FICdtTrf>
```
**Beispiel 18: nationale Zahlung** 

### **6.3.2.3 Beispiel pacs.009 - Zahlungsaufträge via T2**

```
<?xml version="1.0" encoding="UTF-8"?>
<Document xmlns="urn:iso:std:iso:20022:tech:xsd:pacs.009.001.08">
      <FICdtTrf>
               <GrpHdr>
                      <MsgId>ASTI-BR-RTG</MsgId>
                      <CreDtTm>2021-02-11T10:00:00+00:00</CreDtTm>
                      <NbOfTxs>1</NbOfTxs>
                      <SttlmInf>
                             <SttlmMtd>INDA</SttlmMtd>
                      </SttlmInf>
               </GrpHdr>
               <CdtTrfTxInf>
                      <PmtId>
                             <InstrId>ASTI-BR-RTG</InstrId>
                             <EndToEndId>RT-Bsp</EndToEndId>
                             <UETR>27083416-073b-4b03-9d3c-55614a3b3506</UETR>
                      </PmtId>
                      <PmtTpInf>
                             <InstrPrty>NORM</InstrPrty>
                             <LclInstrm>
                                    <Prtry>RTG</Prtry>
                             </LclInstrm>
                      </PmtTpInf>
                      <IntrBkSttlmAmt Ccy="EUR">145.5</IntrBkSttlmAmt>
                      <IntrBkSttlmDt>2021-02-11</IntrBkSttlmDt>
                      <InstgAgt>
                             <FinInstnId>
                                    <BICFI>VBOEATWWXXX</BICFI>
                             </FinInstnId>
                      </InstgAgt>
                      <InstdAgt>
                             <FinInstnId>
                                    <BICFI>NABAATWWXXX</BICFI>
                             </FinInstnId>
                      </InstdAgt>
                      <Dbtr>
                             <FinInstnId>
                                    <BICFI>VBOEATWWXXX</BICFI>
                             </FinInstnId>
                      </Dbtr>
                      <CdtrAgt>
                             <FinInstnId>
                                    <BICFI>DEUTDEFFXXX</BICFI>
                             </FinInstnId>
                      </CdtrAgt>
                      <Cdtr>
                             <FinInstnId>
                                    <BICFI>VBOEATWWXXX</BICFI>
                             </FinInstnId>
                      </Cdtr>
                      <CdtrAcct>
                             <Id>
                                    <Othr>
                                           <Id>445566</Id>
```
 $\langle$ /0thr>

```
\langle/Id>
                      </CdtrAcct>
               </CdtTrfTxInf>
       </FICdtTrf>
</Document>
```
Beispiel 19: pacs.009 Zahlung via T2

## 6.3.2.4 Beispiel pacs.009 - Zahlungsaufträge aus T2 nach ASTI

```
<Document xmlns="urn:iso:std:iso:20022:tech:xsd:pacs.009.001.08">
    <FICdtTrf>
        <GrpHdr>
            <MsgId>NONREF</MsgId>
            <CreDtTm>2023-03-07T13:43:06.345+00:00</CreDtTm>
            <Nb0fTxs>1</Nb0fTxs>
            <SttlmInf>
                 <SttlmMtd>CLRG</SttlmMtd>
                 <ClrSys>
                     <Cd>TGT</Cd>
                </ClrSys>
            \langle/SttlmInf>
        </GroHdr>
        <CdtTrfTxInf>
            \rhoPmtTd
                 <InstrId>RTG an ASTI</InstrId>
                 <EndToEndId>RTG an ASTI</EndToEndId>
                 <UETR>aa83682b-4a30-4c44-a4d5-e80048442ee3</UETR>
            </PmtId>
            <IntrBkSttlmAmt Ccy="EUR">150.45</IntrBkSttlmAmt>
            <IntrBkSttlmDt>2023-03-07</IntrBkSttlmDt>
            <SttlmTmIndctn>
                 <CdtDtTm>2023-03-07T13:43:06.218+00:00</CdtDtTm>
            </SttlmTmIndctn>
            <InstgAgt>
                 <FinInstnId>
                     <BICFI>BANKATWWXXX</BICFI>
                 </FinInstnId>
            </InstgAgt>
            <InstdAgt>
                 <FinInstnId>
                     <BICFI>NABAATWWXXX</BICFI>
                </FinInstnId>
            </InstdAgt>
            <Dbtr>
                 <FinInstnId>
                     <BICFI>BANKATWWXXX</BICFI>
                 </FinInstnId>
            </Dbtr>
            <Cdtr>
                 <FinInstnId>
                     <BICFI>BANKATWWXXX</BICFI>
                 </FinInstnId>
            </Cdtr>
             <CdtrAcct>
                 \langleId>
                     <0thr>
                         <Id>6-stellige ASTI ontonummer</Id>
```

```
 </Othr>
                   \langle/Id>
               </CdtrAcct>
          </CdtTrfTxInf>
     </FICdtTrf>
</Document>
```
**Beispiel 20: pacs.009 Zahlung via T2** 

## **6.3.3 Eigenübertrag – Liquiditätstransfer**

## **6.3.3.1 Eigenübertrag - allgemein**

Für den Eigenübertrag wird der Nachrichtentyp pacs.009 verwendet, das begünstigte Institut (creditor) muss gleich dem Auftraggeber (debtor) sein. Eigenüberträge können national oder via T2 versendet werden, je nach Routing und Befüllung versendet ASTI pacs.009 oder camt.054 siehe Beispiel unten.

### **6.3.3.2 Liquiditätstransfer**

Der Liquiditätstransfer ist ein Eigenübertrag an ein das MCA (CLM) oder das Main DCA (RTGS). Es wird der Nachrichtentyp pacs.009 verwendet, wobei das Element Local Instrument - Proprietary (LclInstrm/Prtry) mit der Bezeichnung für das gewünschte T2 Service an welches der Liquiditätsübertrag gesendet werden soll. Hierfür wird der Code "RTG" für RTGS und "CLM" für einen Übertrag an CLM verwendet. Das begünstigte Institut (creditor) muss gleich dem Auftraggeber (debtor) sein, das Creditor Account muss angegeben werden und das jeweilige Main DCA/MCA sein. In diesem Fall versendet ASTI ausgangsseitig einen camt.050 an T2, somit erhält das gutgeschriebene Konto einen camt.054 von T2 (sofern dies in den Stammdaten in CRDM entsprechend vermerkt ist).

## **6.3.3.3 Eigenübertrag national in ASTI**

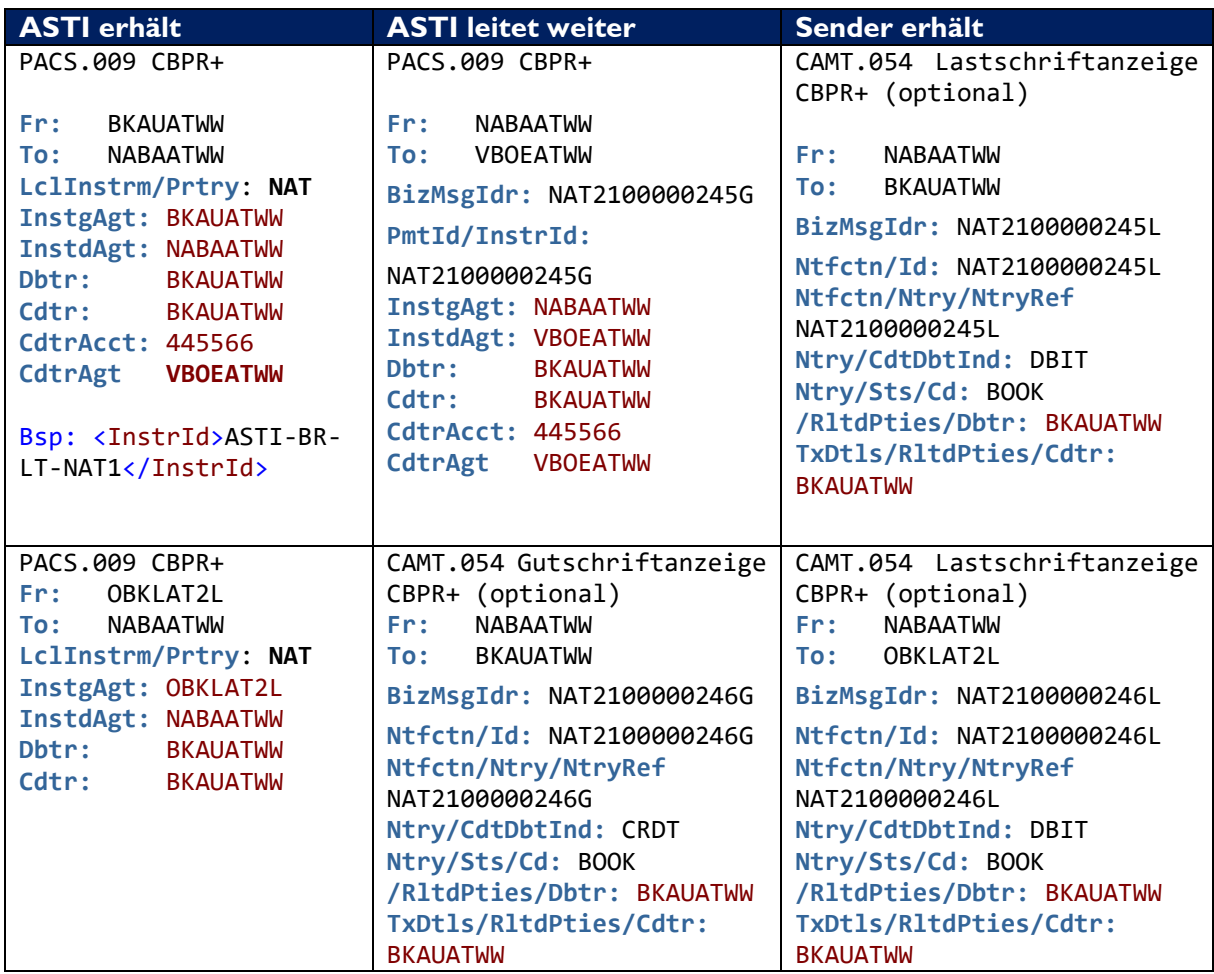

**Beispiel 21: Liquiditätsübertrag auf ASTI-Konto** 

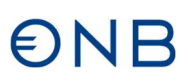

### **6.3.3.4 Eigenübertrag von ASTI auf RTGS-Konto**

Im nachfolgenden Beispiel wird Liquidität vom ASTI-Konto auf das Konto der Bank Austria via RTGS transferiert. Die Art der Befüllung entscheidet über die Ausgangnachricht, in diesem Falle ein pacs.009.

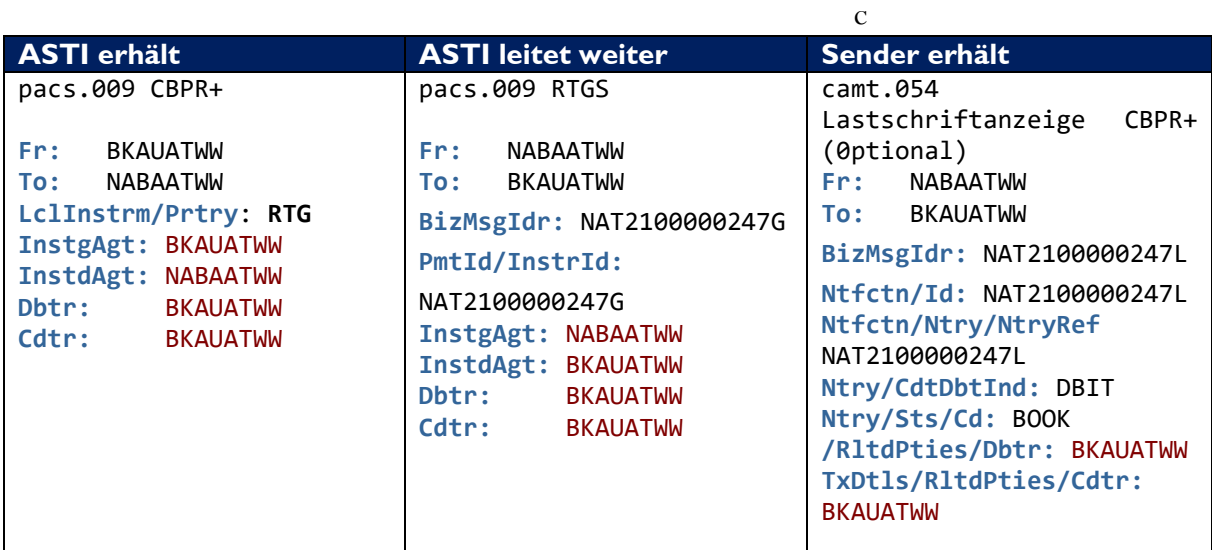

**Beispiel 22: Eigenübertrag auf RTGS-Konto pacs.009** 

## **6.3.3.5 Liquiditätstransfer an CLM/RTGS**

Im nachfolgenden Beispiel wird Liquidität vom ASTI-Konto auf das DCA/MCA der Bank transferiert. Die Art der Befüllung entscheidet über die Ausgangnachricht, in diesem Falle ein camt.050. ASTI überprüft, ob das angegebene DCA/MCA das Default DCA/MCA des Senders ist aus den Stammdaten.

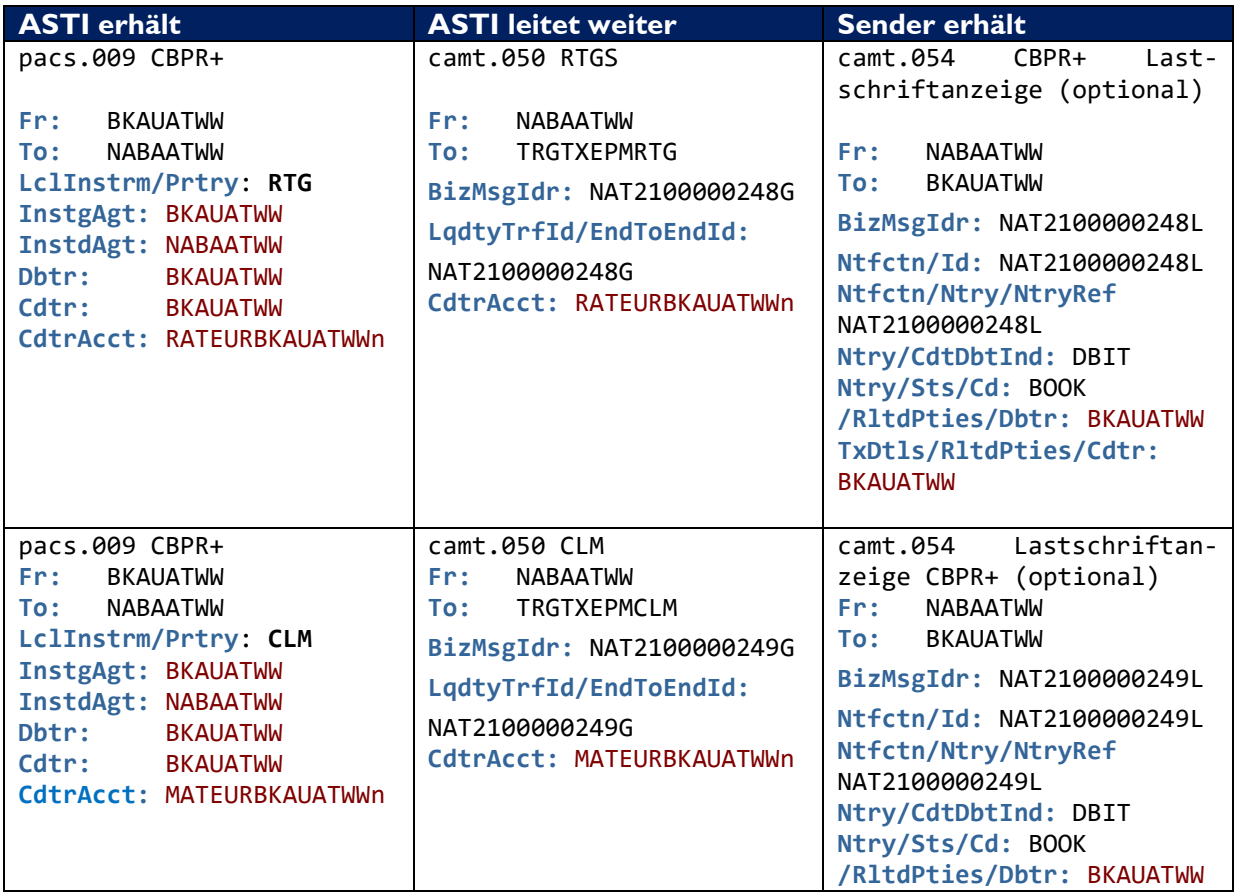

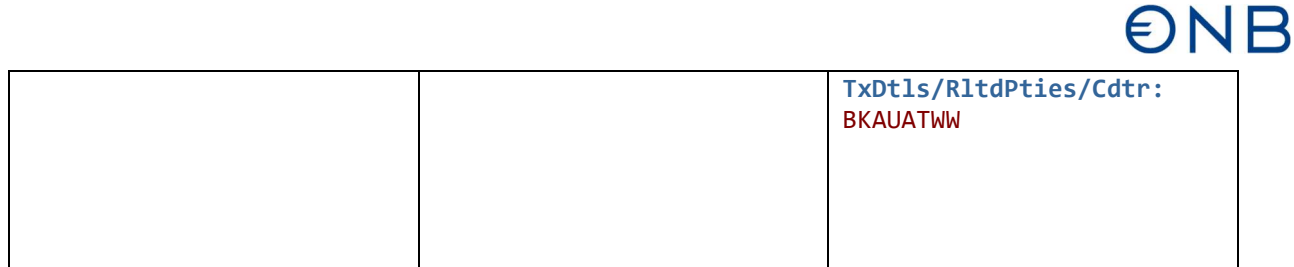

**Beispiel 23: Liquiditätstransfer auf T2 Konto** 

## **6.3.3.6 Liquiditätstransfer aus T2 nach ASTI**

Im nachfolgenden Beispiel wird Liquidität vom RTGS DCA/CLM MCA auf das ASTI-Konto der Bank transferiert. Die Nachricht wird innerhalb des jeweiligen Services (CLM/RTGS) als camt.050 geschickt. Die Credit Account Nummer muss in CLM und RTGS folgendermaßen befüllt werden:

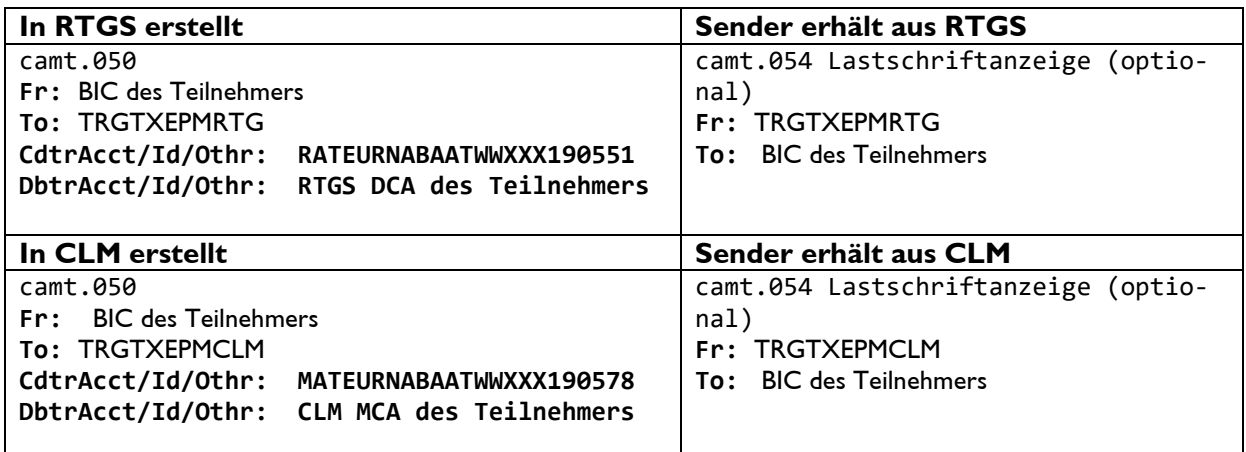

**Beispiel 24: Liquiditätstransfer auf T2 Konto** 

## **6.3.4 LT NIGHT**

Banken, die im RTS von T2 Aufträge abwickeln möchten, können mittels LT NIGHT Liquidität von ihrem ASTI-Konto auf ihr jeweiliges MCA-Konto transferieren. ASTI übermittelt die LT NIGHTS mit ASTI STATUS "Nightsettlement" ca. um 19:00 an CLM. Diese werden mit Start RTS in CLM (CRTI – Start of CLM RTS – geplant um 19:00) verbucht.

Die Kennzeichnung eines pacs.009 als LT NIGHT erfolgt mittels Element Document/FICdt-Trf/CdtTrfTxInf/InstrForNxtAgt/InstrInf mit /REC/NIGHT (analog zur FIN Feld 72 Befüllung)

Wichtige pacs.009 Element für die Erkennung als LT NIGHT:

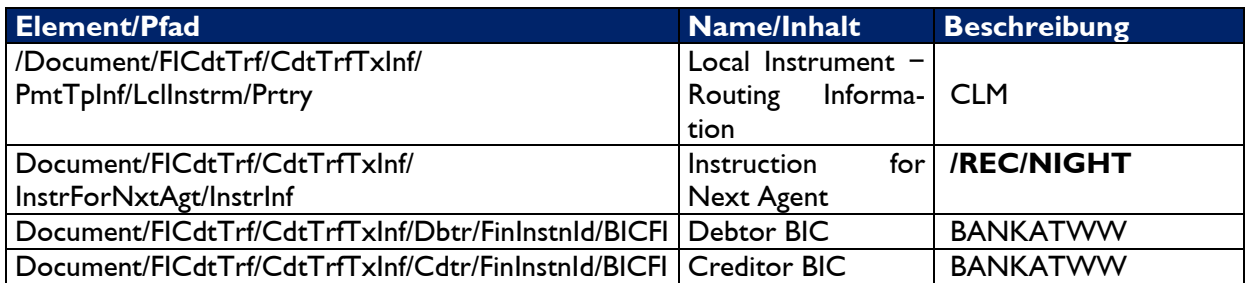

### **Tabelle 8: LTNIGHT**

Sollte Liquidität in RTGS benötigt werden muss diese manuell aus CLM übertragen werden, oder mittels Standing Order automatisch von CLM nach RTGS übertragen werden.

## **6.3.5 Barauszahlung**

Dieser spezielle pacs.009 dient zur Barbehebung bei der OeNB.

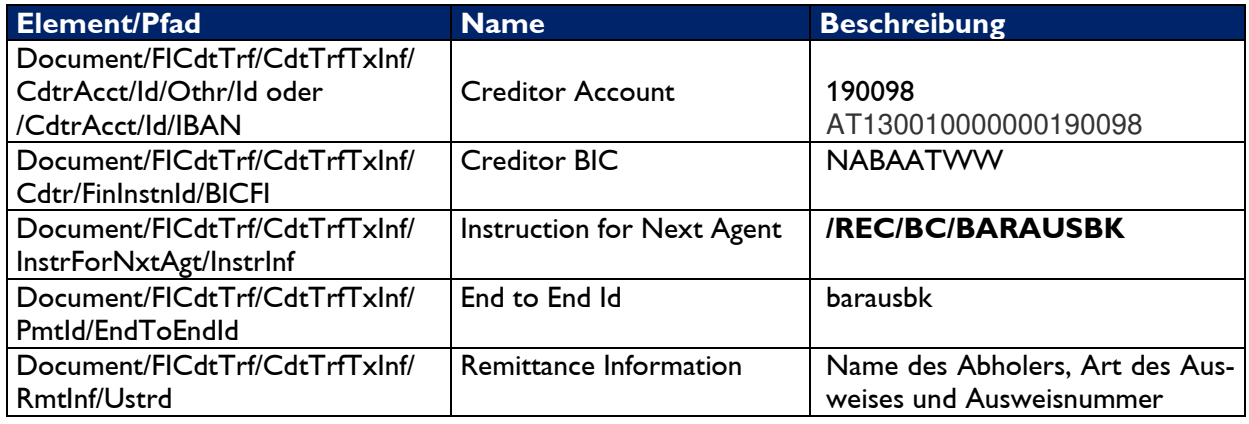

**Tabelle 9: Barauszahlung** 

## **6.3.5.1 Beispiel Barauszahlung**

```
<?xml version="1.0" encoding="UTF-8"?>
<Document xmlns="urn:iso:std:iso:20022:tech:xsd:pacs.009.001.08">
      <FICdtTrf>
              <GrpHdr>
                    <MsgId>ASTI-BR-BAR</MsgId>
                    <CreDtTm>2021-06-01T10:00:00+00:00</CreDtTm>
                    <NbOfTxs>1</NbOfTxs>
```

```
\left\langle \mathsf{SttlmInf}\right\rangle<SttlmMtd>INDA</SttlmMtd>
                    </SttlmInf>
              </GrpHdr>
              <CdtTrfTxInf>
                    \rhoPmtTd
                            <InstrId>ASTI-BR-BAR</InstrId>
                            <EndToEndId>barausbk</EndToEndId>
                            <UETR>27083416-073b-4b03-9d3c-55614a3b3506</UETR>
                     \langle/PmtId>
                     <PmtTpInf>
                            <InstrPrty>HIGH</InstrPrty>
                            <LclInstrm>
                                   <Prtry>NAT</Prtry>
                            </LclInstrm>
                     </PmtTpInf>
                     <IntrBkSttlmAmt Ccy="EUR">20000.00</IntrBkSttlmAmt>
                     <IntrBkSttlmDt>2021-06-01</IntrBkSttlmDt>
                     <InstgAgt>
                            <FinInstnId>
                                   <BICFI>BANKATWWXXX</BICFI>
                            </FinInstnId>
                     </InstgAgt>
                    <InstdAgt>
                            <FinInstnId>
                                   <BICFI>NABAATWWXXX</BICFI>
                            </FinInstnId>
                     </InstdAgt>
                    <Dbtr>
                            <FinInstnId>
                                   <BICFI>BANKATWWXXX</BICFI>
                            </FinInstnId>
                     </Dbtr>
                     <Cdtr>
                            <FinTnstnTd>
                                   <BICFI>NABAATWWXXX</BICFI>
                            </FinInstnId>
                     </Cdtr>
                     <CdtrAcct>
                            \langleId>
                                   cothrs<Id>190098</Id>
                                   </Othr>
                            \langle/Id>
                     </CdtrAcct>
                     <InstrForNxtAgt>
                            <InstrInf> /REC/BC/BARAUSBK</InstrInf>
                     </InstrForNxtAgt>
                     <RmtInf>
                     <Ustrd>Herr XY mit Ausweis Z und Ausweisnummer 123456</Ustrd>
                     </RmtInf>
              </CdtTrfTxInf>
       </FTCdtTrf>
</Document>
```
**Beispiel 25: Barauszahlung** 

## 6.3.6 pacs.004 Return Payment

Wird ein pacs.004 an ASTI gesendet wird überprüft:

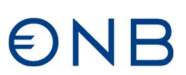

- Ob der entsprechende Originalauftrag in ASTI vorhanden ist, wenn nicht so wird der pacs.004 abgelehnt (reject, pacs.002)
- Ist der Originalauftrag vorhanden, so wird überprüft, ob bereits ein pacs.004 dazu erfolgreich (zurück-) gebucht wurde, ist bereits ein pacs.004 gebucht worden, so wird die neuerliche Einlieferung als Duplikat abgelehnt.
- Ist ein Originalauftrag zuordenbar und noch kein Return Payment erfolgt, so wird der pacs.004 entsprechend verbucht.

## **6.3.7 camt.056 Payment Cancellation Request**

Mit einem camt.056 cancellation request können Zahlungsaufträge, die noch in der Warteschlange sind (Unterdeckung, Valuta in der Zukunft) zurückgenommen werden. Wurde die Rücknahme positiv entschieden wird ein positiver camt.029 versendet (Status-Confirmation: CNCL), bei einer negativen Entscheidung ein negativer camt.029 (Status-Confirmation: RJCR). Bei einer positiven Entscheidung wird der entsprechende Zahlungsauftrag aus der Warteschlange zurückgenommen. Wurde der Auftrag bereits verbucht, so wird zusätzlich zum negativen camt.029 ein (manueller) Reklamationsfall erstellt bzw. es erfolgt eine Rückbuchung über ein manuelles Return-Payment als eigener Zahlungsauftrag.

## **6.3.7.1 Beispiel camt.056**

```
<Document xmlns="urn:iso:std:iso:20022:tech:xsd:camt.056.001.08"> 
<FIToFIPmtCxlReq> 
     <Assgnmt> 
          <Id>MyAssignmentId</Id> 
          <Assgnr> 
              <Agt> 
                   <FinInstnId> 
                        <BICFI>BKAUATWWXXX</BICFI> 
                   </FinInstnId> 
              </Agt> 
          </Assgnr> 
          <Assgne> 
              <Agt> 
                   <FinInstnId> 
                        <BICFI>NABAATWWXXX</BICFI> 
                   </FinInstnId> 
               </Agt> 
          </Assgne> 
          <CreDtTm>2021-06-01T10:00:00+00:00</CreDtTm> 
     </Assgnmt> 
     <Undrlyg> 
          <TxInf> 
              <Case> 
                   <Id>mycaseid</Id> 
                   <Cretr> 
                       <Agt> 
                            <FinInstnId> 
                                 <BICFI>BKAUATWWXXX</BICFI> 
                            </FinInstnId> 
                       </Agt> 
                   </Cretr> 
              </Case> 
              <OrgnlGrpInf> 
                   <OrgnlMsgId>Inp009b027-InsId</OrgnlMsgId> 
                   <OrgnlMsgNmId>pacs.009.001.08</OrgnlMsgNmId> 
              </OrgnlGrpInf> 
              <OrgnlInstrId>Inp009b027-InsId</OrgnlInstrId>
```
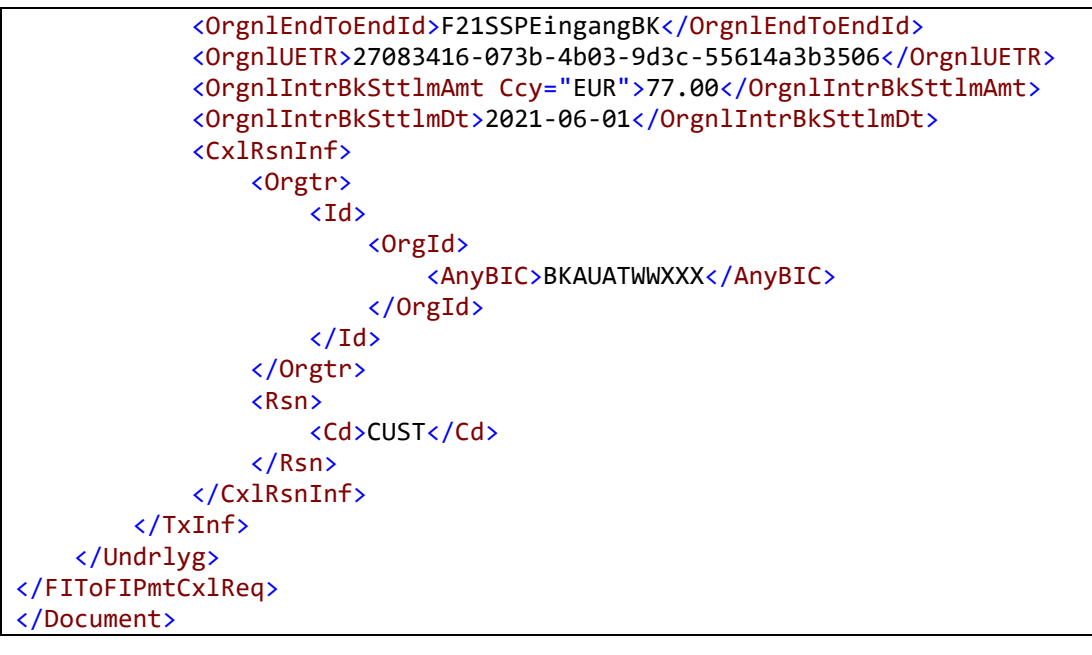

Beispiel 26: camt.056 an OeNB

## **7 Nachrichten von der OeNB**

## **7.1 Business Application Header**

Der Business Application Header V02 head.001.001.02 ist Bestandteil jeder Nachricht.

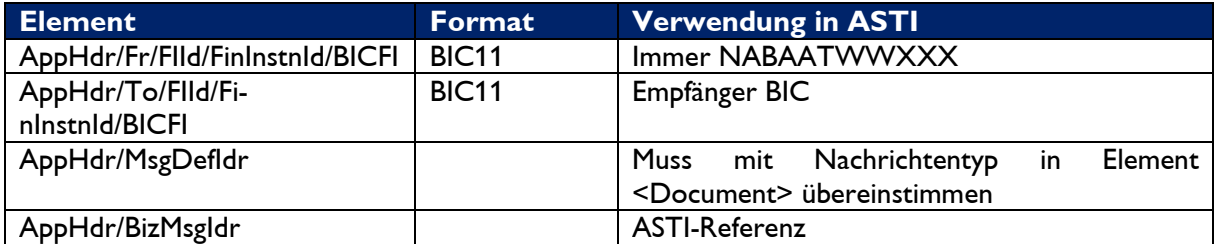

**Tabelle 10: Business Application Header von OeNB** 

```
<?xml version="1.0" encoding="UTF-8"?>
<AppHdr xmlns="urn:iso:std:iso:20022:tech:xsd:head.001.001.02">
      <Fr>
               <FIId>
                     <FinInstnId>
                            <BICFI>NABAATWWXXX</BICFI>
                     </FinInstnId>
               </FIId>
      \langle/Fr>
      <To>
              <FIId>
                     <FinInstnId>
                            <BICFI>GIBAATWWXXX</BICFI>
                     </FinInstnId>
               </FIId>
      </To>
      <BizMsgIdr>NAT21000345G</BizMsgIdr>
       <MsgDefIdr>pacs.009.01.08</MsgDefIdr>
      <BizSvc>swift.cbprplus.02</BizSvc>
       <CreDt>2021-02-11T12:23:41+00:00</CreDt>
</AppHdr>
```
**Beispiel 27: HEAD.001 Ausgang** 

## **7.2 Nachrichtentypen**

## **7.2.1 pacs.008: Kundenauftrag**

Dieser Nachrichtentyp wird vom Finanzinstitut des auftraggebenden Kunden oder im Namen dieses Institutes an das Finanzinstitut des begünstigten Kunden gesendet, entweder direkt oder über einen bzw. mehrere Korrespondenten.

Der pacs.008 wird zur Ausführung eines Zahlungsauftrages benutzt, bei dem aus der Sicht des Senders entweder der Auftraggeber, der Begünstigte oder beide nicht den Status eines Finanzinstitutes besitzen.

**Wichtig:** Diese Nachricht wird von ASTI nur dann verschickt, wenn: der Sender der Nachricht ein OeNB-Kunde oder ein Institut im Contingency-Mode oder das begünstigte Institut ein OeNB-Kunde oder ein Institut im Contingency-Mode ist.

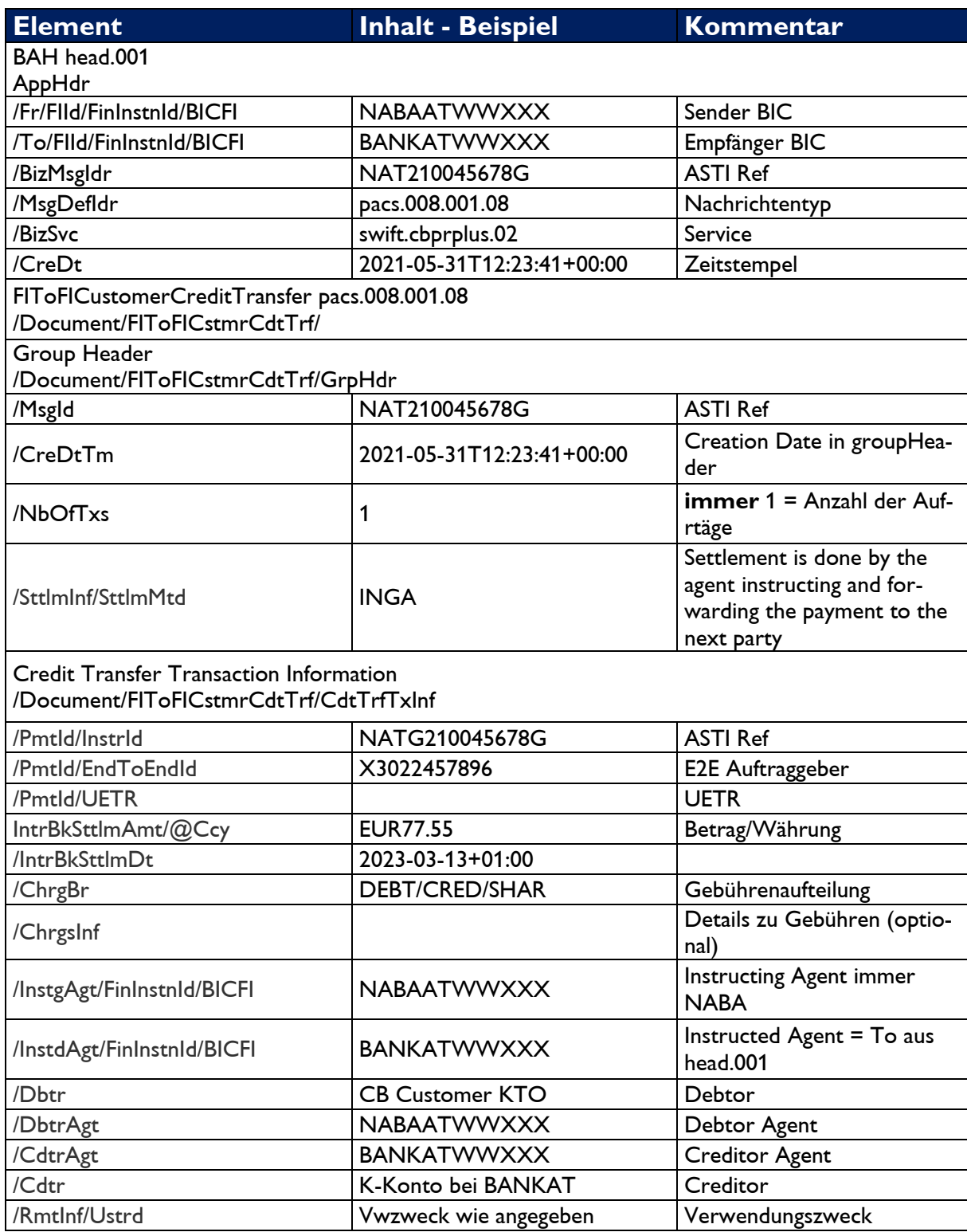

**Tabelle 11: Kundenüberweisung, Sender ist ASTI** 

### **7.2.1.1 Beispiele pacs.008**

```
<AppHdr xmlns="urn:iso:std:iso:20022:tech:xsd:head.001.001.02">
      <Fr>
              <FIId>
                     <FinInstnId>
                           <BICFI>NABAATWWXXX</BICFI>
                     </FinInstnId>
              </FIId>
      </Fr>
      <To>
              <FIId>
                     <FinInstnId>
                           <BICFI>BAWAATWWXXX</BICFI>
                     </FinInstnId>
              </FIId>
      </To>
      <BizMsgIdr>NATG2100137749G</BizMsgIdr>
      <MsgDefIdr>pacs.008.01.08</MsgDefIdr>
      <BizSvc>swift.cbprplus.02</BizSvc>
      <CreDt>2021-02-11T12:23:41+00:00</CreDt>
</AppHdr> 
<Document xmlns="urn:iso:std:iso:20022:tech:xsd:pacs.008.001.08">
      <FIToFICstmrCdtTrf>
              <GrpHdr>
                     <MsgId>NATG2100137749G</MsgId>
                     <CreDtTm>9999-12-31T00:00:00+00:00</CreDtTm>
                     <NbOfTxs>1</NbOfTxs>
                     <SttlmInf>
                            <SttlmMtd>INGA</SttlmMtd>
                     </SttlmInf>
              </GrpHdr>
              <CdtTrfTxInf>
                     <PmtId>
                            <InstrId>NATG2100137749G</InstrId>
                            <EndToEndId>Q8000314028-001</EndToEndId>
                            <UETR>44c5e3f3-72b2-4776-89c4-22dd1aa4c83e</UETR>
                     </PmtId>
                     <IntrBkSttlmAmt Ccy="EUR">9500</IntrBkSttlmAmt>
                     <IntrBkSttlmDt>2021-05-28+01:00</IntrBkSttlmDt>
                     <InstdAmt Ccy="EUR">9500</InstdAmt>
                     <ChrgBr>SHAR</ChrgBr>
                     <InstgAgt>
                            <FinInstnId>
                                   <BICFI>NABAATWWXXX</BICFI>
                           </FinInstnId>
                     </InstgAgt>
                     <InstdAgt>
                            <FinInstnId>
                                  <BICFI>BAWAATWWXXX</BICFI>
                           </FinInstnId>
                     </InstdAgt>
                     <Dbtr>
                            <Nm>Filiale 27</Nm>
                            <PstlAdr>
                                   <Dept>CRS61227 2R</Dept>
                                          <PstCd>6912</PstCd>
                                          <TwnNm>Hoerbranz</TwnNm>
                                          <Ctry>AT</Ctry>
                            </PstlAdr>
                     </Dbtr>
```

```
<DhtrAcct>
                            \langleId>
                                   <0thr>
                                           <Id>8000575</Id>
                                   </Othr>
                            \langle /Id \rangle</DbtrAcct>
                     <DbtrAgt>
                            <FinInstnId>
                                   <ClrSysMmbId>
                                           <ClrSysId>
                                                  <Cd>ATBLZ</Cd>
                                           </ClrSysId>
                                           <MmbId>14200</MmbId>
                                   </ClrSysMmbId>
                            </FinInstnId>
                     </DbtrAgt>
                     <CdtrAgt>
                            <FinInstnId>
                                   <ClrSysMmbId>
                                           <ClrSysId>
                                                  <Cd>ATBLZ</Cd>
                                           </ClrSvsId>
                                           <MmbId>14200</MmbId>
                                   </ClrSysMmbId>
                            </FinInstnId>
                     </CdtrAgt>
                     <Cdtr>
                            <Nm>Filiale 28</Nm>
                            <PstlAdr>
                                   <Dept>CRS61227 99R</Dept>
                                           <PstCd>6912</PstCd>
                                           <TwnNm>Hoerbranz</TwnNm>
                                           <Ctry>AT</Ctry>
                            </PstlAdr>
                     </Cdtr>
                     <CdtrAcct>
                            \langle Id \rangle<0thr>
                                           <Id>9000567</Id>
                                   </Othr>
                            \langle/Id>
                     </CdtrAcct>
                     <Purp>
                            <Prtry>612</Prtry>
                     </Purp>
                     <RmtInf>
                            <Ustrd>WTU-FEHLER? 1234</Ustrd>
                     </RmtInf>
              </CdtTrfTxInf>
       </FIToFICstmrCdtTrf>
</Document>
```
### Beispiel 28: pacs.008

## 7.2.2 pacs.010: Lastschrifteinzug

Der pacs.010 wird benutzt, um zwischen Finanzinstituten Anweisungen weiterzuleiten, die für Kunden-Lastschriften gelten. Die OeNB versendet pacs.010 CBPR+ nur aus GSA-Geschäften.

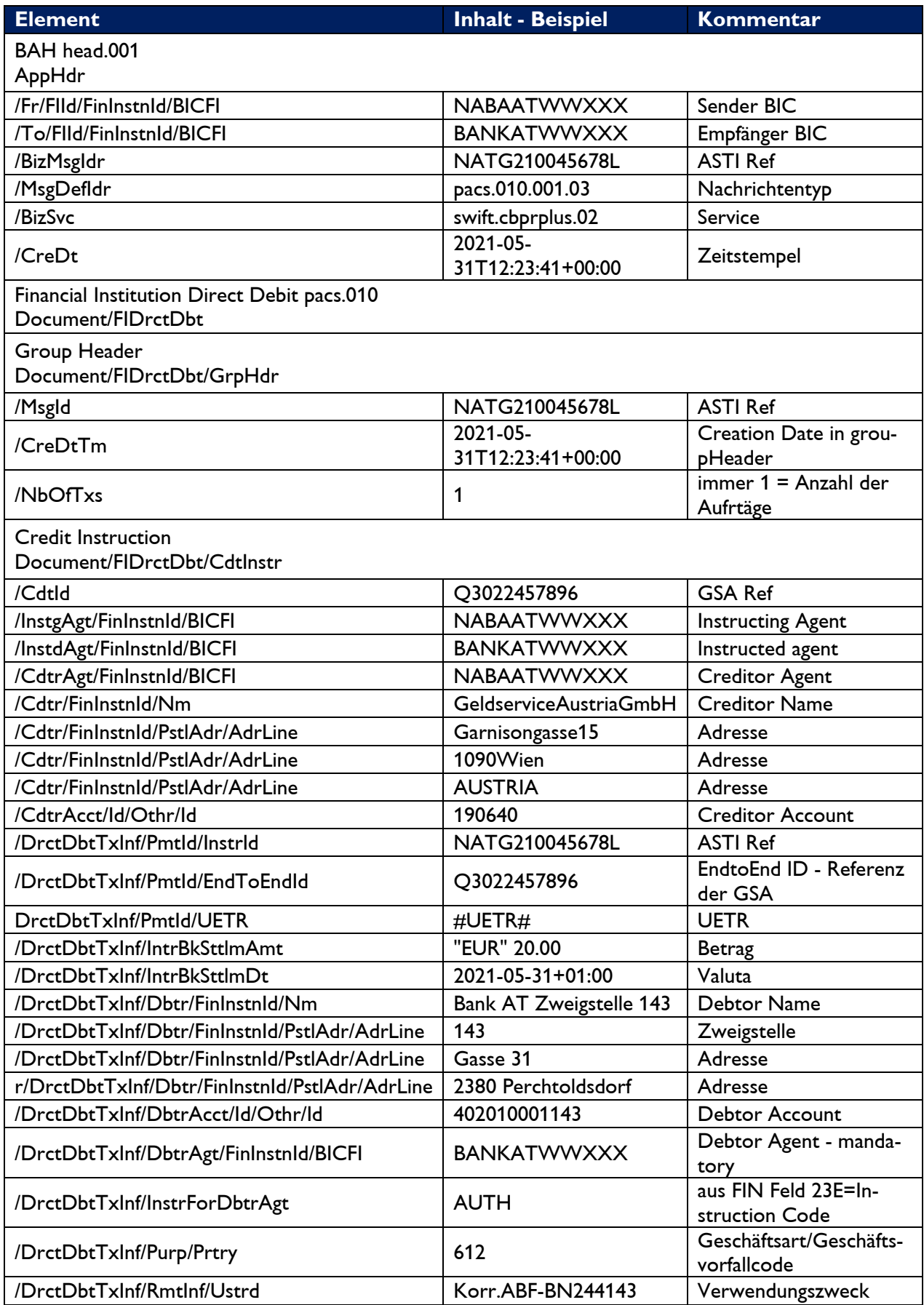

### **Tabelle 12: Lastschrifteinzug**

### 7.2.2.1 Beispiele pacs.010

```
<Document xmlns="urn:iso:std:iso:20022:tech:xsd:pacs.010.001.03">
      <FIDrctDbt>
             <GrpHdr>
                    <MsgId>NATG2100077L</MsgId>
                    <CreDtTm>2021-05-31T09:30:00+00:00</CreDtTm>
                    <Nb0fTxs>1</Nb0fTxs>
             </GrpHdr>
             <CdtInstr>
                    <CdtId>08000314111-001</CdtId>
                    <InstgAgt>
                          <FinInstnId>
                                 <BICFI>NABAATWWXXX</BICFI>
                          </FinInstnId>
                    </InstgAgt>
                    <InstdAgt>
                          <FinInstnId>
                                 <BICFI>BANKATWWXXX</BICFI>
                          </FinInstnId>
                    </InstdAgt>
                    <CdtrAgt>
                          <FinInstnId>
                                 <BICFI>BANKATWWXXX</BICFI>
                          </FinInstnId>
                    </CdtrAgt>
                    <Cdtr>
                          <FinInstnId>
                                 <Nm>Filiale 28</Nm>
                          <PstlAdr>
                                 <Dept>CRS61227 99R</Dept>
                                        <PstCd>6912</PstCd>
                                        <TwnNm>Hoerbranz</TwnNm>
                                        <Ctry>AT</Ctry>
                          </PstlAdr>
                          </FinInstnId>
                    \langle/Cdtr>
                    <CdtrAcct>
                          <Id>
                                 <0thr>
                                        <Id>1007900</Id>
                                 </Othr>
                          \langle/Id>
                    </CdtrAcct>
                    <DrctDbtTxInf>
                          <PmtId>
                                 <InstrId>NATG2100077L</InstrId>
                                 <EndToEndId>08000314111-001</EndToEndId>
                                 <UETR>e008b021-59c5-41e9-be4c-d45102fc201e</UETR>
                          \langle/PmtId>
                          <IntrBkSttlmAmt Ccv="EUR">95.0</IntrBkSttlmAmt>
                          <IntrBkSttlmDt>2021-05-31+01:00</IntrBkSttlmDt>
                          <Dbtr>
                                 <FinTnstnTd>
                                        <Nm>Filiale 999</Nm>
                          <PstlAdr>
                                 <Dept>CRS61227 999F</Dept>
                                        <PstCd>6912</PstCd>
                                        <TwnNm>Hoerbranz</TwnNm>
                                        <Ctry>AT</Ctry>
                          </PstlAdr>
```

```
 </FinInstnId>
                               </Dbtr>
                              <DbtrAcct> 
and the contract of the contract of \langle \text{Id} \rangle <Othr>
                                                      <Id>1007901</Id>
                                               </Othr>
                                      \langle/Id>
                               </DbtrAcct>
                              <DbtrAgt>
                                       <FinInstnId>
                                               <BICFI>BANKATWWXXX</BICFI>
                                       </FinInstnId>
                               </DbtrAgt>
                              <InstrForDbtrAgt>AUTH</InstrForDbtrAgt>
                               <Purp>
                                       <<Prtry>612</Prtry> 
                               </Purp>
                              <RmtInf>
                                       <Ustrd>WTU-Fehler</Ustrd>
                               </RmtInf>
                       </DrctDbtTxInf>
                </CdtInstr>
       </FIDrctDbt>
</Document>
```
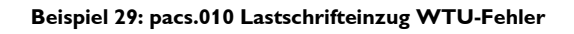

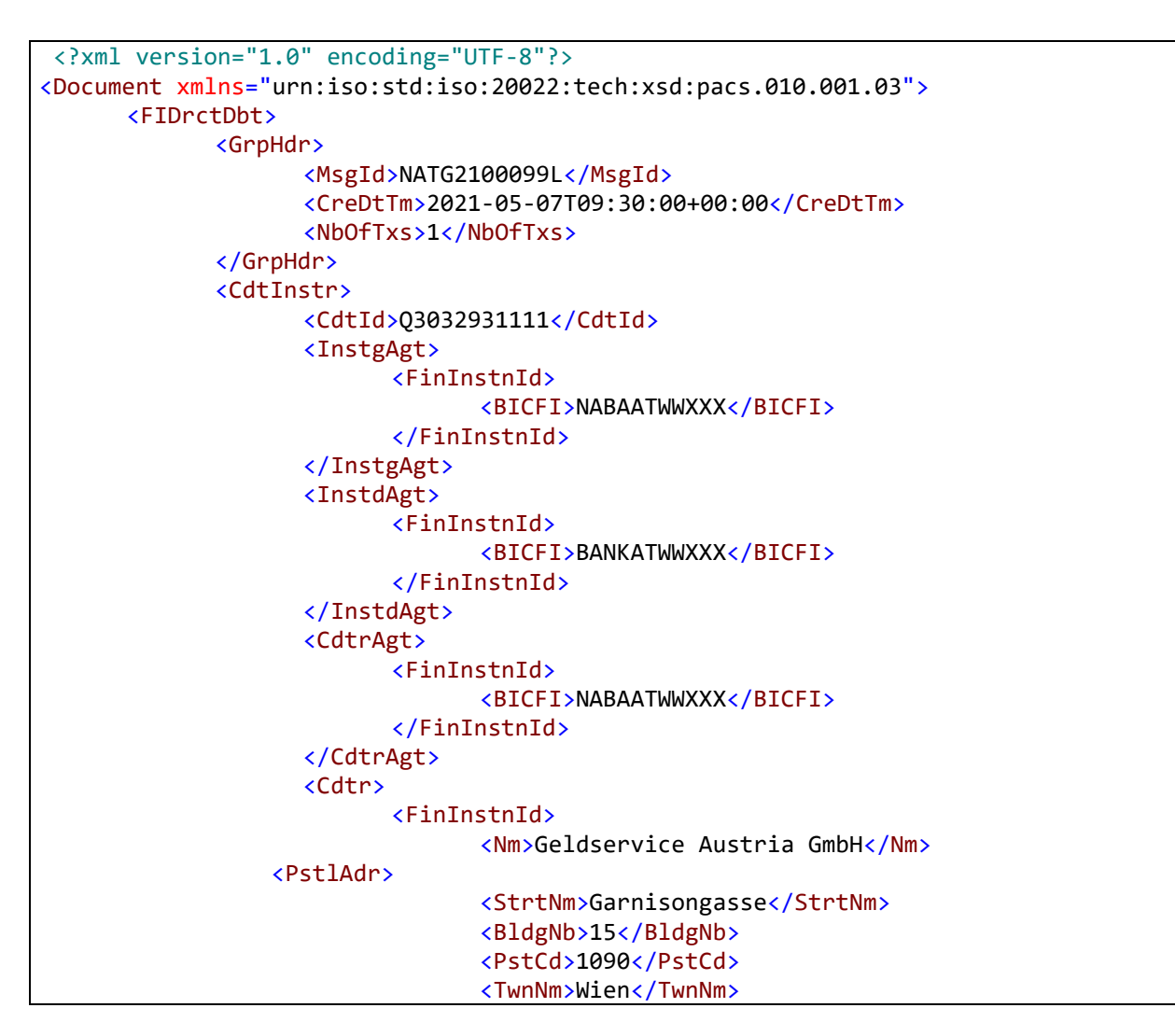

```
<Ctry>AT</Ctry>
                            </PstlAdr>
                                                               </FinInstnId>
                     </Cdtr>
                     <CdtrAcct>
                            \langle Id \ranglecothr<Id>190640</Id>
                                   </Othr>
                            \langle /Id \rangle</CdtrAcct>
                     <DrctDbtTxInf>
                            \rhoPmtId<InstrId>NATG2100099L</InstrId>
                                   <EndToEndId>03032931111</EndToEndId>
                                   <UETR>e008b021-59c5-41e9-be4c-d45102fc201e</UETR>
                            </PmtId>
                            <IntrBkSttlmAmt Ccy="EUR">2.5</IntrBkSttlmAmt>
                            <IntrBkSttlmDt>2021-05-10+01:00</IntrBkSttlmDt>
                            <Dbtr>
                                   <FinInstnId>
                                          <Nm>Bank AT Leoben</Nm>
                                          <PstlAdr>
                                                 <AdrLine>244</AdrLine>
                                                 <AdrLine>leoben</AdrLine>
                                          </PstlAdr>
                                   </FinInstnId>
                            \langle/Dhtr>
                            <DbtrAcct>
                                   <Id>
                                          <0thr>
                                                 <Id>11101000649</Id>
                                          </Othr>
                                   \langle/Id>
                            </DbtrAcct>
                            <DbtrAgt>
                                   <FinInstnId>
                                          <BICFI>BANKATWWXXX</BICFI>
                                   </FinInstnId>
                            </DbtrAgt>
                            <InstrForDbtrAgt>AUTH</InstrForDbtrAgt>
                            <Purp>
                                   <Prtry>612</Prtry>
                            </Purp>
                            <RmtInf>
                                   <Ustrd>Korr.Abf Bn123456</Ustrd>
                            \langle/RmtInf>
                    </DrctDbtTxInf>
             </CdtInstr>
      </FIDrctDbt>
</Document>
```
### Beispiel 30: pacs.010 Lastschrifteinzug

# ONR

## **7.2.3 pacs.009: Bankauftrag**

Dieser Nachrichtentyp erlaubt Banken untereinander Überweisungen zu tätigen. Man unterscheidet zwei Arten:

- Transaktionen zwischen eigenen Konten (Eigenübertrag)
- Sonstige Transaktionen zwischen Finanzinstituten

### **Wichtig:**

Diese "sonstigen Transaktionen" zwischen Finanzinstituten werden von ASTI nur akzeptiert und weiterverarbeitet, wenn der Sender oder Empfänger der Nachricht

- eine OeNB-Kunde (d.h. KEINE BANK) oder
- ein Institut im Contingency-Mode oder
- die OeNB selbst ist.

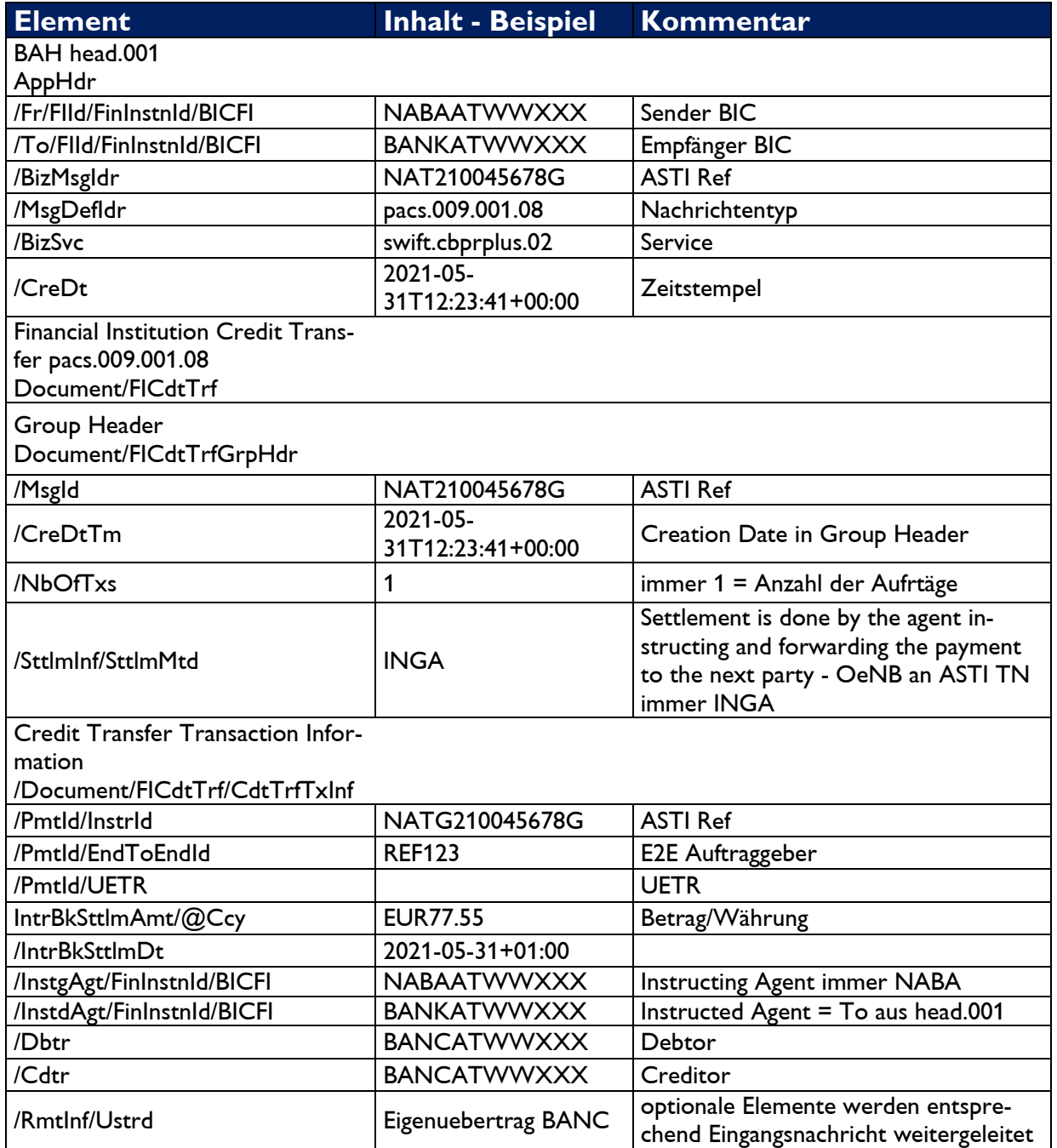

**Tabelle 13: Allgemeiner Übertrag zwischen Finanzinstituten, Sender ASTI** 

## **7.2.3.1 Beispiel pacs.009**

```
AppHdr xmlns="urn:iso:std:iso:20022:tech:xsd:head.001.001.02">
      <Fr>
              <FIId>
                     <FinInstnId>
                            <BICFI>NABAATWWXXX</BICFI>
                     </FinInstnId>
              </FIId>
      </Fr>
      <To>
              <FIId>
                     <FinInstnId>
                            <BICFI>BKAUATWWXXX</BICFI>
                     </FinInstnId>
              </FIId>
      \langle/To\rangle<BizMsgIdr>NAT2100000210G</BizMsgIdr>
      <MsgDefIdr>pacs.009.001.08</MsgDefIdr>
      <BizSvc>swift.cbprplus.02</BizSvc>
      <CreDt>2021-03-11T07:42:56.126+01:00</CreDt></AppHdr>
<Document xmlns="urn:iso:std:iso:20022:tech:xsd:pacs.009.001.08">
      <FICdtTrf>
              <GrpHdr>
                     <MsgId>NAT2100000210G</MsgId>
                     <CreDtTm>2021-03-22T13:47:27.938+01:00</CreDtTm>
                     <NbOfTxs>1</NbOfTxs>
                     <SttlmInf>
                            <SttlmMtd>INGA</SttlmMtd>
                     </SttlmInf>
              </GrpHdr>
              <CdtTrfTxInf>
                     <PmtId>
                            <InstrId>NAT2100000210G</InstrId>
                            <EndToEndId>ZARef-NAT-B12</EndToEndId>
                            <UETR>27083416-073b-4b03-9d3c-55614a3b3506</UETR>
                     </PmtId>
                     <IntrBkSttlmAmt Ccy="EUR">905.5</IntrBkSttlmAmt>
                     <IntrBkSttlmDt>2021-03-22+01:00</IntrBkSttlmDt>
                     <InstgAgt>
                            <FinInstnId>
                                   <BICFI>NABAATWWXXX</BICFI>
                            </FinInstnId>
                     </InstgAgt>
                     <InstdAgt>
                            <FinInstnId>
                                   <BICFI>BKAUATWWXXX</BICFI>
                            </FinInstnId>
                     </InstdAgt>
                     <Dbtr>
                            <FinInstnId>
                                   <BICFI>VBOEATWWXXX</BICFI>
                            </FinInstnId>
                     </Dbtr>
                     <Cdtr>
                            <FinInstnId>
                                   <BICFI>VBOEATWWXXX</BICFI> 
                            </FinInstnId>
                     </Cdtr>
                     <CdtrAcct>
                            <Id>
```
# $\epsilon$ )NH

```
\overline{\text{coth}} <Id>445566</Id>
                              </Othr>
                   \langle/Id>
          </CdtrAcct>
 </CdtTrfTxInf>
```
**Beispiel 31: Bankübertrag** 

## **7.2.4 camt.054: Lastschrift- bzw. Gutschriftanzeige**

</FICdtTrf>

</Document>

Der camt.054 Lastschriftanzeige wird auf Wunsch des Kontoinhabers erstellt und ist die Bestätigung dafür, dass eine Belastung des eigenen Kontos erfolgt ist (Stammdateneintrag).

Eine Gutschriftanzeige wird versendet, wenn ein OeNB-Kunde (First Credit Field) der Endbegünstigte der Zahlung ist und keine Weiterleitungen an Dritte für ihn damit verbunden sind und ein entsprechender Stammdateneintrag zum Erhalt von Gutschriftanzeigen vorhanden ist.

Das Institut kann wählen, ob es Gut- und Lastschriftanzeige empfangen möchte oder nur eine der beiden Varianten.

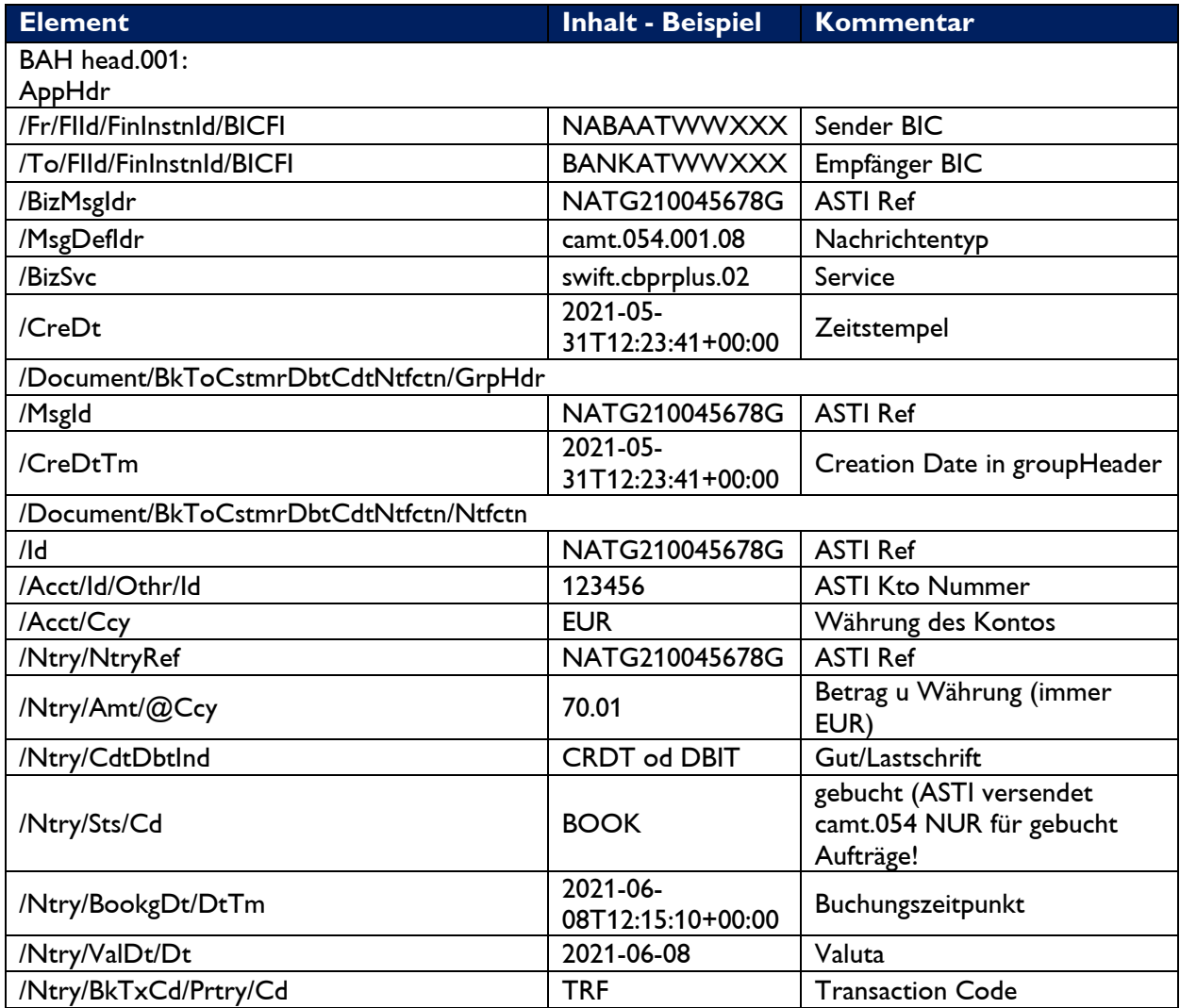

| /Ntry/BkTxCd/Prtry/Issr                                  | <b>OENB</b>                    | Issuer bank transaction code                                                                                                    |
|----------------------------------------------------------|--------------------------------|----------------------------------------------------------------------------------------------------|
| /Ntry/NtryDtls/TxDtls/Refs/InstrId                       | NAT2100545G                    | Instruction ID des Auftrags<br>(pacs.008/pacs.009)                                                                                                    |
| /Ntry/NtryDtls/TxDtls/Refs/EndToEndId                    | E2E456                         | end to End Id des Ursprung-<br>auftrags                                                                                                    |
| Ntry/NtryDtls/TxDtls/Refs/UETR                           | #UETR#                         | UETR (sofern im Ursprungs-<br>auftrag enthalten)                                                                                                    |
| Ntry/NtryDtls/TxDtls/Amt                                 | 70.01                          | Betrag u Währung (immer<br>EUR)                                                                                                    |
| Ntry/NtryDtls/TxDtls/CdtDbtlnd                           | <b>CRDT od DBIT</b>            |                                                                                                    |
| /Ntry/NtryDtls/TxDtls/RItdPties                          |                                | All Related Parties must be<br>identified in the same way as<br>they were in the original pay-<br>ment instruction. - wird daher<br>aus Eingangsnachricht über-<br>nommen. |
| /Ntry/NtryDtls/TxDtls/Purp/Prtry                         | 612                            | Geschäftsvorfallcode                                                                                                    |
| /Ntry/NtryDtls/TxDtls/Rmtlnf/Ustrd                       | Verwendungszweck               | sofern in Eingangsnachricht<br>enthalten                                                                                                    |
| /Ntry/NtryDtls/TxDtls/RItdDts/IntrBkSttlmDt              | 2021-06-08                     | Buchungsdatum                                                                                                    |
| /Ntry/NtryDtls/TxDtls/RltdDts/ <addtltxinf></addtltxinf> | Zusätzliche Infor-<br>mationen | Sofern in Eingangsnachricht<br>enthalten                                                                                                    |

**Tabelle 14: camt.054 Gutschrifts- Belastungsanzeige** 

## **7.2.4.1 Beispiel camt.054**

```
<Document xmlns="urn:iso:std:iso:20022:tech:xsd:camt.054.001.08">
<BkToCstmrDbtCdtNtfctn>
      <GrpHdr>
               <MsgId>NAT2100545G</MsgId>
               <CreDtTm>2021-05-31T12:23:41+00:00</CreDtTm>
      </GrpHdr>
      <Ntfctn>
              <Id>NAT2100545G</Id>
               <Acct>
                      <Id>
                             <Othr>
                                    <Id>123456</Id>
                             </Othr>
                     \langle/Id>
                      <Ccy>EUR</Ccy>
              </Acct>
      <Ntry>
              <NtryRef>NAT2100545G</NtryRef>
               <Amt Ccy="EUR">52.45</Amt>
              <CdtDbtInd>CRDT</CdtDbtInd>
              <Sts>
                      <Cd>BOOK</Cd>
               </Sts>
               <BookgDt> 
                    <DtTm>2021-05-31T12:23:41+00:00</DtTm> 
               </BookgDt> 
               <ValDt> 
                  <Dt>2021-05-31</Dt> 
               </ValDt> 
               <BkTxCd><Prtry>
                      <Cd>TRF</Cd>
```

```
<Issr>OENB</Issr>
             </Prtry></BkTxCd>
             <NtryDtls>
                    <TxDtls>
                           <Refs>
                                  <InstrId>NAT2100545G</InstrId>
                                  <EndToEndId>OrigE2EId</EndToEndId>
                                  <UETR>acc10e97-5521-4d2c-9cab-bcbd37d25751</UETR>
                           </Refs>
                           <Amt Ccy="EUR">52.45</Amt>
                           <CdtDbtInd>CRDT</CdtDbtInd>
                           <RltdPties>
                                  <Dbtr>
                                         <Pty>
                                               <Nm>Kunde1</Nm>
                                                <PstlAdr>
                                                       <AdrLine>daham12</AdrLine>
                                                </PstlAdr>
                                         </Pty>
                                  </Dbtr>
                           </RltdPties>
                           <RltdAgts>
                                  <DbtrAgt>
                                         \overline{\text{FinInstr}<BICFI>BANKATWWXXX</BICFI>
                                        </FinInstnId>
                                  </DbtrAgt>
                           </RltdAgts>
                           <RmtInf>
                                  <Ustrd>Vwzw wenn vorhanden</Ustrd>
                           </RmtInf>
                           <RltdDts>
                                  <IntrBkSttlmDt>2021-05-31</IntrBkSttlmDt>
                           </RltdDts>
                    </TxDtls>
             </NtryDtls>
      </Ntry>
</Ntfctn>
</BkToCstmrDbtCdtNtfctn>
</Document>
```
### Beispiel 32: camt.054 Gutschriftsanzeige

## **7.2.5 camt.053: Kontoauszug**

ASTI erstellt am Tagesende einen camt.053 für alle Konten, auf denen an diesem Valutatag Ein- bzw. Ausgänge verzeichnet wurden. Zum Monatsletzten werden für alle Konten Kontoauszüge erstellt.

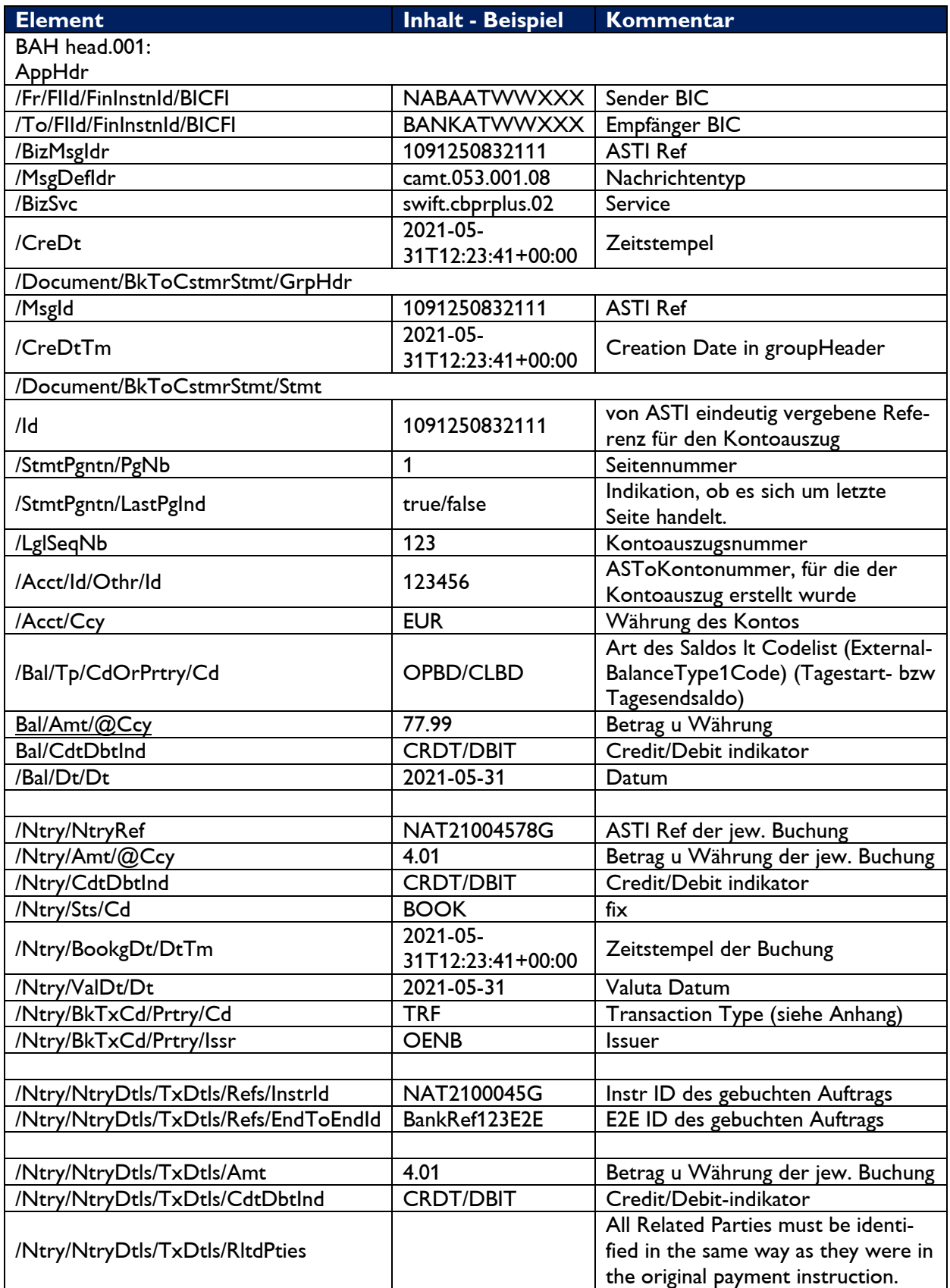

# $\epsilon$ )NH

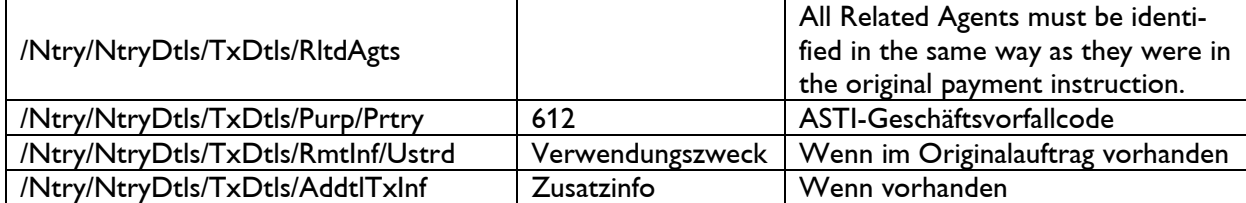

Tabelle 15: camt.053 -Kontoauszug

## 7.2.5.1 Beispiel Kontoauszug

```
<?xml version="1.0" encoding="UTF-8"?>
<Document xmlns="urn:iso:std:iso:20022:tech:xsd:camt.053.001.08">
<BkToCstmrStmt>
               <GrpHdr>
                       <MsgId>2021001245647</MsgId>
                       <CreDtTm>2021-06-02T12:23:41+00:00</CreDtTm>
               </GrpHdr>
               <Stmt>
                       \langleId>2021001245647</Id>
                       <StmtPgntn>
                               <PgNb>1</PgNb>
                               <LastPgInd>true</LastPgInd>
                       </StmtPgntn>
                       <LglSeqNb>113</LglSeqNb>
                       <Acct>
                               <Id>
                                      <0thr>
                                              \langleId>123456\langleId>
                                      </Othr>
                               \langle /Id \rangle<Ccy>EUR</Ccy>
                       </Acct>
                       <sub>Bal</sub></sub>
                               \langle \text{Tp}\rangle<CdOrPrtry>
                                              <Cd>OPBD</Cd>
                                      </CdOrPrtry>
                               \langle/Tp>
                               <Amt Ccy="EUR">100450</Amt>
                               <CdtDbtInd>CRDT</CdtDbtInd>
                               <sub>Dt</sub></sub>
                                      <Dt>2021-06-02</Dt>
                               \langle/Dt>
                       \langle/Bal>
                       \langleBal>
                               \langleTp>
                                      <CdOrPrtry>
                                              <Cd>CLBD</Cd>
                                      </CdOrPrtry>
                               \langle/Tp>
                               <Amt Ccy="EUR">100350</Amt>
                               <CdtDbtInd>CRDT</CdtDbtInd>
                               <Dt>
                                      <Dt>2021-06-02</Dt>
                               </Dt>
                       \langle/Bal>
                       <Ntry>
                               <NtryRef>NAT210045678G</NtryRef>
```
## EINH

```
<Amt Ccy="EUR">50.00</Amt>
      <CdtDbtInd>CRDT</CdtDbtInd>
      <Sts>
             <Cd>BOOK</Cd>
      </Sts>
      <BookgDt>
             <DtTm>2021-06-02T08:13:41+00:00</DtTm>
      </BookgDt>
      <ValDt>

      </ValDt>
      <BkTxCd>
             <Prtry>
                   <Cd>TRF</Cd>
                   <Issr>OENB</Issr>
             </Prtry>
      </BkTxCd>
      <NtryDtls>
             <TxDtls>
                   <Refs>
                          <InstrId>NAT210045678G</InstrId>
                          <EndToEndId>E2EId-456</EndToEndId>
                   </Refs>
                   <Amt Ccv="EUR">50.00</Amt>
                   <CdtDbtInd>CRDT</CdtDbtInd>
                   <RltdPties>

                                 <Pty>
                                       <Nm>Name1</Nm>
                                 </Pty>
                          </Dbtr>
                   </RltdPties>
                   <RltdAgts>
                          <DbtrAgt>
                                 <FinInstnId>
                                 <BICFI>BANKATWWXXX</BICFI>
                                 </FinInstnId>
                          </DbtrAgt>
                   </RltdAgts>
                   <Purp>
                          <Cd>605</Cd>
                   </Purp>
                   <RmtInf>
                          <Ustrd>Vwzw1F70</Ustrd>
                   </RmtInf>
                   <AddtlTxInf>ZusatzinfoF72</AddtlTxInf>
             </TxDtls>
      </NtryDtls>
</Ntry>
<Ntry>
      <NtryRef>NAT210045679L</NtryRef>
      <Amt Ccy="EUR">50.00</Amt>
      <CdtDbtInd>DBIT</CdtDbtInd>
      <Sts>
             <Cd>BOOK</Cd>
      \langle/Sts>
      <BookgDt>
             <DtTm>2021-06-02T08:13:41+00:00</DtTm>
      </BookgDt>
      <ValDt>
             <Dt>2021-06-02</Dt>
```

```
\langle/ValDt>
                            <BkTxCd>
                                   <Prtry>
                                          <Cd>TRF</Cd>
                                          <Issr>oenb</Issr>
                                   </Prtry>
                            </BkTxCd>
                            <NtryDtls>
                                   <TxDtls>
                                          <Refs>
                                                 <InstrId>OrigInstrID2</InstrId>
                                                 <EndToEndId>E2E-789</EndToEndId>
                                          </Refs>
                                          <Amt Ccy="EUR">50.00</Amt>
                                          <CdtDbtInd>DBIT</CdtDbtInd>
                                          <RltdPties>
                                                 <Cdtr>
                                                        <Pty>
                                                               <Nm>Name2</Nm>
                                                        </Pty>
                                                 </Cdtr>
                                          </RltdPties>
                                          <RltdAgts>
                                                 <CdtrAgt>
                                                        <FinInstnId>
                                                        <BICFI>BANKATWWXXX</BICFI>
                                                        </FinInstnId>
                                                 </CdtrAgt>
                                          </RltdAgts>
                                          <Purp>
                                                 <Cd>606</Cd>
                                          </Purp>
                                          <RmtInf>
                                                 <Ustrd>Vwzw2</Ustrd>
                                          </RmtInf>
                                   </TxDtls>
                            </NtryDtls>
                     </Ntrv>
              \langle/Stmt\rangle</BkToCstmrStmt>
</Document>
```
Beispiel 33: Tageskontoauszug

## 7.2.6 camt.029 resolution of investigation

ASTI sendet camt.029 als Antwort auf camt.056 cancellation request. Es können nur Aufträge, die noch nicht verbucht sind automatisch durch einen camt.056 zurückgenommen werden, ASTI versendet in diesem Fall einen positiven camt.029. Ein negativer camt.029 wird versendet, wenn entweder der camt.056 keinem Zahlungsauftrag zugeordnet werden kann oder der Ursprungsauftrag bereits verbucht wurde. In diesem Fall wird ein manueller Reklamationsprozess gestartet.

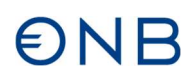

ASTI versendet die camt.029 mit folgenden Referenz-Suffix:

- IR -> Reject of cancellation request
- IF -> Cancellation request Forwarded

IA -> Cancellation request Accepted

Beispiel: AUS2100000002**IA**

Es werden die allgemeinen Codes für negative (IR) camt.029 verwendet:

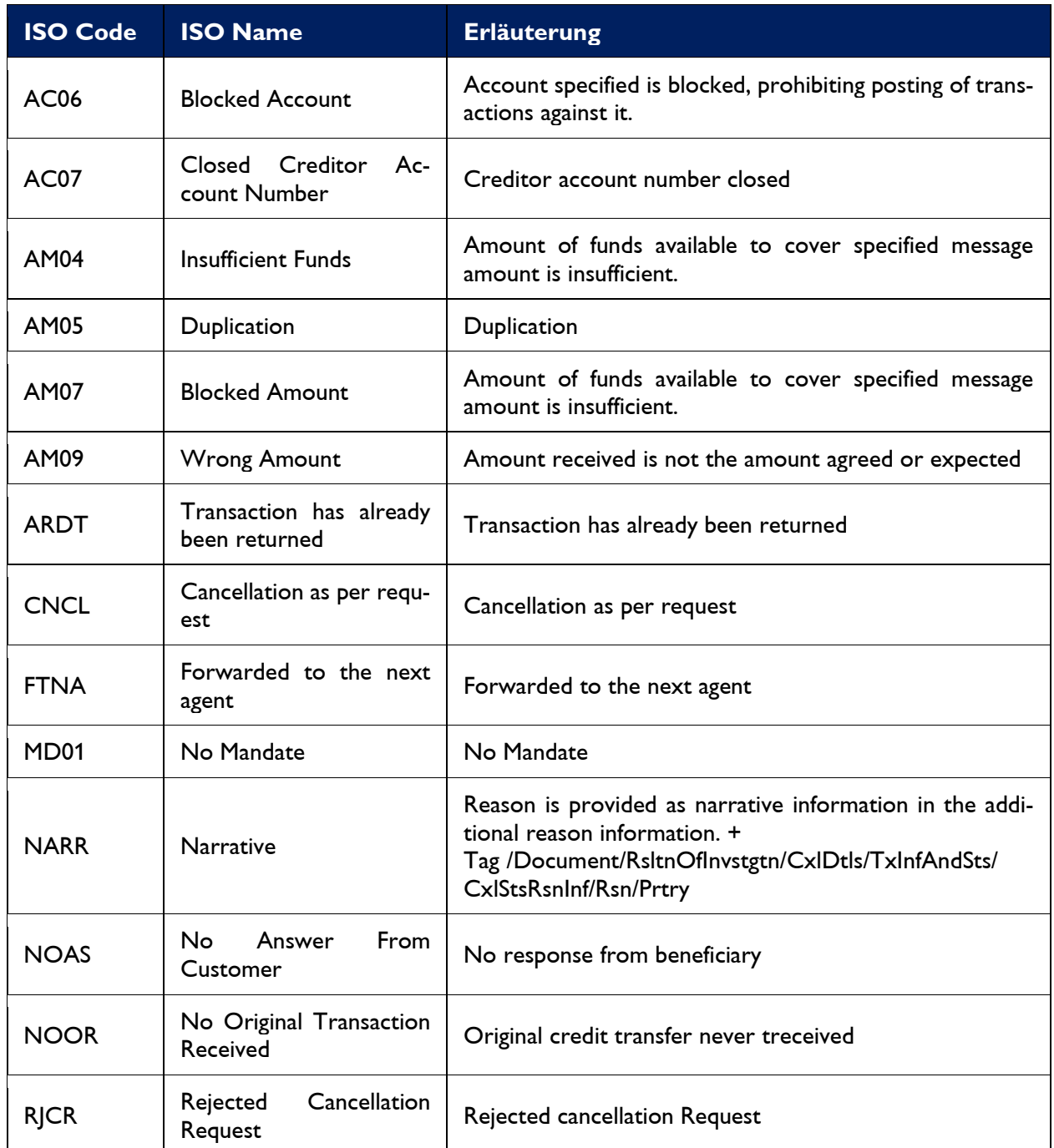

**Tabelle 16: camt.029 Reason Codes** 

## **7.2.7 pacs.002 abgewiesene Zahlungen – Reject**

ASTI erkennt Fehler in der Nachrichtenbefüllung, z.B. wenn ein Pflichtfeld fehlt, oder der Empfänger weder im ASTI-Leitweg noch im RTGS-Directory vorhanden ist.

Dieser Fehler löst einen negativen pacs.002 an den Sender der Zahlung aus. Der Nachricht wird eine eindeutige Referenz mit dem Kennzeichen Q vergeben und der Grund der Ablehnung (*siehe ASTI-Error-Codes)* wird angeführt. Es wird von ASTI KEIN positiver pacs.002 versendet.

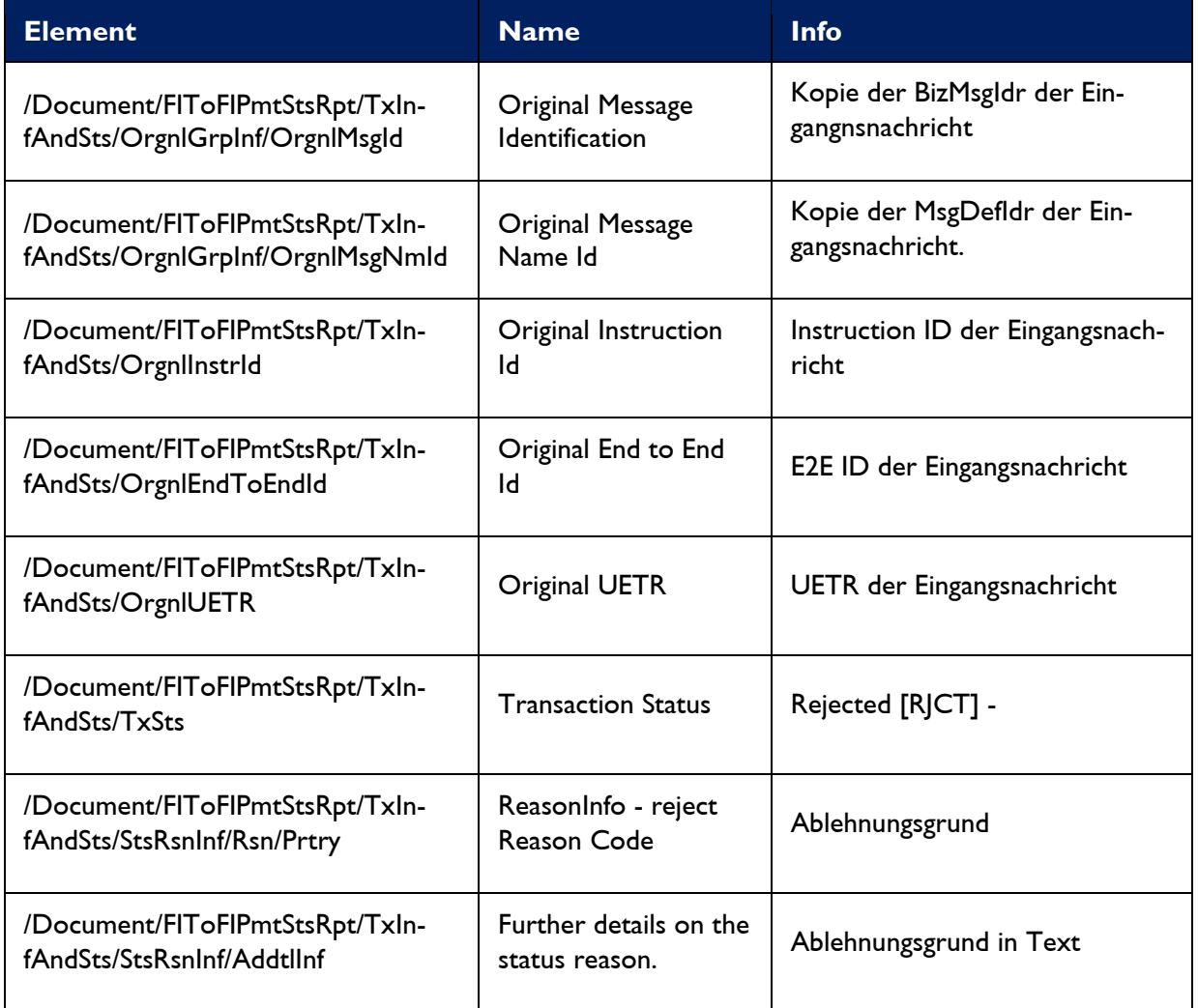

**Tabelle 17: pacs.002 reject** 

### **7.2.7.1 Beispiel pacs.002:**

```
<TxInfAndSts> 
       <OrgnlGrpInf>
              <OrgnlMsgId>Bk-KU-Bsp1-Eing</OrgnlMsgId>
              <OrgnlMsgNmId>pacs.008.001.08</OrgnlMsgNmId>
       </OrgnlGrpInf>
       .. 
      <TxSts>RJCT</TxSts>
             <StsRsnInf>
                    <Rsn><Prtry>AG01</Prtry></Rsn> 
                    <AddtlInf>Nachrichtentyp wird nicht unterstuetzt</AddtlInf>
             </StsRsnInf>
       .. 
</Document>
```
**Beispiel 34: Befüllung pacs.002 für abgelehnte Zahlung** 

## **7.2.8 pacs.004 retournierte Zahlungen – Return Payment**

Erhält die OeNB eine Zahlung via T2/RTGS in der der Endbegünstigte weder ein OeNB-Kunde noch ein Institut im Contingency Mode ist, dann wird diese Zahlung in Form eines Return Payments (pacs.004) mit entsprechender Fehlermeldung an den Sender via RTGS und dem RTGS-Schema entsprechend retourniert.

Ebenso wird ein pacs.004 (CBPR+) verwendet, wenn ein Auftrag nach erfolgreicher Reklamation, die durch einen camt.056 cancellation request gestartet wurde, zurückgesendet wird.

## **8 Anhang**

## **8.1 ASTI-Geschäftsvorfallcodes**

Die Geschäftsart wird für bestimmte Nachrichten (pacs.010, camt.053, camt.054) in einen dreistelligen Geschäftsvorfallcode umgewandelt.

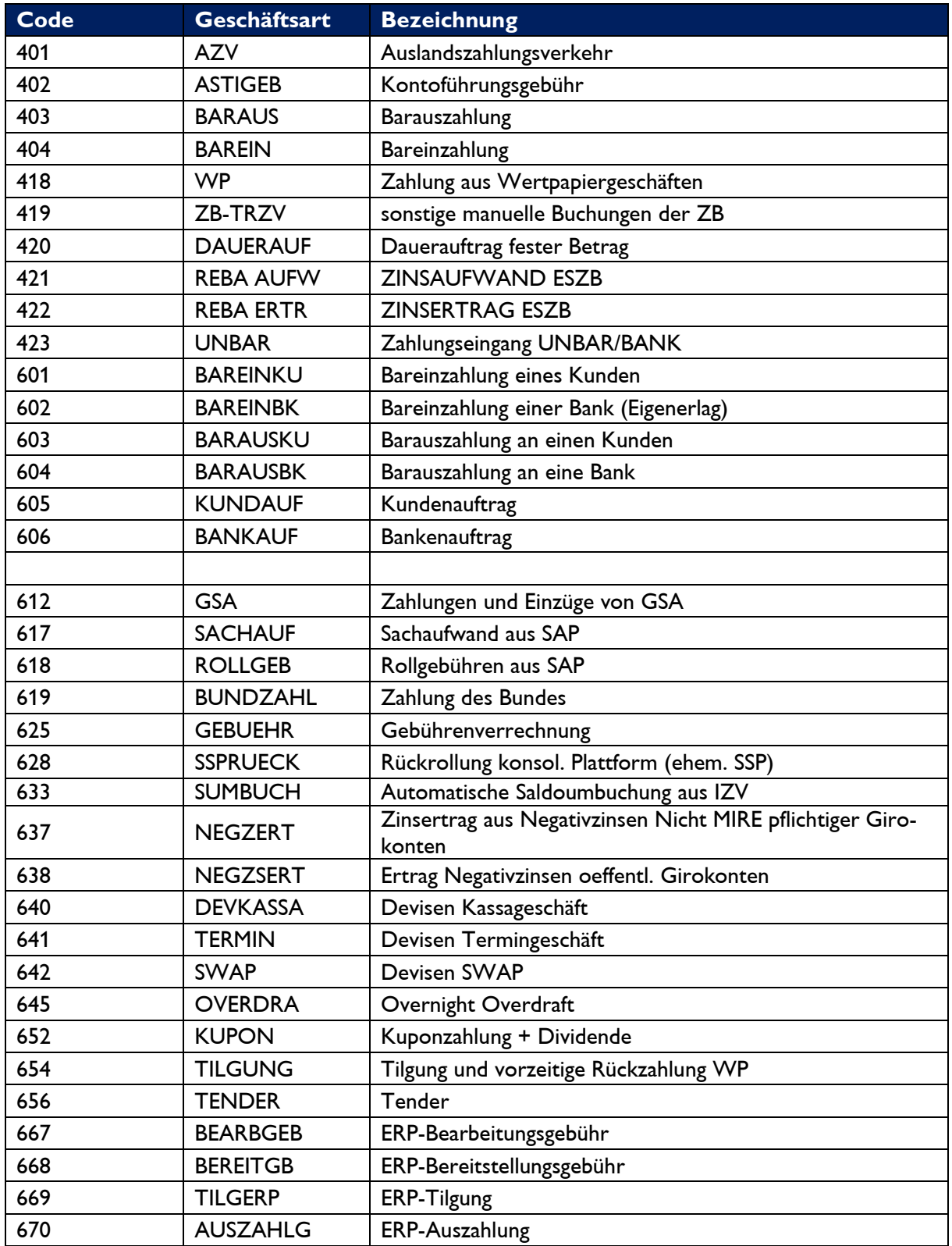

| 671 | <b>VORRUECK</b>     | ERP vorzeitige Rückzahlung                         |  |
|-----|---------------------|----------------------------------------------------|--|
| 672 | <b>STORNO</b>       | <b>ERP Storno</b>                                  |  |
| 673 | <b>ABSCHOEP</b>     | Abschöpfungsauftrag                                |  |
| 680 | <b>SWIFTGEB</b>     | SWIFT Gebühren                                     |  |
| 681 | <b>GSA-TNT</b>      | GSA - Tag- und Nachttresor                         |  |
| 682 | <b>OENBLAST</b>     | Lastschrift I204                                   |  |
| 684 | <b>LTNIGHT</b>      | Liquiditätstransfer im Zustand Night               |  |
| 685 | <b>LIQUEBER</b>     | Liquiditätsübertrag von ASTI auf konsol. Plattform |  |
| 690 | <b>GELDPOL</b>      | <b>Open Market Transaction</b>                     |  |
| 692 | <b>DEPOT</b>        | <b>SIMCORP Depot</b>                               |  |
| 693 | <b>SONST</b>        | SCD (SIMCORP) sonstiges                            |  |
| 694 | <b>PAYRT</b>        | Nationaler payment return                          |  |
| 695 | SP-PAYRT            | konsol.Plattform payment return                    |  |
| 699 | <b>GEHALT</b>       | Gehalt                                             |  |
| 701 | <b>CSSET</b>        | <b>Clearing Service Settlement</b>                 |  |
| 705 | <b>LIQUEBSO</b>     | Liquiditätsübertrag Standing Order                 |  |
| 707 | <b>CSOEIN</b>       | <b>Clearing Service OeNB Eingang</b>               |  |
| 708 | <b>CSOAUS</b>       | Clearing Service OeNB Ausgang                      |  |
| 710 | AZV-ZB              | Auslandszahlungsverkehr sonst. Gebühren            |  |
| 711 | IZV-ZB              | Inlandszahlungsverkehr sonst. Gebühren ZB          |  |
| 712 | <b>GEHALTZA</b>     | Gehalt Zahlungsauftrag                             |  |
| 713 | <b>ASTISPES</b>     | Spesen aus ASTI                                    |  |
| 715 | <b>GELDERT</b>      | Erträge aus Geldbearbeitung                        |  |
| 716 | ClustA1             | <b>Cluster A1</b>                                  |  |
| 717 | ClustA2             | Cluster A2                                         |  |
| 718 | ClustA3             | Cluster A3                                         |  |
| 719 | Clust <sub>B1</sub> | Cluster B1                                         |  |
| 720 | Clust <sub>C1</sub> | Cluster C1                                         |  |
| 721 | Clust <sub>D1</sub> | Cluster D1                                         |  |
| 722 | ClustB2             | Cluster B2                                         |  |
| 723 | ClustC2             | Cluster C <sub>2</sub>                             |  |
| 724 | ClustC3             | Cluster C3                                         |  |
| 725 | ClustC4             | Cluster C4                                         |  |
| 726 | Clust <sub>D2</sub> | Cluster D <sub>2</sub>                             |  |
| 727 | ClustC5             | Cluster C5                                         |  |
| 728 | <b>TSPOOL</b>       | Target Services Gebühren+Pooling                   |  |

**Tabelle 18: ASTI-Geschäftsart – Geschäftsvorfallcode** 

Der Geschäftsvorfallcode ist in Kundenaufträgen (pacs.008) und beim Kontoauszug camt.053 im Element Purp/Prtry ersichtlich.

## **8.2 Transaction Codes (camt.053/054)**

TRF Transfer CHG Charges and Other Expenses DDT Direct Debit Item

Der Transaction Code ist im camt.053 im Element BkTxCd/Prtry/Cd ersichtlich

## **8.3 ASTI-Error-Codes**

In der folgenden Tabelle sind alle Error Codes (=EC), die von ASTI verwendet werden, aufgelistet.

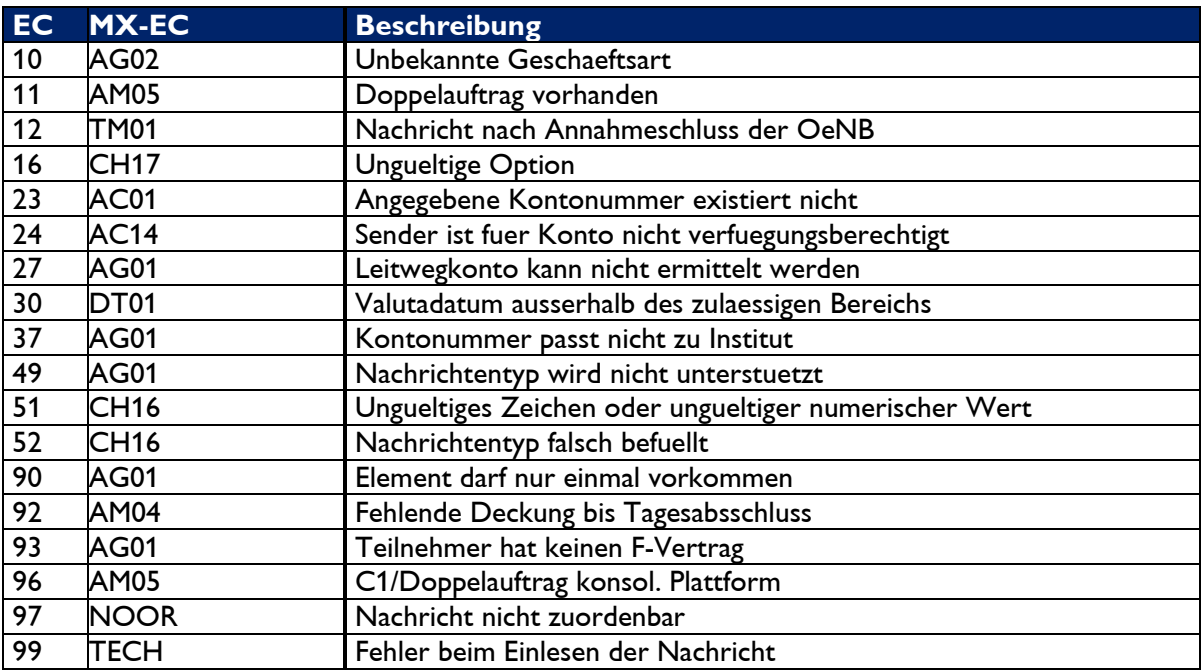

**Tabelle 19: ASTI-Error-Codes** 

## **8.4 Verzeichnis der Abkürzungen**

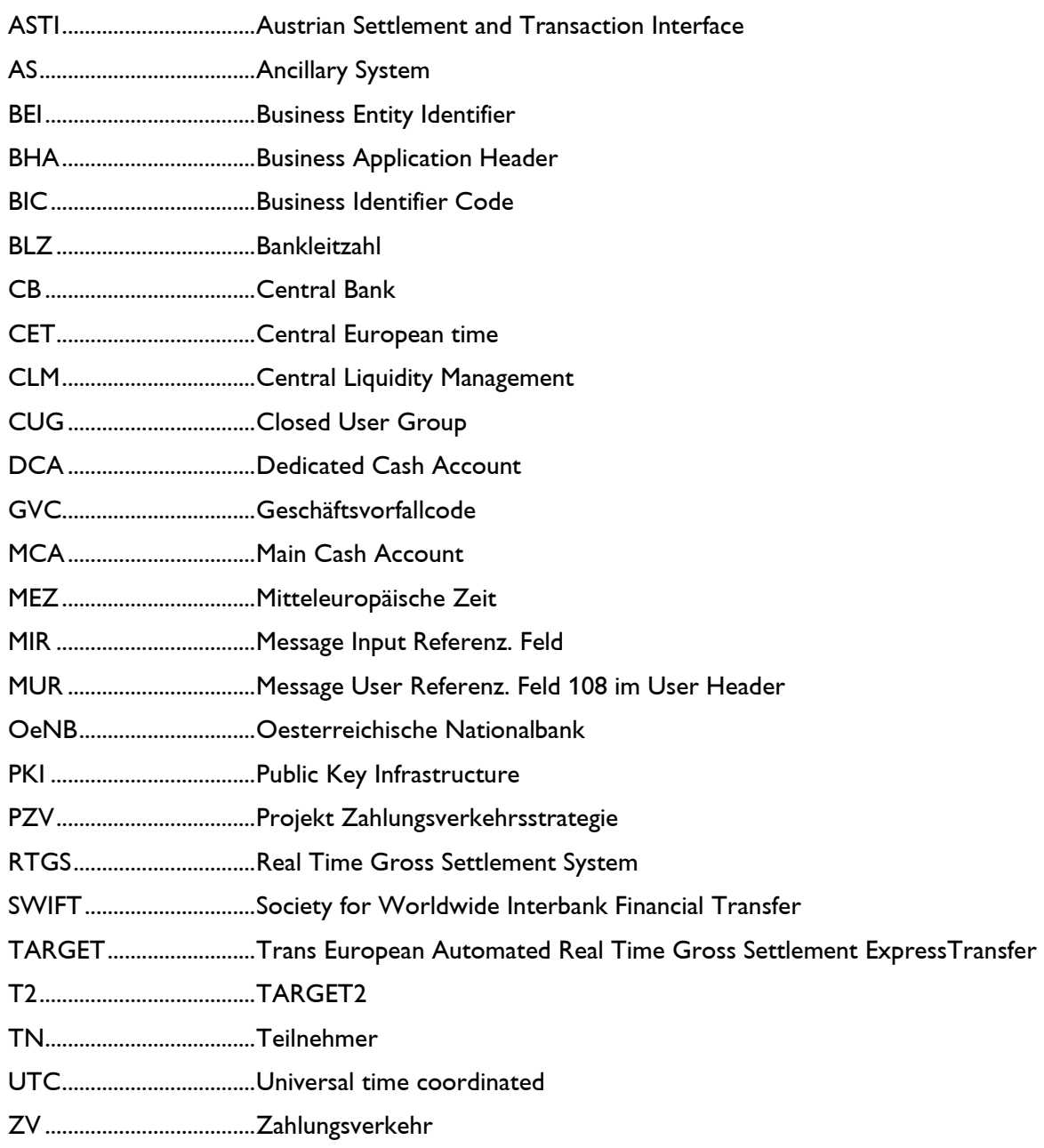

## 8.5 Tabellenverzeichnis

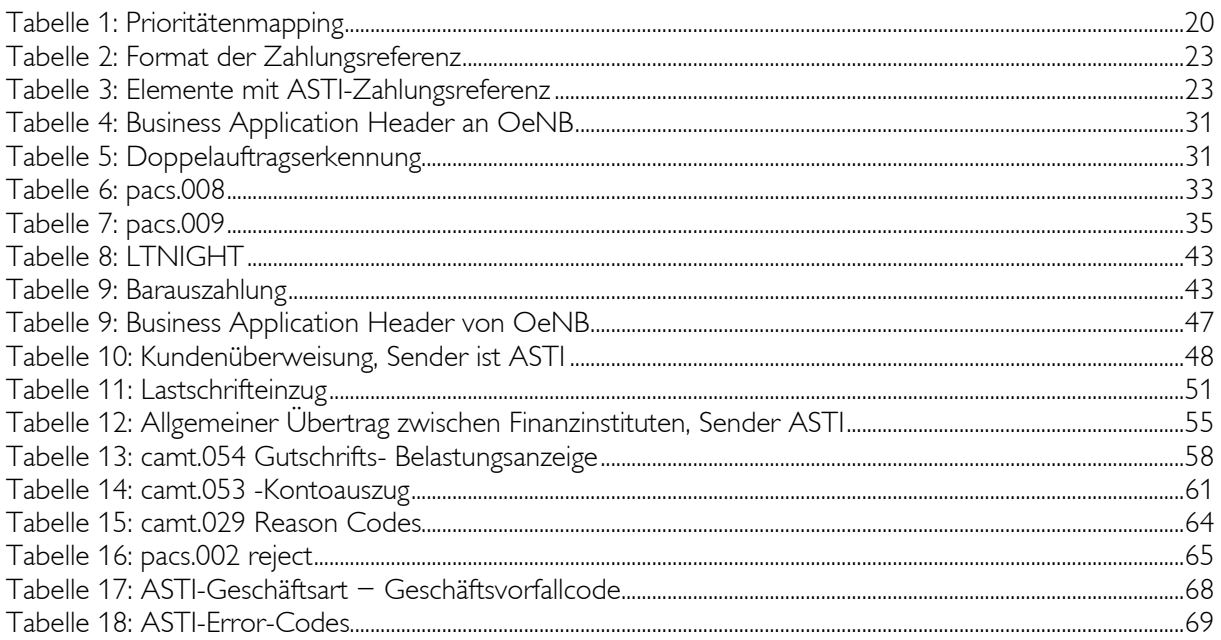

## 8.6 Beispielverzeichnis

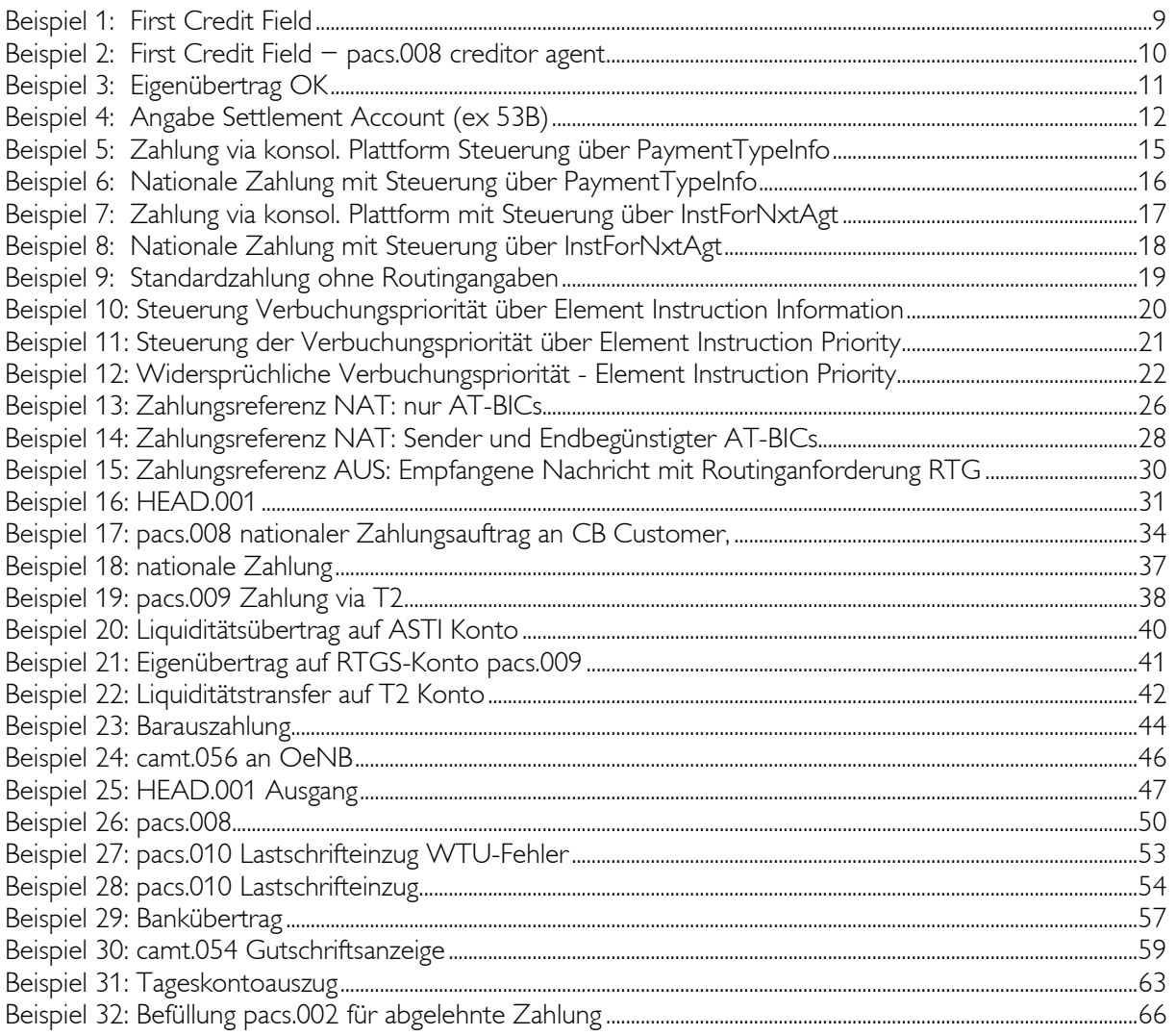